Министерство образования и науки Российской Федерации Тольяттинский государственный университет Архитектурно-строительный институт Кафедра «Дизайн»

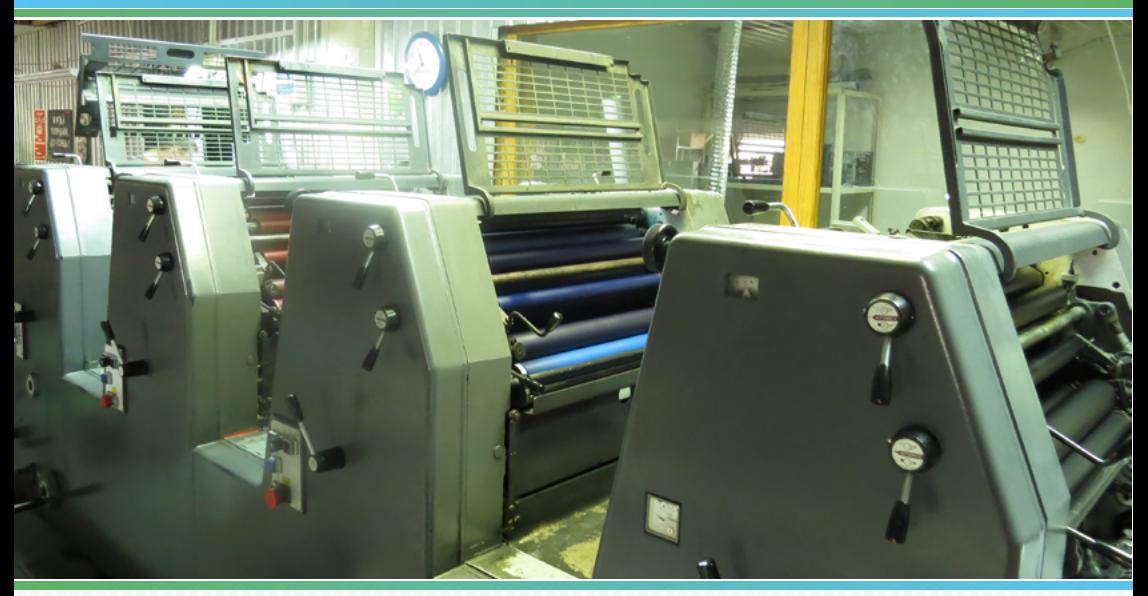

**Г.В. Карасева, И.В. Карасев** 

# **[ТЕХНОЛОГИИ](#page-21-0) ПОЛИГРАФИИ**

Электронное учебно-методическое пособие

ISBN 978-5-8259-1256-1

 © ФГБОУ ВО «Тольяттинский государственный университет», 2018 УДК 655.1(075.8) ББК 37.8я73

Рецензенты:

старший преподаватель кафедры «Дизайн» Тольяттинского государственного университета *М.С. Шилехина*; директор ООО «Первая типография» г. Тольятти *Н.Г. Липатова.*

Технический консультант С.В. Кузьмичев

Карасева, Г.В. Технологии полиграфии : электронное учебно-метод. пособие / Г.В. Карасева, И.В. Карасев. – Тольятти : Изд-во ТГУ, 2018. – 1 оптический диск.

Учебно-методическое пособие предназначено для методического обеспечения дисциплины «Технологии полиграфии». В пособии содержатся тематические сведения, которые знакомят с основными процессами, материалами, оборудованием и технологиями полиграфического производства. Система заданий для самостоятельной работы направлена на формирование практических умений и навыков в рамках изучения дисциплины. Вопросы для самоконтроля и тестовые задания окажут помощь в проверке уровня усвоения знаний.

Пособие адресовано студентам, обучающимся по направлению подготовки бакалавров 54.03.01 «Дизайн» (профиль «Графический дизайн»), дизайнерам, работникам полиграфической сферы, а также всем, кому интересна тема технологий полиграфии.

Мультимедийное электронное издание.

Рекомендовано к изданию научно-методическим советом Тольяттинского государственного университета.

Минимальные системные требования: IBM PC-совместимый компьютер: Windows XP/Vista/7/8; PIII 500 МГц или эквивалент; 1 Гб ОЗУ; SVGA; CD-ROM; устройство для воспроизведения звука; Adobe Acrobat Reader, проигрыватель Windows Media, интернет-браузер.

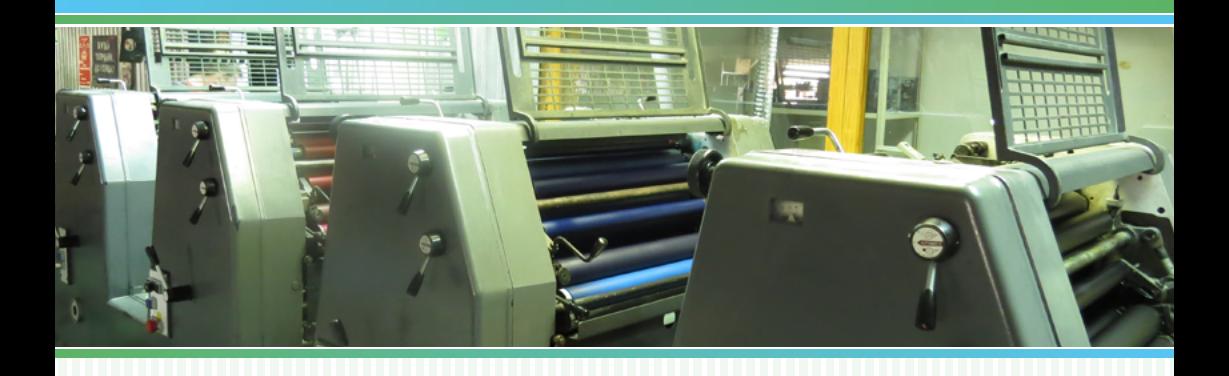

Редактор *Т.Д. Савенкова* Компьютерная верстка, техническое редактирование, художественное оформление, компьютерное проектирование: *Г.В. Карасева*, *И.В. Карасев*

Дата подписания к использованию 15.07.2018. Объем издания 650 Мб. Комплектация издания: компакт-диск, первичная упаковка. Заказ № 1-74-17.

Издательство Тольяттинского государственного университета 445020, г. Тольятти, ул. Белорусская, 14, тел. 8 (8482) 53 91 47, [www.tltsu.ru](http://www.tltsu.ru)

### **СОДЕРЖАНИЕ**

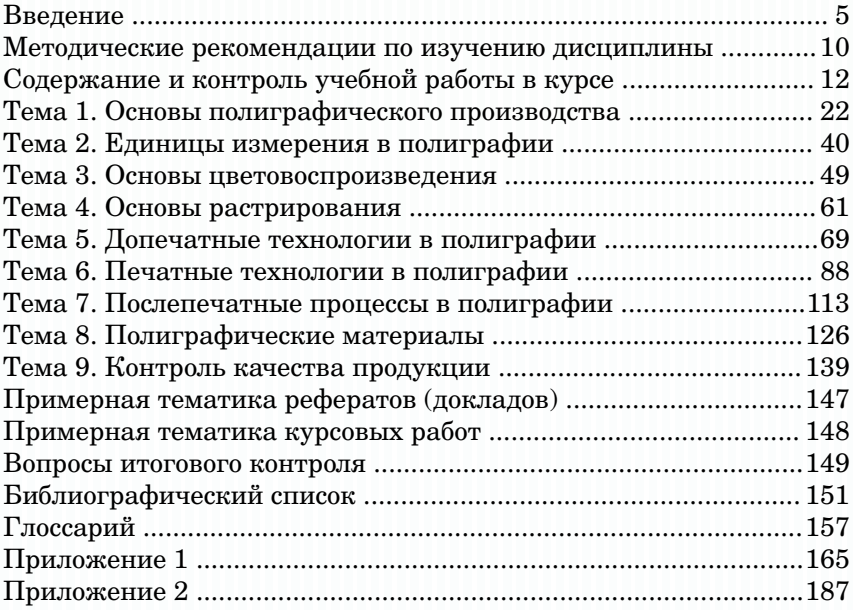

#### **ВВЕЛЕНИЕ**

<span id="page-4-0"></span>Вопреки всем прогнозам полиграфическая промышленность развивается достаточно бурно и динамично, ее успехи заметны даже на фоне колоссально прогрессирующей информационной отрасли. При этом благодаря глубокой интеграции со всемирными инфокоммуникациями полиграфия стала неотъемлемой их частью.

Надо признать, что в связи с растущей популярностью электронных и онлайновых средств информации значительно уменьшилось время, которое человек позволяет себе тратить на чтение. Причём это находится в прямой зависимости от возраста (чем моложе, тем меньше) и уровня образованности (некоторые и раньше предпочитали книге телевизор). Наряду с этим приходится констатировать наличие переизбытка информации вследствие развития глобальных электронных сетей. Печатные средства, естественно, проигрывают электронным и по доступности, и по времени, и по месту нахождения информации.

Ещё 10-15 лет назал бытовало мнение, что полиграфия «умрёт» вследствие развития электронных медиа. Однако сейчас многие эксперты скорректировали свои прогнозы и не видят в ближайшем будущем реальной угрозы для печатной отрасли. ссылаясь на замедление развития цифровых средств информации и поразительную приспосабливаемость бумажной продукции. Также специалисты предвидят новую ориентацию полиграфии: наряду со снижением потребления печатных СМИ различной фактуры и тематики наблюдается устойчивый рост спроса на печатные издания, предназначенные для людей, объединенных общими интересами. Однозначным плюсом в копилку печатных изданий является использование их читателем в комфортной для него обстановке и в удобное время без использования специальных гаджетов и программного обеспечения. Особенно это становится актуальным для любителей туристического отдыха. в частности, экстремального или экзотического, который набирает всё большую популярность, в первую очередь — среди россиян.

Поэтому можно с уверенностью сказать, что пошатнувшиеся к настоящему времени перспективы существования печатных изданий имеют под собой твердое основание и никакие медийные новшества никогда не вытеснят печатные средства информации с мирового рынка. Здесь уместно вспомнить о том, что телевидение и киноиндустрия в своё время не привели к закрытию театров, как и изобретение патефонов, радио, магнитофонов не поставило крест на концертной деятельности артистов. Они благополучно сосуществуют друг с другом.

Мало того, некоторые области полиграфии получили в последнее время новый импульс развития и считаются очень перспективными инвестиционными вложениями. Речь, в частности, идёт о печати упаковок и этикеток, которые с увеличением количества рекламных продуктов стали незаменимыми атрибутами товаров. Прогресс упаковочно-этикеточной печати неизбежен по мере развития полиграфических технологий, и это ещё раз подтверждает, что каждое отдельное информационное изделие имеет свои специфические пути развития. Конечно, их сосуществование не безоблачно, но в результате конкурентной борьбы кто-то в большей, кто-то в меньшей степени останется на рынке, обеспечивая в общем гармоничное развитие всей полиграфической промышленности.

Естественно, столь перспективная отрасль рынка не может быть обделена вниманием инновационных структур, создающих новое оборудование, технологии и программные продукты, которые, в свою очередь, тут же берутся на вооружение ведущими издательскими предприятиями. Эти флагманы типографского дела зачастую и являются главными двигателями прогрессивных технологий, их заказчиками, а иногда и разработчиками. Причём развитие научной и технической мысли в сфере полиграфии происходит главным образом благодаря интернационализации и глобализации отрасли.

Внедрение инноваций происходит буквально во всех отраслевых секторах, и то, что вчера ещё было новинкой, на сегодняшний день может оказаться уже устаревшим, требующим немедленной замены чем-то более соответствующим новым реалиям. При этом совершенствование новых технологий полиграфии давно уже зависит от большого спектра интегрированных друг в друга изысканий не только в фундаментальных (химия, физика, математика), но и в недавно появившихся областях науки (программирование, информатика, автоматика и др.).

Как известно, технологический полиграфический процесс включает в себя три основных этапа: допечатная подготовка. печать и послепечатная обработка. Но это жёсткое разлеление сейчас уже подвергается сомнению в силу дифференцирования и слияния элементов, а также возникновения и развития других технических и организационных решений (компьютерной техники, менеджмента и др.), которые приобретают всё больший вес в технологии полиграфии и требуют включения в процесс, чтобы стать его полноправными членами.

Как раз опираясь на помощь новых технологий, директора современных издательств могут решать целый спектр рыночных задач, стоящих перед ними. Сегодня уже понятна ориентация современной полиграфии на целевые группы населения, что в условиях интернационализации и глобализации рынка требует:

повышения качества продукции, что может обеспечить только развитие техники и технологий;

многоцветности, ведь черно-белые издания за небольшим исключением уже давно, как и их телевизионные собратья, потеряли свою востребованность;

малотиражности, которая всегда пользовалась спросом на рынке, но была очень дорогой ещё и потому, что целевые группы потребителей совсем не безграничны:

быстроты изготовления, так как большинство потребителей обычно поджимают сроки и выиграет тот, кто выполнит заказ раньше конкурентов:

пунктуальности и соблюдения оговоренных сроков выполнения работ.

С целью презентации достижений полиграфии мировой бизнес (и наш не исключение) постоянно проводит многочисленные круглые столы, конференции, международные ярмарки, конгрессы, симпозиумы и многое другое. Результатом их работы является достаточно четкое определение ступени, на которой в данный момент времени находится полиграфическая промышленность, перспектив и направлений дальнейшего развития.

Видимо, уже проходит то время, когда издательское сообщество больше говорило о конкретных наработках велуших типографий и меньше - об общих тенденциях. Сейчас менеджмент выходит на уровень системных решений, охватывающих управпроцессом полиграфического ление всем технологическим производства.

Современные технологии в полиграфии существуют не обособленно, как раньше, а в тесной взаимосвязи, оказывая существенное влияние друг на друга.

Одними из наиболее важных технологических решений. внедряемых на современном полиграфическом производстве. являются системы Digital Asset Management, которые, в том числе и через сеть Internet, осуществляют формирование информации, её передачу и общее управление цифровыми архивами. Главными преимуществами системы являются удобная управляемость посредством обеспечения полной «прозрачности» производства и высокая степень информированности заказчика, у которого появляется возможность отслеживать изготовление его продукции HA BCAY STATIAY

Функционирование системы происходит за счёт приложений, предназначенных для разработки планирования производства. Например, используется созданный по инициативе ряда компаний (Heidelberg, Agfa, Adobe и MAN Roland) такой формат данных, как JDF (Job Definition Format), который позволяет полностью автоматизировать и интегрировать все производственные процессы на любом из этапов. Сначала планировалось создать этот формат независимым от производителя и придать ему международно-прикладной статус. способный объединить организационные и технические потоки ланных (Workflow), а также налалить устойчивые связи между типографиями, их клиентами, брошюровочно-переплетными организациями и другими подразделениями.

Сквозные системы управления потоками полиграфической организации Workflow появились благодаря повсеместному переходу обработки информации в цифровую плоскость. Многие издательства уже обзавелись собственными цифровыми системами Workflow, использующими формат данных JDF. В основе их функций лежит обработка цифровой информации на всех этапах технологической цепочки, обеспечение интеграции Workflow с системами CtP (Computer-to-Plate) и цветопроб. Это взаимодействие включает в себя: прием данных и интерфейс внутреннюю и внешнюю корректуру (как  $\mathbf{c}$ заказчиком, внутри излательства, так и клиентом), управление пветовыми параметрами, треппинг (устранение просветов между двумя пограничными цветными поверхностями и регулирование перекрытия между ними), цветоделение, спуск полос и их непосредственный вывод, полиграфическое производство и сбор

производственной информации, бухгалтерский учет, все расчеты, и, наконец, архивирование.

На фронте увеличения красочности изланий стоит отметить заметно возросшую роль уже существующего и положительно себя зарекомендовавшего пакета систем формирования и управления воспроизведением цвета (Color Management). Появившиеся в последних версиях новые решения акцентируют внимание более всего на информации о цвете и в меньшей мере - на параметрах оборудования, что соответствует желаниям заказчика.

Описанные в представленном учебно-методическом пособии теоретические сведения, характеризующие современные технологии полиграфии, являются базовой частью всего многообразия технических решений издательского дела. Они призваны помочь будущему дизайнеру получить представление о технологических особенностях полиграфического производства, его классической структуре, необходимых атрибутах, участвующих в процессе, и поэтапно представить всевозможное разнообразие вариантов изготовления всего спектра полиграфической продукции.

Контент учебно-методического пособия включает в себя несколько тем, в которых излагаются основы производства, способы и вилы печати, основные используемые материалы, вилы применяемого оборудования, основы пветовоспроизведения и современные технологические решения полиграфии.

Весь материал пособия взаимосвязан и подается в логической последовательности. Для расширения своих познаний учашимся необходимо обратить внимание на дополнительную литературу, позволяющую всесторонне изучить заявленную тему.

Авторы выражают особую благодарность за содействие в создании учебно-методического пособия и предоставленные фото- и видеоматериалы: Кузьмичеву Сергею Валентиновичу, Липатову Сергею Владимировичу, Чумак Наталье Владимировне, Савенковой Татьяне Дмитриевне, Казанцевой Алие Ракиповне и Сизяновой Надежде Ивановне.

#### <span id="page-9-0"></span>**МЕТОДИЧЕСКИЕ РЕКОМЕНДАЦИИ ПО ИЗУЧЕНИЮ ДИСЦИПЛИНЫ**

**В** рамках общей цели дисциплины «Технологии полиграфии» — формирования навыков учета особенностей технологий полиграфического производства на стадии дизайн-проектирования печатных изданий — для будущих дизайнеров-графиков важно изучение всех аспектов издательской деятельности в контексте исторического и современного научно-технологического процессов развития.

Достижение цели предполагает решение следующих учебных задач:

дать обучающимся представление о современных технологиях производства печатных изданий, полиграфических материалах, полиграфическом оборудовании и основах цветовоспроизведения;

**•**  обеспечить получение студентами первичных практических навыков дизайн-проектирования печатных изданий с учетом особенностей технологии печати;

**• научить студентов применять полученные знания** в будущей исследовательской и профессиональной деятельности.

В процессе изучения учебного курса студент формирует и способен демонстрировать следующие компетенции:

общекультурные:

**•**  способность к самоорганизации и самообразованию (ОК-7);

**•**  способность к абстрактному мышлению, анализу, синтезу (ОК-10);

профессиональную:

**•**  способность выполнять эталонные образцы объекта дизайна или его отдельные элементы в макете, материале (ПК-7); общепрофессиональную:

**•**  способность осуществлять поиск, хранение, обработку и анализ информации из различных источников и баз данных, представлять ее в требуемом формате с использованием информационных, компьютерных и сетевых технологий (ОПК-7).

Тематическое содержание дисциплины представлено в табл. 1.

#### Таблица 1

#### *Тематическое содержание дисциплины «Технологии полиграфии»*

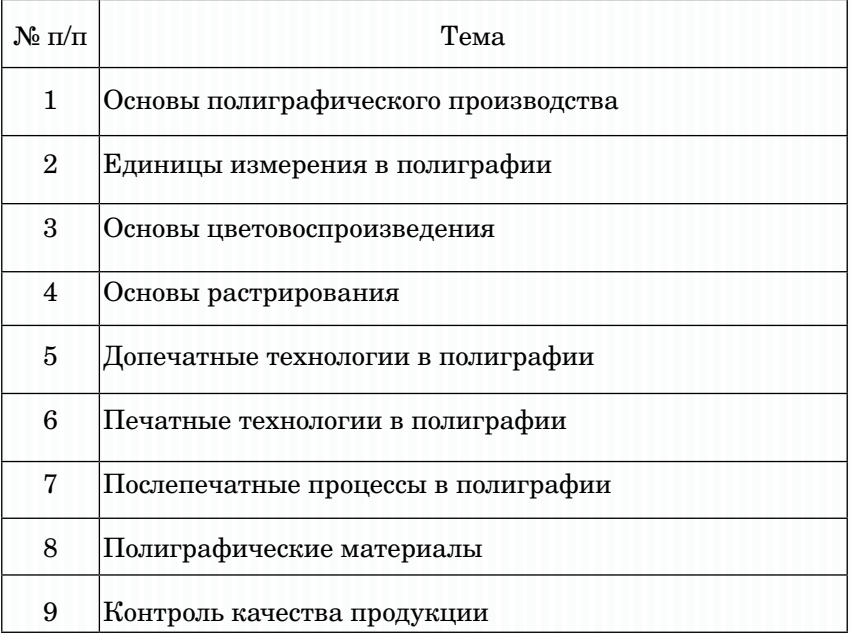

Лекционная часть курса направлена на освещение основных понятий, аспектов изучения технологических процессов полиграфии, теоретических сведений, необходимых студентам для самостоятельной работы с рекомендованной литературой.

На семинарских занятиях студентам предоставляется возможность проявить сформированные представления и понимание проблемных вопросов в тематических обсуждениях (в форме дискуссии, круглого стола), в ходе командной игры. Подготовка сообщений, выполнение практических заданий способствуют лучшему усвоению содержания учебного курса и формируют навыки профессионального мышления.

В рамках изучения курса и в соответствии с учебным планом студентам предлагается выполнить курсовую работу, представляющую собой учебно-исследовательскую деятельность и требующую от студентов освоения элементов научного исследования. Выполнение курсовой работы направлено на формирование

<span id="page-11-0"></span>у студентов способности самостоятельно мыслить, анализировать и сопоставлять факты, обобщать и логически излагать материал. В результате выполнения курсовой работы у студентов формируется субъективно новое знание по одной из частных проблем. Выполнение курсовых работ подготавливает студента к дальнейшей исследовательской деятельности, осуществляемой в рамках выпускной квалификационной работы.

Примерная [тематика курсовых работ](#page-147-0) приведена в данном пособии. Студент может предложить свою тему курсовой работы, но в таком случае тема должна быть согласована с научным руководителем.

> *СОДЕРЖАНИЕ И КОНТРОЛЬ УЧЕБНОЙ РАБОТЫ В КУРСЕ*

**К**урс «Технологии полиграфии» ориентирован на формирование теоретических знаний и практических навыков у студентов, чему способствует выполнение ряда практических заданий, связанных и с накопленной базой знаний, и с миниисследованиями, проводимыми студентами самостоятельно, и написание курсовой работы в рамках изучения дисциплины.

Контроль за учебной работой студентов в курсе проводится с использованием балльно-рейтинговой системы. Каждое выполненное в срок учебное задание оценивается преподавателем в соответствии с критериями, указанными в описании каждого задания. За активную работу на аудиторных занятиях (ответы на вопросы, участие в обсуждениях, выполнение заданий) студентам начисляются баллы в соответствии с разработанными критериями.

Средством промежуточного контроля освоения теоретического материала в учебном курсе выступают тестовые задания, выполняемые студентами в результате изучения каждой темы. Тест состоит из десяти вопросов, за верные ответы на 7–10 вопросов начисляется 2 балла, на 3–6 вопросов — 1 балл, за верные ответы на 1–2 вопроса баллы не начисляются.

Баллы, полученные за выполнение практических и тестовых заданий, и баллы за участие в аудиторной работе суммируются и определяют место, которое занимает студент в текущем рейтинге.

Общая сумма набранных учашимся баллов и есть основание лля определения успешности прохождения учебного курса и допуска к экзамену: максимально возможная сумма баллов, полученных за учебную работу в курсе, равна 100, пороговое же значение. которое необходимо для получения допуска к экзамену, равно 60 баллам.

С целью развития познавательного интереса и более глубокого изучения актуальных вопросов полиграфического производства студентам предлагается выполнить дополнительные задания.

Распределение баллов по заданиям представлено в табл. 2 и 3.

Таблина 2

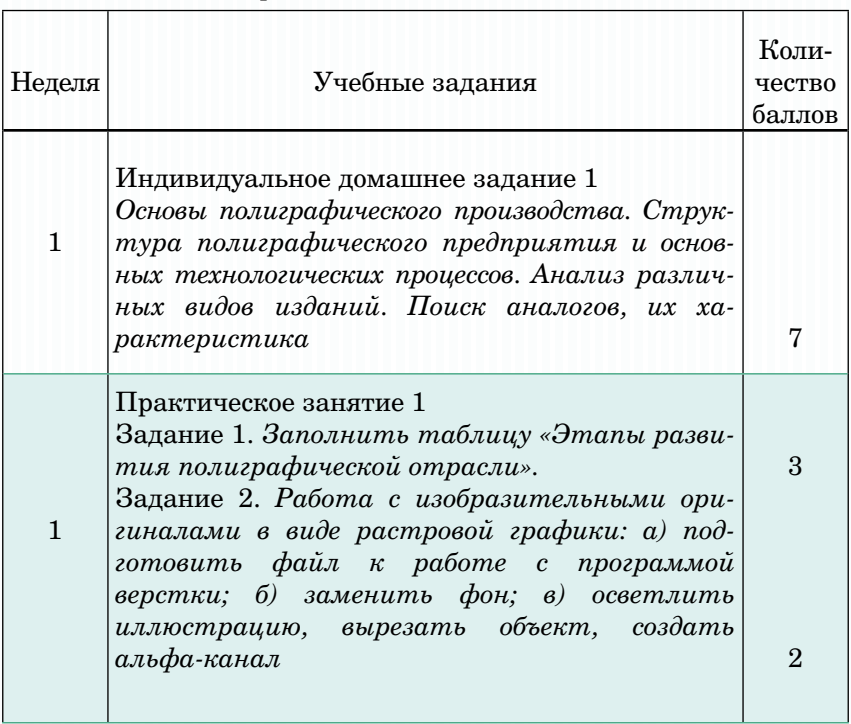

Распределение баллов по заданиям

#### <u>ЕХНОЛОГИИ ПОЛИГРАФИИ</u>

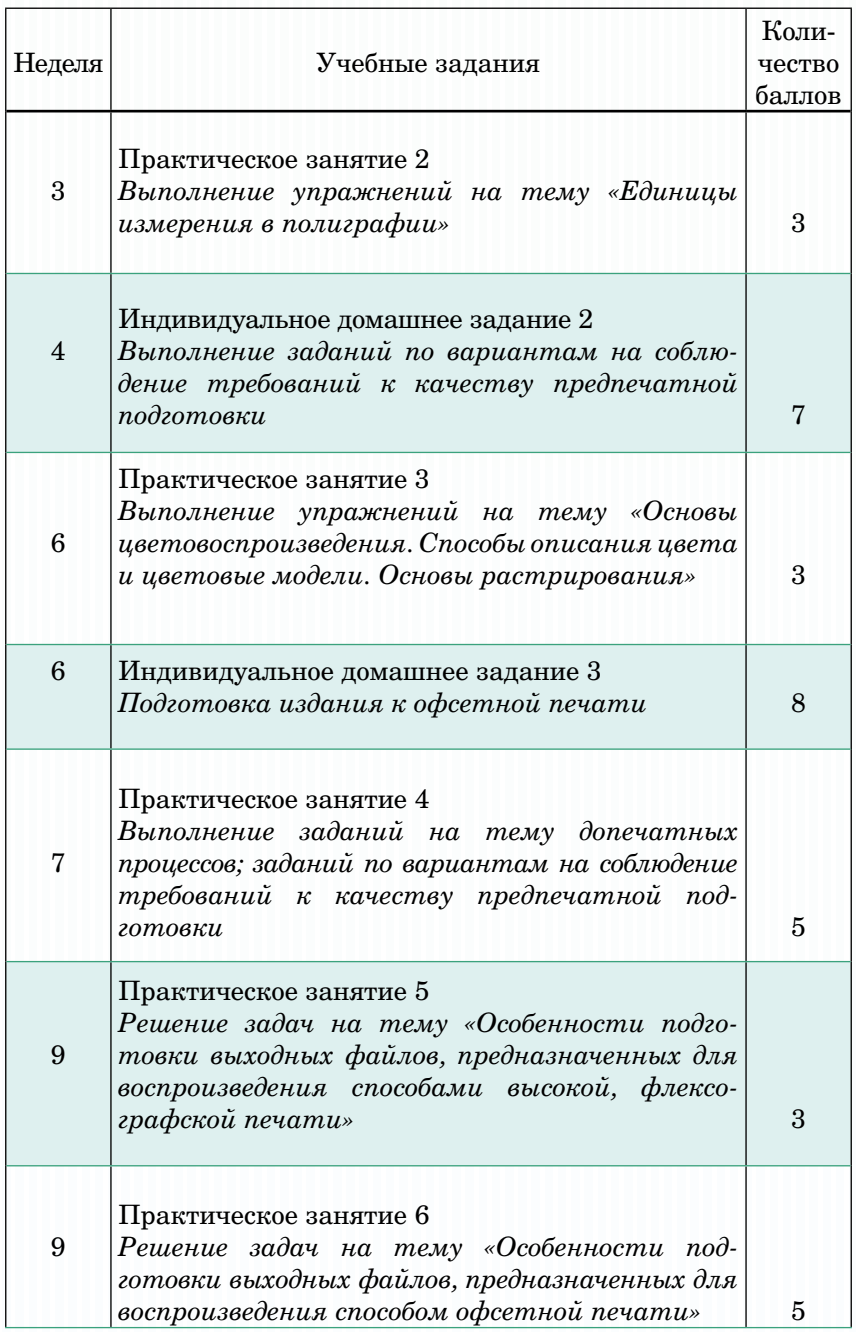

#### EXHOTORIII HOTHEPAQIII

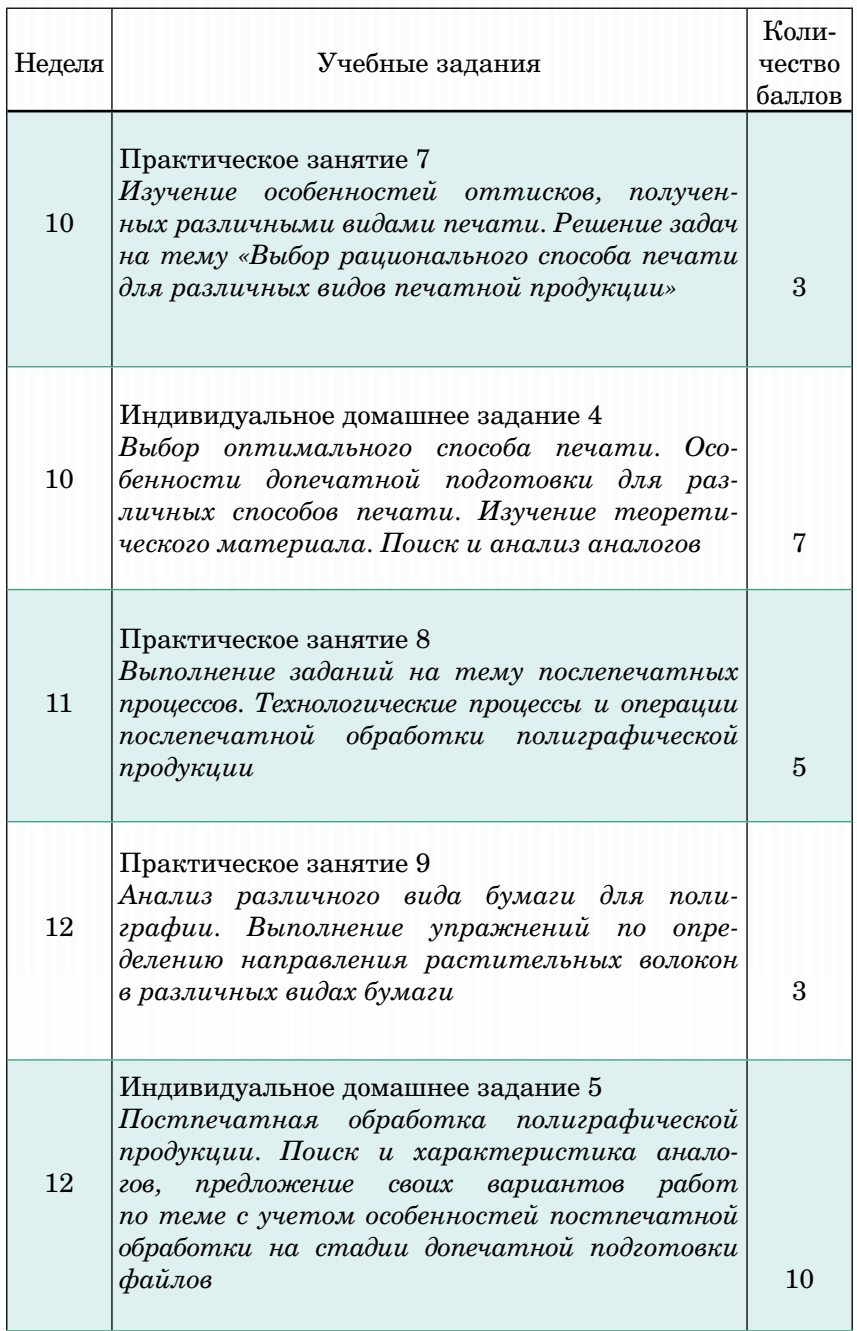

#### <u> ТОЛОРИИ – </u> PAOZ H C  $\Box$  $\overline{1}$

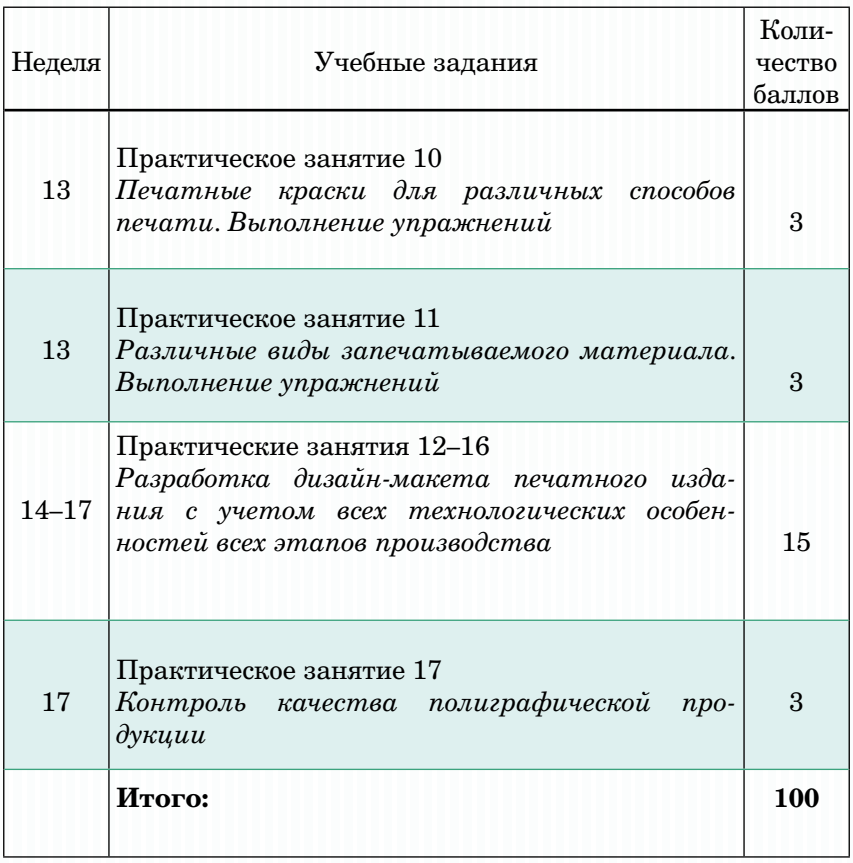

#### Таблица 3

#### *Распределение баллов за выполнение дополнительных заданий*

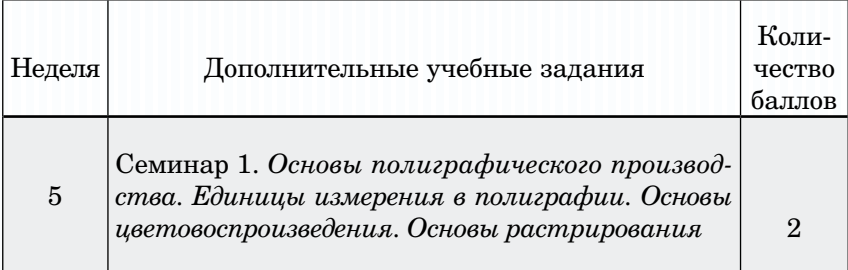

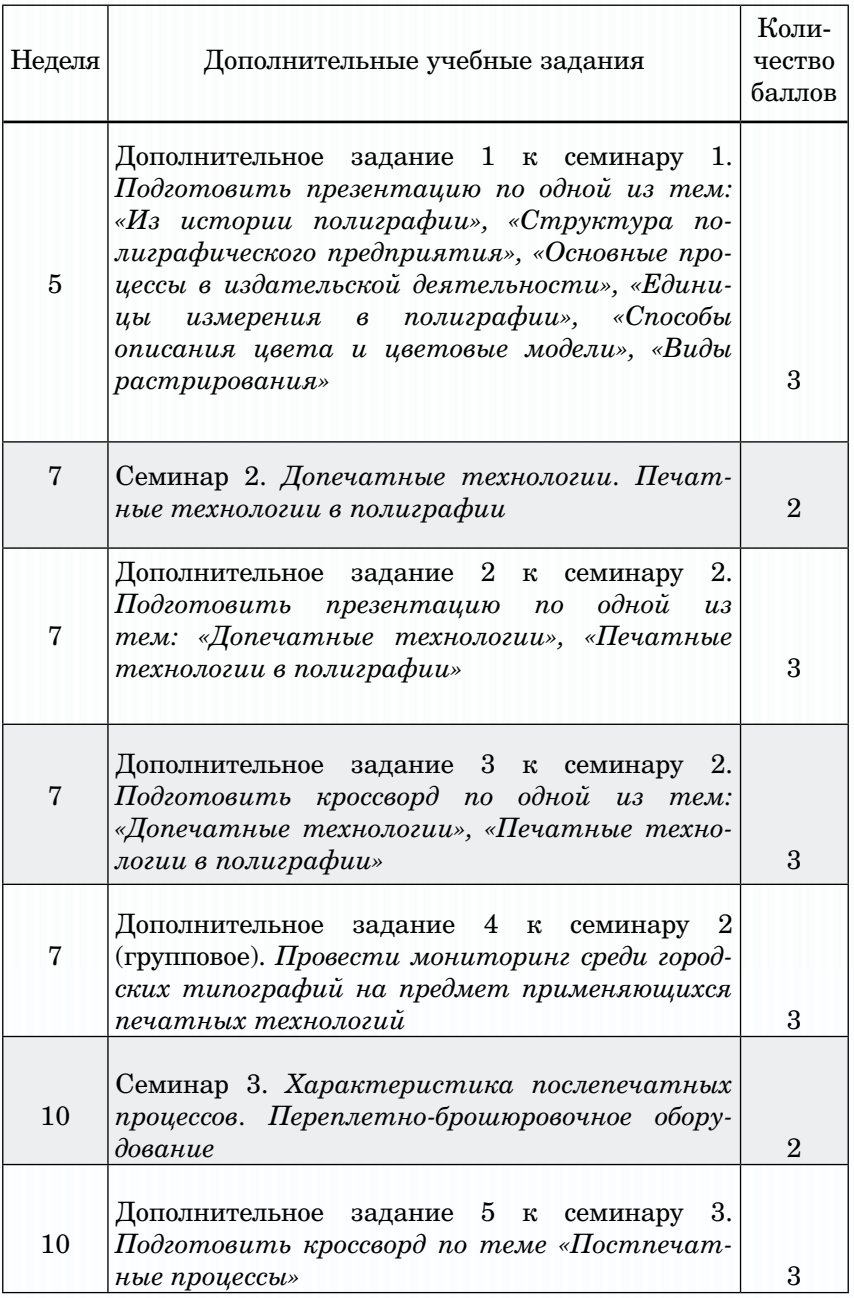

#### EXHOTOPHAT HOTHAP AQIAI

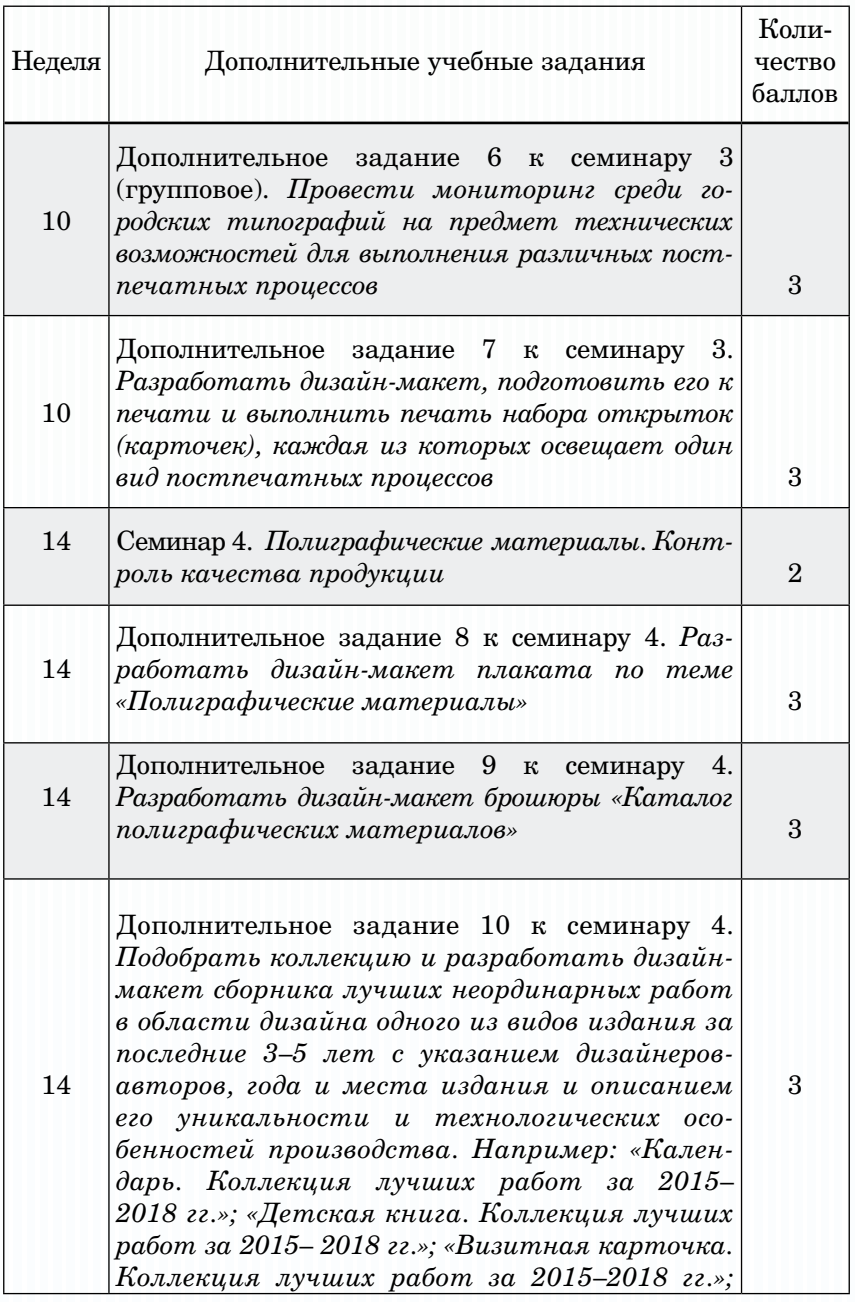

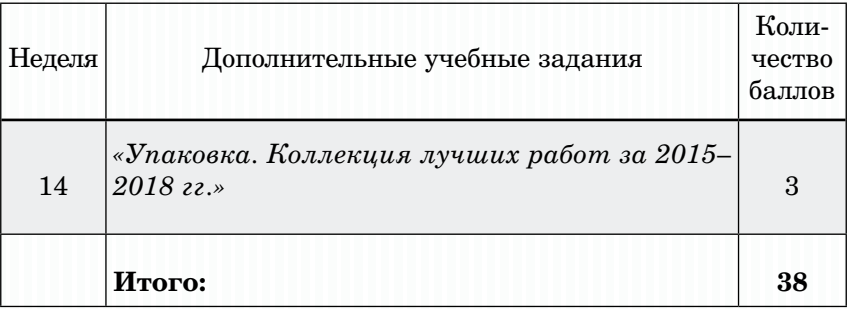

### *[КРИТЕРИИ ОЦЕНИВАНИЯ РЕФЕРАТОВ](#page-146-0)*

10 баллов — выполнены все требования к написанию реферата: обозначена проблема, обоснована ее актуальность; сделан анализ различных точек зрения на рассматриваемую проблему и логично изложена собственная позиция; сформулированы выводы, тема раскрыта полностью, выдержан объем; соблюдены требования к внешнему оформлению.

7 баллов — основные требования к реферату выполнены, но при этом допущены недочеты, например: имеются некоторые неточности в изложении материала; в суждениях отсутствует логическая последовательность; не выдержан объем реферата; имеются упущения в оформлении.

5 баллов — имеются существенные отступления от требований к реферированию, например: тема раскрыта не полностью; допущены фактические ошибки в содержании реферата; отсутствуют выводы.

3 балла — тема реферата освещена лишь частично, обнаруживается непонимание отдельных тематических положений.

1 балл — тема реферата не раскрыта, обнаруживается существенное непонимание проблемы.

#### КРИТЕРИИ И НОРМЫ ОПЕНКИ **КУРСОВЫХ РАБОТ**

К питериями для выставления отметки за курсовую работу являются:

соблюдение сроков выполнения и сдачи курсовой работы;

внешний вид и правильность оформления курсовой работы;

обоснование актуальности курсовой работы;

корректность формулировки характеристик исследования (проблемы, объекта, предмета, задач и т. п.);

соответствие содержания работы заявленной теме исследования;

полнота раскрытия темы исследования;

завершенность и полнота решения всех задач, поставленных перед исследованием;

взаимосвязь теоретического и практического материала, использование актуального статистического и фактологического материала:

наличие в тексте сносок и гиперссылок:

наглялность и правильность оформления иллюстративного материала:

наличие и качество приложений:

• правильность оформления списка литературы:

глубина теоретического анализа, умение разобраться в основных проблемах заданной темы, знание и понимание основных точек зрения и дискуссионных проблем;

связь работы с жизнью, с практической действительностью;

• умение делать выводы;

качество введения и заключения;

самостоятельность изложения, творческий подход к рассматриваемой проблеме, умение излагать и аргументировать свою точку зрения;

логичность и грамотность изложения материала, владение терминологией и стилем научного изложения;

отсутствие содержательных ошибок принципиального характера;

**•**  теоретическая и практическая ценность работы (при необходимости);

- **•**  наличие и полнота описания практической апробации;
- качество оформления работы:
- **•**  качество защиты курсовой работы;

процент оригинальности курсовой работы (минималь**ный процент оригинальности — 50 %**).

Обучающиеся, оригинальность курсовых работ которых составила менее минимального процента, **не допускаются к их защите,** такие работы не могут быть положительно оценены.

Отметка **«отлично»** выставляется при соблюдении всех требований к курсовой работе и выполнении курсовой работы в установленные сроки.

Отметка **«хорошо»** выставляется, если при наличии выполненной на высоком уровне реферативной части исследовательская часть и выводы недостаточно убедительны.

Отметка **«удовлетворительно»** выставляется при частичном соблюдении требований к курсовой работе: суть проблемы раскрыта недостаточно тщательно; отсутствует одна из структурных частей работы; работа неправильно оформлена.

Отметка **«неудовлетворительно»** выставляется, если не соблюдены все основные требования к курсовой работе, в частности: работа переписана с одного или нескольких источников (в том числе из сети Интернет), при ее написании использовалось мало источников, притом устаревших, литературной основой являлись только учебники или научно-популярная литература, в работе искажены научные положения.

#### <span id="page-21-0"></span>**TEMA 1. OCHOBH** ПОЛИГРАФИЧЕСКОГО ПРОИЗВОДСТВА

#### Учебные вопросы

- Из истории развития полиграфии
- Структура полиграфического предприятия

• Основные процессы в издательской деятельности: допечатные, печатные, постпечатные

Оригиналы для полиграфического воспроизведения

#### Изучив данную тему, студент должен:

знать структурные элементы полиграфического предприятия, основные значимые исторические этапы развития полиграфии, основные процессы в излательской деятельности. основные требования к оригиналам, предназначенным для полиграфического воспроизведения:

уметь различать допечатные, печатные и постпечатные процессы в полиграфии, характеризовать оригиналы для полиграфического воспроизведения и уметь аргументированно объяснять их несоответствие требованиям, анализировать структуру полиграфического предприятия;

владеть навыками анализа требований к оригиналам полиграфического воспроизведения, приемами работы  $\pi \pi \mathbf{H}$ с оригиналами, выделения сути основных процессов в издательской деятельности.

#### **Теоретический материал**

*Из истории развития полиграфии*

**В**озникновению печатного дела предшествовало появление письменности, которая в разное время, обособленно друг от друга зарождалась в древних государствах Месопотамии, а также Египте и Китае.

Исторические легенды и повествования на камнях своих пирамид вырезали египтяне. Кирпичи вавилонских зданий, как показали раскопки, также содержали хорошо сохранившиеся письменные знаки. Китайские записи на глиняных дощечках составлялись для древней знати и хранились в специальных книгохранилищах.

Для писания изначально использовались дерево, камень, глина, металл и другие материалы, но неудобство их использования было настолько очевидно, что параллельно с развитием письменности шел и процесс поиска подходящего материала. Прорывом в этом направлении можно считать изобретение египтянами папируса, письмо на котором освоили римляне и греки.

Папирус делался из длинных полосок сердцевины тростника, которые прессовали, укладывая их рядом. Поперек первого слоя припрессовывался второй аналогичный слой. Финальным этапом изготовления «листа» была шлифовка костью, камнем или ракушками.

Ограниченность распространения тростника и сложность процесса его обработки привели к закату эры папируса и распространению нового писчего материала — пергамента (по названию местности первого применения — Пергама).

Пергамент представляет собой выделанную особым образом шкуру животного. Трудоемкость его изготовления выше, чем у папируса, зато по остальным характеристикам он гораздо предпочтительнее своего предшественника. Дороговизна пергамента приводила к потере исторических документов из-за многочисленных случаев вытравливания текстов для его нового употребления.

«Классическая» бумага была создана Цай Лунем, подданным китайского императора, в 105 году н. э., хотя существует упоминание о производстве бумаги из волокон бамбука и шелковичного дерева в Китае в 153 году до н. э., не говоря об изготовлении бумагоподобных материалов в том же Китае, а также в Индии и Таиланде еще до изобретения папируса.

До XI века бумажное производство медленно распространялось по азиатскому континенту, а в Европе бумагу начали изготавливать арабы, завоевавшие в то время Испанию. С XII века бумажная промышленность постепенно вытесняет пергамент, и к XV веку этот процесс был благополучно завершен.

В Поднебесной империи уже около 900 года до н. э. были известны кисточки и искусство рисования, а лаки и масла для изображений применялись еще раньше. Самыми первыми ингредиентами красок были природные красители, сажа и ламповая копоть, которые использовали китайцы в качестве пигмента для печати на дереве. Они же утверждают, что являются изобретателями самого печатного процесса, так как еще в 700 году н. э. применяли технологию переноса краски с предметов на шелк и бумагу. Их первенство горячо оспаривают множество народностей, например корейцы, а голландцы утверждают, что книгопечатание изобрели именно они в XV веке.

Самые старинные «образцы печатной продукции» датируются временем между 764 и 868 гг. н. э., когда были найдены буддистские молитвы в Японии, свиток в Корее и сутры в Китае, полученные печатью изображений, вырезанных вручную на деревянных досках.

Предположительно в 1040–1048 гг. н. [э. Б](#page-196-0)[и Шэн](file:C:\Users\user\Desktop\Bi%20Shen.pdf)из династии Северных Сун изобрел подвижные литеры шрифта, изготовленные из обожженной глины, а в 1403 году в Корее был отлит набор из 100 000 медных литер, применявшихся для печатания книг. Но эти процессы не получили распространения из-за отсутствия у азиатских народов алфавита.

Изобретателем печатного процесса (печатного станка и подвижных литер) по праву [считается](#page-197-0) Иоганн Гутенберг (Johann Gutenberg), родившийся в немецком городе Майнце предположительно между 1394 и 1400 годами.

Изначально Гутенберг приобрел навыки золотых дел мастера и ювелира. Вторым ремеслом, которым он увлекался, было изготовление зеркал. Есть предположение, что многие идеи печатного процесса изобретатель взял от изготовленного им пресса для зеркальных рам.

Книгопечатная деятельность Гутенберга начинается после его переезда на жительство в Страсбург в 1428 году. Есть свидетельства, что именно здесь первопечатник экспериментирует с деревянным прессом и свинцовыми приспособлениями для печати.

В 1444 году Гутенберг возвращается в Майнц и продолжает свои изыскания: он отливает обратновырезанные металлические буквы, из которых набирает строки и печатает их на бумаге, используя переделанный из сельскохозяйственного пресса агрегат с ножным приводом. Таким образом, к 1446 году изобретатель вплотную приступает к печатанию книг, используя шрифт из металлических брусочков (литер), дающих отпечаток букв.

В 1455 году Гутенберг издает Библию на латинском языке. Именно эта 42-строчная книга (получившая такое название по числу строк на полосе) тиражом менее ста экземпляров считается первой книгой, так как издания, напечатанные ранее, по своему объёму скорее заслуживают названия брошюр. После выхода в свет Библии Гутенберга развитие полиграфии было предопределено.

В 1719 году художник Жак Ле Блон (Jacques Le Blond) запатентовал четырехкрасочный процесс печати, в котором использовались четыре печатные формы — по одной для каждой краски. Его описание содержало элементы, используемые в современной полиграфии и предвосхитившие изобретение фотографии и полутонового растра.

Усовершенствование печати подвижными литерами приводит баварца Алоиза Зенефельдера (Alois Senefelder) к изобретению литографии в 1798 году. Этот способ плоской печати был изобретен благодаря химическому процессу несмешиваемости воды и масла между собой.

Патент на изобретение растра был выдан в 1886 году, но ещё в 1852 году Фокс Толбот (Fox Talbot) заметил это явление, применяя при фотографических экспериментах тюль — тканевый материал в сеточку. Растрирование позволило наконец получать полутоновые изображения, что сделало их восприятие близким к оригиналу.

Процессы литья и набора литер к концу XIX века были механизированы, а до того времени расплавленный свинец вручную разливали в формы для отливки. Производительность такой работы составляла 400–500 литер шрифта в час, первая же шрифтолитейная машина была изобретена американцем Дэвидом Брюсом (David Bruce) в 1838 году и выдавала 6000 литер в час.

Накануне двадцатого века в Америке немец Отмар Мергенталер (Ottmar Mergenthaler) изобрел шрифтонаборную машину, отливавшую сразу целую строку (линотип). Почти параллельно с этим Толберт Ланстон (Tolbert Lanston) разработал агрегат, позволявший отливать литеры автоматически, после ввода задания с клавиатуры и пробивания букв на перфоленте (монотип).

Уже во время бурного развития монотипа и линотипа идея замены горячего набора витала в воздухе. Так, Э. Порцхольт (Е. Porzholt) в 1896 году разработал технологию проецирования букв (при помощи света), набираемых с клавиатуры, на светочувствительную пластину. Но лишь в 1948 году благодаря Джорджу Уэстоверу первый фотонаборный агрегат стал реальностью, он работал с клавиатурой от монотипа.

Преимущества фотонабора изначально были не столь очевидны, пока на полиграфическом рынке главенствовала высокая печать, но все изменилось с появлением плоского офсета. Именно тогда получил развитие и фотовывод (получение фотоформ, созданных при помощи фотографического процесса).

Эра персональных компьютеров, начавшаяся в 80-х годах прошлого века, существенным образом повлияла на полиграфическую промышленность, автоматизировав и в корне изменив некоторые операции и процессы. Сейчас издательскую деятельность без цифровых технологий уже невозможно представить.

Вместе с развитием компьютерного оборудования совершенствовалось и программное обеспечение издательских операций. Прорывом в этой области можно считать появление PostScript языкового стандарта описания страниц, который стал связующим звеном между компьютером и выводными устройствами, а также имел невиданную доселе универсальность работы с любыми шрифтами и любым разрешением.

На современном этапе полиграфическая отрасль развивается в сторону цифровых технологий и наибольшую популярность у предпринимателей завоевывают настольные издательские компьютерные системы. Основой этой технологии является печать продукции непосредственно с компьютера путем передачи файлов PostScript на лазерный принтер, без использования формных процессов.

#### Основные этапы издательской деятельности

Од издательской деятельностью понимают практические действия, направленные на полготовку, создание и издание печатной продукции разного вида. С появлением цифровых технологий функционал издательства значительно расширился, потому что наряду с разработкой и распространением печатной информации в виде книг, журналов, газет, другой подобной продукции возникла потребность в электронных ресурсах, таких как электронные версии книг и периодических изданий, веб-сайты, блоги, справочные системы на электронных носителях, аудио-, видеодиски, кассеты, а также компьютерные игры.

Процесс изготовления издательской продукции в основном включает в себя три этапа: допечатная подготовка, непосредственно печать и постпечатная обработка.

#### Допечатные процессы

Совокупность операций, выполняемых посредством компьютерных и издательских систем для подготовки издания к выводу и печати, называется допечатными процессами.

Компьютерные системы, применяемые в полиграфии, разнообразны, но все они предназначены для набора и редактирования текста, обработки и сканирования изображений, а также верстки. т.е. размешения текста и изображений на отдельных полосах (страницах) так, как это будет выглядеть в готовом издании. Причем компьютерные программы могут автоматически произвести спуск полос, то есть расставить страницы издания в нужном порядке, при котором после печати и послепечатной обработки эти полосы (страницы) располагались бы в соответствии с нумерацией. В процессе работы учитывается цветность изделия, так как если оно будет не однотонным, то придётся прибегнуть к операции цветоделения, которое служит для разложения подлежащего печати цветного материала на столько частей, сколькими красками оно впоследствии будет отпечатано.

Полготовка к печати является лостаточно сложным технологическим процессом, когда принимаются стратегические решения, влияющие на содержание последующих этапов изготовления продукции.

Важной частью лопечатной полготовки являются формные процессы — это комплекс операций, направленных на изготовление печатной формы. В данное время существуют три варианта допечатных технологий, по степени увеличения прогрессивности они выглялят следующим образом:

Компьютер — фотоформа (Computer-to-Film).

По этой технологии осуществляется копирование макета издания с компьютера на фотоформы посредством фотонаборного оборудования. Следующим этапом является перенос изображения с фотоформ на формный материал, в результате чего создается печатная форма;

Компьютер — печатная форма (Computer-to-Plate).

Здесь сущность процесса заключается в экспонировании материала будущего издания с компьютера на печатную форму при помощи лазера;

Компьютер — оттиск (Computer-to-Printe).

Технологическая цепочка этого варианта значительно короче и проще, потому что формные процессы здесь перенесены внутрь печатной машины, и, посылая команды с компьютера, на выходе можно получить уже готовый продукт.

Стоит отметить. что эти варианты не являются конкурентами, потому что кажлый последующий превосходит предыдущий по всем технологическим параметрам. Главным же препятствием для распространения варианта Computer-to-Printe является его дороговизна. Но техническое развитие, как известно, не стоит на месте, и тенденции уменьшения стоимости третьего технологического варианта не за горами, что неминуемо приведет к отмиранию первых двух.

### Печатные проиессы

ечатным процессом называется нанесение красящих субстанций на запечатываемый материал при помощи формы или промежуточной поверхности необходимое количество раз. Печатная форма закрепляется на вал печатной машины, где и происходит перенос краски с нее (формы) на запечатываемый материал (например, бумагу).

Выбор способа печати зависит от множества факторов и в каждом конкретном случае может иметь свои особенности, поскольку печатные технологии могут кардинально отличаться

лруг от лруга даже при изготовлении одного и того же продукта. Тем более что для разных процессов требуются зачастую уникальные и присушие только им краски, материалы, печатные формы и производственные агрегаты, да и полученное издание может отличаться от конкурентных в ту или иную сторону.

#### Постпечатные процессы

перации, производимые после печати издания и до выдачи его заказчику, называются постпечатными (послепечатными) процессами. В большинстве типографий постпечатные операции это в основном брошюровка и переплет, поэтому их достаточно часто в профессиональной среде именуют брошюровочно-переплетными процессами.

Постпечатные работы имеют очень устойчивую и последовательную технологическую цепочку, где операции должны следовать одна за другой в строгом порядке, в противном случае можно забраковать весь тираж и все надо будет начинать сначала.

Структура производства полиграфической продукции привелена на рис. 1.1.

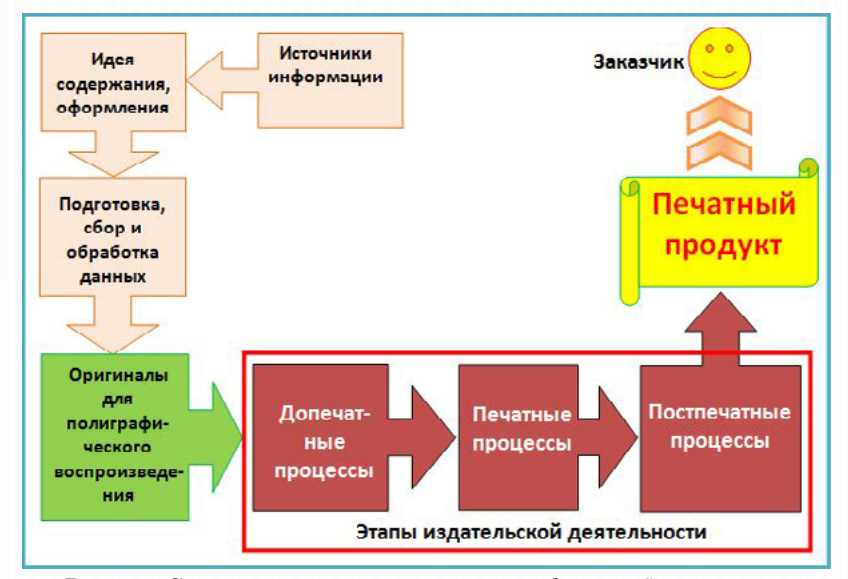

Рис. 1.1. Структура производства полиграфической продукции

В большинстве случаев первой операцией после печати является фальцовка, то есть склалывание запечатанного листа в один или несколько сгибов. Фальцовка производится как на фальцмашинах, так и вручную, результатом чего является так называемая «тетраль», содержащая в себе залуманное количество страниц. В зависимости от формата изделия количество фальцев (сгибов) и их взаимное расположение бывают разными. Например, соотношение количества сгибов и количества страниц в тетради  $(1, 2, 3, 4$  фальца соответствуют 4, 8, 16, 32 страницам) является классическим, при этом по расположению фальцовка бывает перпендикулярная, параллельная и комбинированная.

Стратегически вариант фальцовки закладывается на стадии допечатной подготовки и зависит от множества факторов: типа издания, материала, формата и др. Автоматизированная фальцовка осуществляется фальцаппаратами, которые по своему типу бывают ножевые, кассетные и комбинированные.

Следующей постпечатной операцией является комплектовка, заключающаяся в обработке сфальцованных тетрадей: их либо вкладывают друг в друга, либо укладывают стопкой друг на друга. Оба варианта также определяются еще до печати, ведь главное условие здесь — не нарушить порядок нумерации страниц в излании.

Результатом комплектовки является собранный постранично «блок», который поступает на переплетный участок, гле его скрепляют задуманным заранее способом, преимущественно термоклеевым или ниткошвейным, и подравнивают стороны на «гильотине». Затем к блоку крепят заранее подготовленную либо обложку, либо переплетную крышку, проверяют качество и упаковывают. Издание готово.

#### Оригиналы для полиграфического воспроизведения

полиграфические оригиналы — это материал для последующей печати разной степени обработки, являющийся основой создания любого издания средствами полиграфического производства. Оригиналы по своим характеристикам делятся на три группы (рис. 1.2).

1. Авторский оригинал — это материал, подготовленный автором для передачи в издательство с целью его последующей редакционно-издательской обработки.

2. Издательский оригинал — это материал, прошедший редакционно-издательскую обработку и подписанный в печать лицами издательства, ответственными за выпуск.

3. Оригинал-макет — это издательский оригинал, каждая страница и строка которого совпадают со страницей и строкой будущего издания. Разновидностью оригинал-макета является репродуцируемый оригинал-макет, который является оригиналом, полностью подготовленным для изготовления фотоформы или печатной формы.

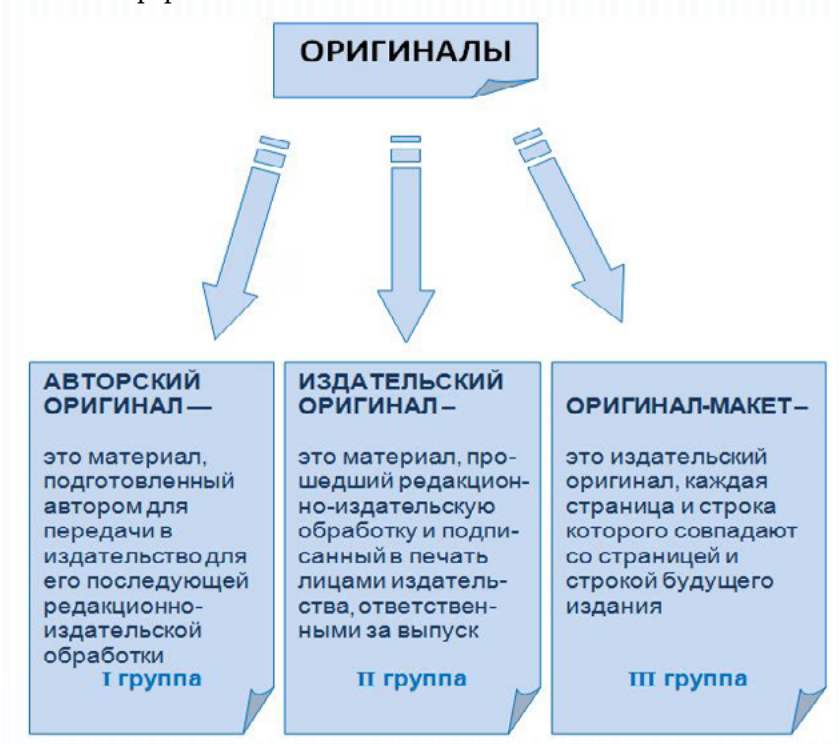

Рис. 1.2. Три группы оригиналов

Классифицируются оригиналы по следующим критериям (табл. 4).

D Штриховой или полутоновый оригинал. Полутоновый оригинал имеет плавные переходы тонов, где возможен максимальный прирост плотностей от 0 до 100 %. Штриховой оригинал градационной передачи не имеет, и плотность всего изображения одна и та же.

• Прозрачный или непрозрачный оригинал. Прозрачный воспринимает изображение в проходящем свете, непрозрачный в отраженном.

D Черно-белый или цветной оригиналы. Как нетрудно догадаться, оригиналы в этом случае различаются спектральным составом отраженного или пропущенного света.

D Изобразительный или текстовой оригинал. Эти критерии позволяют определить информационную характеристику оригинала.

Таблина 4

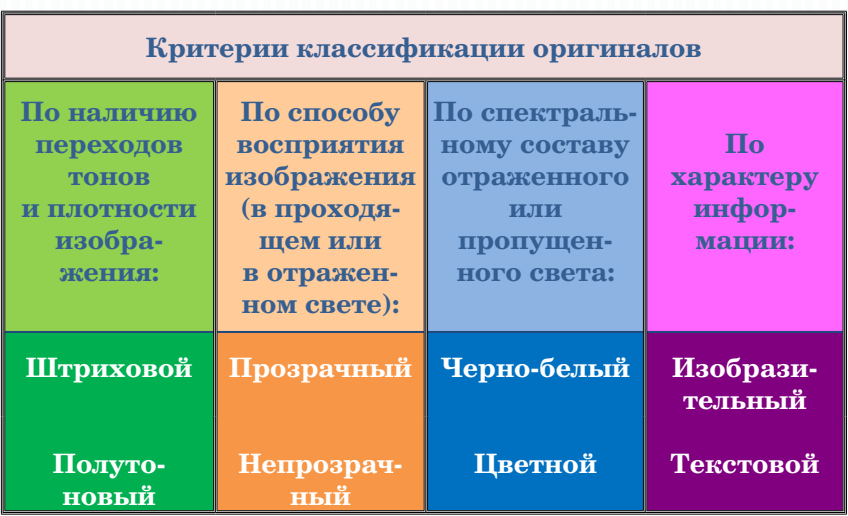

*Классификация оригиналов*

Критерии оригиналов напрямую определяют не только выбор технологического процесса воспроизведения материала (параметры сканирования, режимы экспонирования, проявления фотопленки, форм и т. д.), но в большей степени могут существенно повлиять на качество запечатываемого контента. Поэтому существует ряд стандартных требований, которые предъявляются к оригиналам:

**•**  размеры в мм, обязательны поля вокруг материала;

**•**  масштаб для наиболее корректного воспроизведения должен быть 33–150 %;

чистота и плоскостность поверхности, отсутствие механических повреждений (заломов, царапин, трещин, загибов, складок и др.);

**•**  ширина зоны размытия, размеры и резкость штриховых элементов, отсутствие зернистости изображения и «вуали»;

**•**  соблюдение нейтральности серых тонов.

Требования также устанавливают соответствие способа воспроизведения характеристикам оригинала (материал, гибкость, толщина и др.).

В целях объективной оценки оригиналов применяют различные визуальные устройства при условии нормализованного освещения. С помощью методов контроля определяют:

- **равномерность оригинала по толщине (толщиномер);**
- линейные размеры (измерительная линейка);
- **контроль резкости (лупа и микроскоп);**
- **•**  градационное содержание оригинала (денситометр).

#### **Методические рекомендации**

Для освоения темы необходимо изучить материал о полиграфии как одной из важнейших отраслей производства.

### **Учебная литература и источники**

1. Запекина, Н.М. Полиграфические технологии производства печатных средств информации : учебное пособие / Н.М. Запекина. – Челябинск : ЧГАКИ, 2013. – 206 с.

2. Обычева, Е.А. Технологии полиграфии : учеб. пособие / Е. А. Обычева. – Тольятти : ТГУ, 2007. – 99 с.

3. Стефанов, С.И. Полиграфия как сумма технологий : учеб. пособие / С.И. Стефанов, В.Р. Фидель. – М. : Унисерв, 2006. – 304 с.

### **Дополнительная литература**

4. Буковецкая, О.А. Готовим в печать журнал, книгу, буклет, визитку / О.А. Буковецкая. – М. : NT Press, 2005. – 303 с.

5. ГОСТ 4.482-87. Система показателей качества продукции. Издания книжные и журнальные. Издательско-полиграфическое оформление и полиграфическое исполнение. Номенклатура показателей. – Введ. 01.07.88. – М. : Изд-во стандартов, 1987. – 8 с.

6. Киппхан, Г. Энциклопедия по печатным средствам информации. Технологии и способы производства / Г. Киппхан ; пер. с нем. – М. : МГУП, 2003. – 1280 с.

7. Рябинина, Н.З. Технология редакционно-издательского процесса : учеб. пособие / Н.З. Рябинина. – М. : Логос, 2012. – 256 с. — (Новая университетская библиотека).

8. Романо, Ф. Современные технологии издательскополиграфической отрасли / Ф. Романо ; пер. с англ. М. Бредис, В. Вобленко, Н. Друзьева ; под ред. Б.А. Кузьмина. – М. : ПРИНТ-МЕДИА центр, 2006. – 456 с.

9. Стефанов, С. Полиграфическое воспроизведение цветных изображений / С. Стефанов. – М. : Репроцентр М, 2003. – 31 с. – (Библиотечка полиграфиста).

В ходе изучения теоретического материала следует обратить внимание на основные этапы процесса изготовления печатного издания и структурные элементы полиграфического производства. Выделите особенности допечатных, печатных и постпечатных процессов. Сделайте вывод о том, каково значение полиграфии в нашем обществе и каковы причины эволюции полиграфических процессов.

Для проверки качества усвоения учебного материала необходимо ответить на контрольные вопросы.

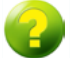

#### **Вопросы для самоконтроля**

- 1. *Дайте определение полиграфического производства.*
- 2. *В чем заключается сущность допечатных процессов?*
- 3. *Расскажите об истории развития полиграфии.*
- 4. *Какие допечатные технологии вам известны?*
- 5. *В чем заключается сущность формных процессов?*
- 6. *Что такое печатный процесс?*
- 7. *Какие процессы называются постпечатными?*
- 8. *В чем заключаются брошюровочно-переплетные процессы?*
- 9. *Перечислите группы оригиналов, предназначенных для полиграфического воспроизведения.*
- 10. *Назовите информационные характеристики оригинала.*
- 11. *Перечислите основные требования, предъявляемые к изобразительным оригиналам, предназначенным для полиграфического воспроизведения.*
- 12. *Перечислите основные методы контроля качества изобразительных оригиналов.*

## **Задания для самостоятельной работы**

*Задание 1.* В ходе самостоятельной работы по изучению исторического развития полиграфии выделить основные этапы развития полиграфической отрасли и заполнить табл. 5.

Таблина 5

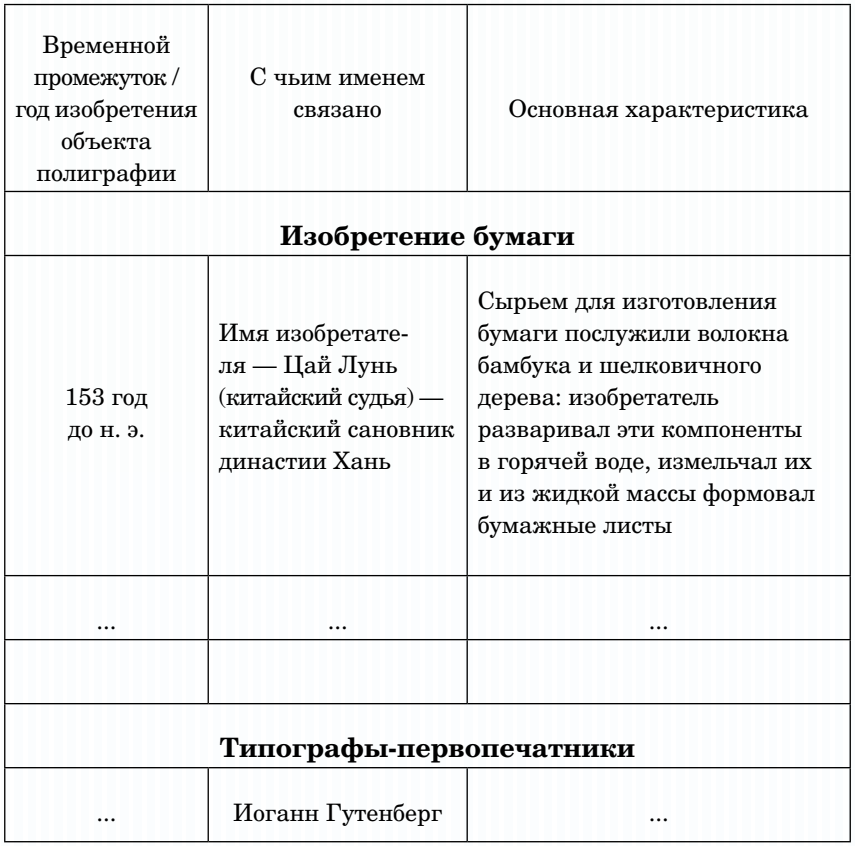

*Этапы развития полиграфии*

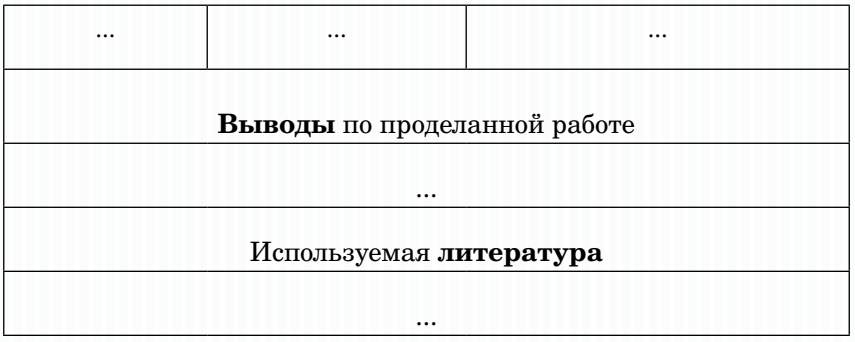

Оценивание:

3 балла — дано верное и полное описание всех вопросов: названы основные этапы развития полиграфии, дана их характеристика, указаны источники;

2 балла — названы основные этапы развития полиграфии, дается их характеристика, указаны источники, имеются несущественные замечания;

1 балл — названы основные этапы развития полиграфии, дается их характеристика, имеются недочеты.

Индивидуальное домашнее задание 1. Задание состоит из лвух частей.

1. Составить словарь полиграфических терминов по темам: «Основы полиграфического производства», «Структура полиграфического предприятия и основных технологических процессов». «Основные виды изланий». Оформить его в виле сверстанной брошюры-словарика (формат А5), продумать дизайн-макет обложки.

2. Провести анализ различных видов изданий, предложенных преподавателем, на предмет основных технологических процессов, с помощью которых данные издания были изготовлены. Результаты занести в табл. 6. Подобрать три различных вида издания, при изготовлении которых применялись разные технологические процессы, охарактеризовать их и данные занести в ту же таблицу.

#### Оценивание:

7 баллов — верное и полное составление словаря: приведены основные тематические термины, сверстана брошюра, разработан дизайн обложки; проведен полный анализ предложенных и выбранных трех изданий; соблюдены сроки выполнения задания;
6 баллов — верное, но не совсем полное составление словаря: приведены основные тематические термины, сверстана брошюра, разработан дизайн обложки; проведен полный анализ предложенных и выбранных трех изданий; соблюдены сроки выполнения задания;

5 баллов — верное, но не совсем полное составление словаря: приведены основные тематические термины, сверстана брошюра, разработан дизайн обложки; проведен полный анализ предложенных и выбранных двух изданий; соблюдены сроки выполнения задания;

4 балла — верное и полное составление словаря: приведены основные тематические термины, сверстана брошюра, разработан дизайн обложки; соблюдены сроки выполнения задания;

3 балла — составление словаря с незначительными недочетами: приведены основные тематические термины, сверстана брошюра, разработан дизайн обложки; соблюдены сроки выполнения задания;

2 балла — верное, но неполное составление словаря: приведены основные тематические термины, сверстана брошюра, не разработан дизайн обложки; проведен полный анализ предложенных и выбранных двух изданий; соблюдены сроки выполнения задания;

1 балл — верное, но неполное или с недочетами составление словаря: приведены основные тематические термины, сверстана брошюра, не разработан дизайн обложки; проведен полный анализ предложенных и одного выбранного изданий; соблюдены сроки выполнения задания.

Таблица 6

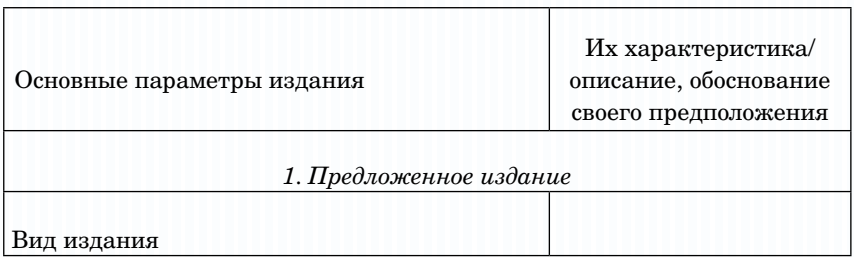

*Анализ различных видов изданий*

#### **MPAGDZIZ** НОЛОГИИ ПОЛИ П H  $\sim$

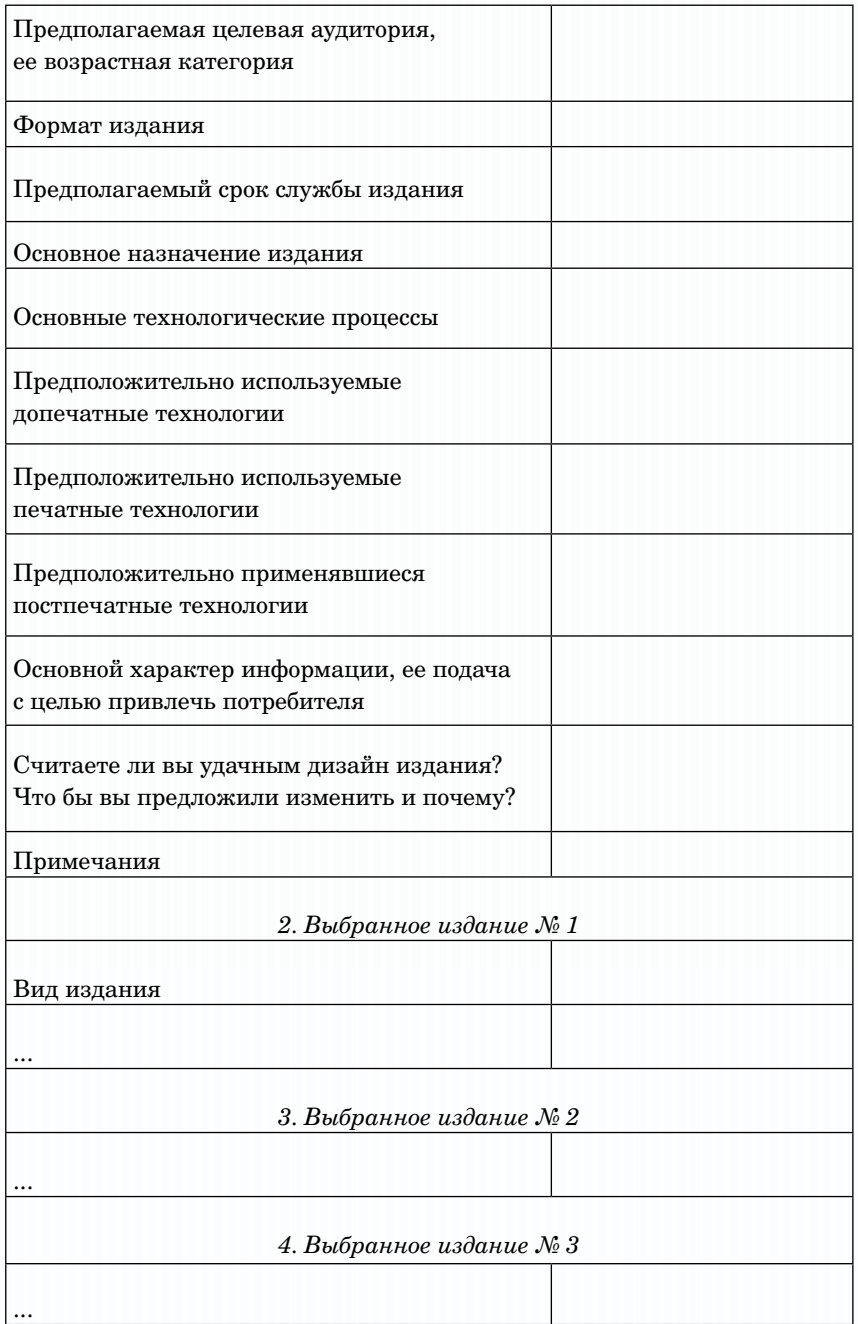

*Задание 2.* Работа с изобразительными оригиналами в виде растровой графики: а) подготовить файл к работе с программой верстки; б) заменить фон; в) осветлить иллюстрацию, вырезать объект, создать альфа-канал.

#### *Оценивание:*

2 балла — качественная работа с растровой графикой; все задания выполнены грамотно и в срок;

1 балл — хорошая работа с растровой графикой; все задания выполнены в срок, имеются недочеты.

*Задание 3 (дополнительное).* Подготовить медиапрезентацию по одной из тем: «Из истории полиграфии», «Структура полиграфического предприятия», «Основные процессы в издательской деятельности» (на 5–7 минут) и три вопроса по тематическому содержанию презентации для аудитории.

#### *Оценивание:*

3 балла — логичное, последовательное и грамотное изложение сути вопроса, наличие иллюстративного материала, указаны источники сведений, подготовлено 8–10 слайдов; составлены три вопроса по тематическому содержанию презентации для аудитории;

2 балла — логичное и последовательное изложение материала по сути вопроса, отсутствие источников сведений, подготовлено 6–7 слайдов; составлены 1–2 вопроса по тематическому содержанию презентации для аудитории;

1 балл — последовательное изложение материала по сути вопроса, отсутствие источников сведений, подготовлено 4–5 слайдов; составлены 1–2 вопроса по тематическому содержанию презентации для аудитории.

# **ТЕМА 2. ЕДИНИЦЫ ИЗМЕРЕНИЯ В ПОЛИГРАФИИ**

#### **Учебные вопросы**

- **•**  Формат бумаги
- **•**  Формат издания
- **•**  Объем издания
- **•**  Физический печатный лист
- **•**  Условный печатный лист
- **•**  Авторский лист
- **•**  Учетно-издательский лист

#### **Изучив данную тему, студент должен:**

**– знать** основные единицы измерения в полиграфии, их определения и характеристики;

– **уметь** различать понятия формата бумаги и формата издания, авторского листа, условного печатного листа и учетноиздательского листа, уметь посчитать количество условных печатных листов в книжном издании в зависимости от количества страниц в книге и формата издания;

– **владеть** навыками работы с единицами измерения, применяемыми в полиграфии: подсчет условных печатных и учетно-издательских листов, определение формата издания.

#### **Теоретический материал**

*Формат бумаги*

**Г**лавной характеристикой бумаги независимо от ее разновидности является формат (размер). Целлюлознобумажные комбинаты России выпускают свою продукцию в виде рулонов и листов. Рулонный тип представляет собой бумажную

ленту большой протяженности, намотанную на картонную гильзу. Форматом рулонной бумаги является ширина бумажной ленты, которая имеет следующие стандартизованные размеры (в см): 60, 70, 75, 84, 90, 100, 108, 120, 126, 140, 168. Форматом листовой бумаги считается ее размер по ширине и длине, например, 70×100. Конечно, по специальному заказу издательства и имеющимся возможностям комбината может быть изготовлена бумага любых форматов, но крупные типографии в основном закупают бумажные рулоны и сами режут их на листы, применяя собственные машины для размотки и резки (рис 2.1).

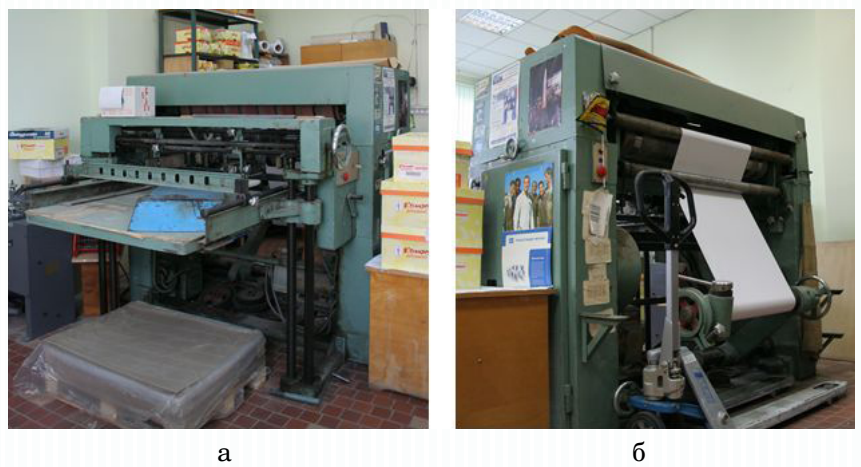

Рис. 2.1. Машина для размотки рулонной бумаги и резки ее на листы: *а* – вид слева; *б* – вид справа

### *Формат издания*

**Р**азмер страницы издания, выражающийся в формате бумажного листа и его доле (например, 60×90/16), называется форматом издания. Доля — это часть листа бумаги, которую занимает одна страница данного издания. Формат издания выражается в мм и в результате обрезки естественным образом уменьшается (например, до обрезки 155×225 мм, после — 150×215 мм).

Например, в обозначении формата издания 60×84/16 в числителе записан формат бумажного листа, а в знаменателе доля этого листа. Если формат издания нестандартный или

по каким-то причинам затруднено определение доли листа, то можно указать формат издания в виде формата страницы издания после обрезки книжного блока в миллиметрах: 120×231.

### *Объем издания*

**К**оличественную характеристику издания, которая может выражаться в различных единицах: бумажных листах, печатных (физических и условных), учетно-издательских листах; страницах и т. п., называют объемом издания.

#### *Физический печатный лист*

**Ф**изическим печатным листом (ф. п. л.) называется лист бумаги любого формата, запечатанный с одной стороны, или его половина, запечатанная с двух сторон, то есть в одном бумажном листе может содержаться два физических печатных листа. Ф. п. л. при любом формате содержит количество страниц, которое равно доле листа (например, при доле 1/16 один ф. п. л. имеет 16 страниц) (рис. 2.2).

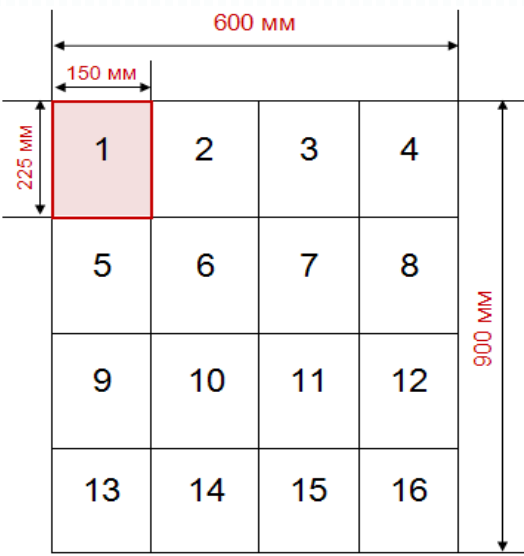

Рис. 2.2. Лист бумаги формата 60×90/16. Дообрезной формат — 150×225

### *Условный печатный лист*

**У**ниверсальной единицей измерения объема печатного изделия является так называемый условный печатный лист, с помощью которого можно привести все форматы издания к одному, стандартному. За стандарт был принят формат 60×90, и другие форматы «приводятся» относительно его путем умножения на коэффициент приведения  $(K_{mn})$ , который вычисляется делением площади взятого формата на площадь формата 60×90 (5400 кв. см). То есть коэффициент приведения, например, для формата 84×108 будет равен 1,68. Поэтому пересчет физических печатных листов в условные будет равен произведению количества ф. п. л. и коэффициента приведения:

 $K_{_{np.}}$ = площадь взятого формата / 5400.

Если в книге формата 70×100/16 число страниц равно 440, то коэффициент приведения будет равен:

$$
K_{np} = 7000 / 5400 = 1.3.
$$

Число физических печатных листов будет равно:

$$
440/16 = 27.5 \text{ }\phi\text{.}\ \text{m.}\ \text{J.}
$$

Умножив число ф. п. л. на коэффициент приведения, получим количество условных печатных листов:

$$
27,5 \cdot 1,3 = 35,75
$$
 yc $\pi$ .  $\pi$ .  $\pi$ .

#### *Авторский лист*

**А**вторский лист принят за единицу измерения авторского текста. Один авторский лист должен содержать 40 000 знаков, или 700 строк стихотворного текста, или 3000 кв. см иллюстраций.

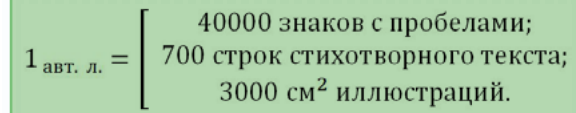

### *Учетно-издательский лист*

**Е**диницей измерения редакционно-издательской обработки служит учетно-издательский лист. Один учетно-издательский лист, так же как и авторский, равен 40 000 знаков, 700 строкам стихотворного текста или 3000 кв. см иллюстраций, но в него кроме авторского текста включаются предисловие, примечания, справочные сведения, выходные данные и т. д.

Объем текста в знаках легко определить через меню текстового редактора Microsoft Word «Рецензирование / Статистика / Знаков с пробелами» (рис. 2.3). При этом учитывается число знаков в формулах, таблицах и подрисуночных подписях. Разделив сумму знаков во всех частях текста на 40 000, получим объем текстового материала. Иллюстрации необходимо измерять с учетом уменьшения для книги. Примерный объем иллюстраций можно определить по следующему алгоритму:

1) условно перевести все иллюстрации в полосные (т. е. на целую книжную полосу), например, полуполосных войдет 2 шт. на страницу, четвертьполосных — 4 шт. и т. д.;

2) измерить площадь полосной иллюстрации (в готовой книге);

3) умножить полученное число на количество страниц, условно занятых рисунками, и результат разделить на 3000.

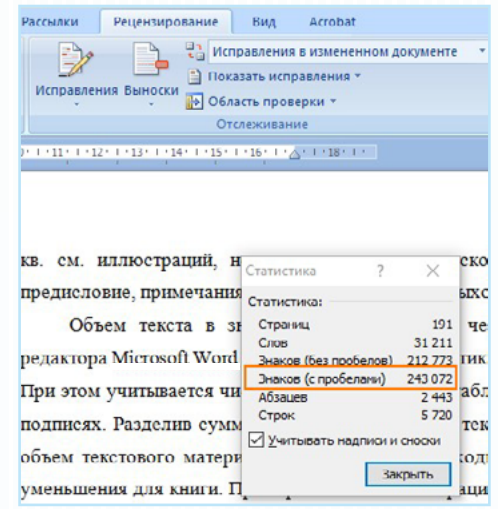

Рис. 2.3. Диалоговое окно «Статистика» текстового редактора Microsoft Word

Учетно-издательский лист служит для подсчета объема авторского и издательского вклада в издание, но в авторский лист входит объем рукописного материала, а в учетно-издательский лист — опубликованного. Объем в учетно-издательских листах, в отличие от объема в условных печатных листах, не зависит ни от размера шрифта (кегля), ни от формата страниц и книги. Поэтому объем научных изданий измеряют в учетно-издательских листах, а в полиграфическом производстве объем издания считают в условных печатных листах (рис. 2.4).

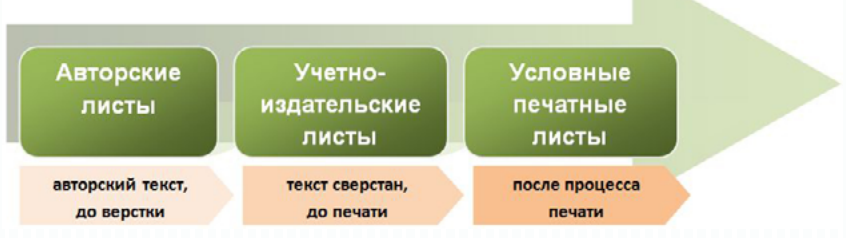

Рис. 2.4. Порядок использования различных единиц, характеризующих объем издания, в подсчете для отчетности

#### **Методические рекомендации**

Для освоения темы необходимо изучить материал о единицах измерения, применяющихся в полиграфии.

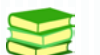

### **Учебная литература и источники**

1. Запекина, Н.М. Полиграфические технологии производства печатных средств информации : учебное пособие / Н.М. Запекина. – Челябинск : ЧГАКИ, 2013. – 206 с.

2. Рябинина, Н.З. Технология редакционно-издательского процесса [Электронный ресурс] : учеб. пособие для студентов вузов, обуч. по направлению «Книжное дело» и специальности «Издат. дело и редактирование» / Н.З. Рябинина. – М. : Логос,  $2012 - 256c$ 

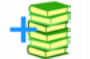

### **Дополнительная литература**

3. Буковецкая, О.А. Готовим в печать журнал, книгу, буклет, визитку / О.А. Буковецкая. – М. : NT Press, 2005. – 303 с.

4. ГОСТ 4.482-87. Система показателей качества продукции. Издания книжные и журнальные. Издательско-полиграфическое оформление и полиграфическое исполнение. Номенклатура показателей. – Введ. 01.07.88. – М. : Изд-во стандартов, 1987. – 8 с.

5. Коровкин, И. Ф. Научная организация и нормирование труда на полиграфических предприятиях : учеб. пособие для вузов / И. Ф. Коровкин, В. А. Ковалева, С. Н. Яковлева. – М. : Книга, 1977. – 287 с.

6. Стефанов, С. Полиграфическое воспроизведение цветных изображений / С. Стефанов. – М. : Репроцентр М, 2003. – 31 с.

В ходе изучения теоретического материала следует обратить внимание на единицы измерения в полиграфии. Назовите различия между следующими единицами измерения: условным печатным листом и авторским, условным печатным листом и учетно-издательским, форматом издания и форматом бумаги и т. д. Объясните, как посчитать количество учетноиздательских листов в книге со стихами, в художественном альбоме с большим количеством иллюстративного материала.

Для проверки качества усвоения учебного материала необходимо ответить на контрольные вопросы.

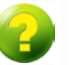

#### **Вопросы для самоконтроля**

- 1. *Дайте определение формата бумаги.*
- 2. *Что понимают под форматом издания?*
- 3. *Охарактеризуйте учетно-издательский лист.*
- 4. *Что такое доля бумажного листа?*
- 5. *Что называют обрезным форматом издания?*
- 6. *Что такое физический печатный лист?*
- 7. *Что такое условный печатный лист?*
- 8. *Входят ли выходные сведения в авторский лист?*
- 9. *Возможно ли посчитать учетно-издательские листы в книге стихов?*
- 10. *Возможно ли посчитать учетно-издательские листы в художественном альбоме с репродукциями картин известных художников? Как это сделать?*

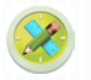

### **Задания для самостоятельной работы**

*Задание 1.* Выполнение упражнений на тему «Единицы измерения в полиграфии».

 $N_{\rm e}$  1. В книге формата  $60\times90/16$  448 страниц. Каков коэффициент для подсчета условных печатных листов и сколько таких листов в книге?

 $\mathcal{N}_2$  2. В книге формата 70×108/16 324 страницы. Каков коэффициент для подсчета условных печатных листов и сколько таких листов в книге?

 $N$  3. В книге формата  $60\times84/16$  196 страниц. Каков коэффициент для подсчета условных печатных листов и сколько таких листов в книге?

 $N_{\rm e}$  4. В книге формата  $70\times108/8$  328 страниц. Каков коэффициент для подсчета условных печатных листов и сколько таких листов в книге?

 $\mathcal{N}_2$  5. В книге формата 70×108/8 444 страницы. Каков коэффициент для подсчета условных печатных листов и сколько таких листов в книге?

 $\mathcal{N}_2$  6. В книге формата 70×108/32 444 страницы. Каков коэффициент для подсчета условных печатных листов и сколько таких листов в книге?

 $\mathbb{N}_{2}$  7. В книге формата  $60\times90/32$  200 страниц. Каков коэффициент для подсчета условных печатных листов и сколько таких листов в книге?

№ 8. Проверить правильность подсчета условных печатных листов в предложенной книге. Ответ обосновать.

 $\mathcal{N}_2$  9. Книга формата 70×100, доля — 32-я, количество страниц — 480. Каков коэффициент для подсчета условных печатных листов и сколько таких листов в книге?

№ 10. Составьте таблицу коэффициентов приводки к условным печатным листам для форматов: 60×84, 60×90, 70×108, 70×100 и долей: 8-й, 16-й, 32-й. Ответ обоснуйте.

№ 11. В предложенных файлах посчитать количество авторских и учетно-издательских листов. Ответ обосновать.

*Оценивание:*

3 балла — верное решение задания; логичное, последовательное и грамотное объяснение по решению;

2 балла — верное решение задания; последовательное объяснение по решению, имеются незначительные недочеты;

1 балл — полное решение задания; последовательное объяснение по решению, допущена ошибка в расчетах.

*Задание 2 (дополнительное).* Подготовить медиапрезентацию по теме «Единицы измерения в полиграфии» (на 5–7 минут) и три вопроса по содержанию презентации для аудитории.

#### *Оценивание:*

3 балла — логичное, последовательное и грамотное изложение сути вопроса, наличие иллюстративного материала, указаны источники сведений, подготовлено 8–10 слайдов; составлены три вопроса по содержанию презентации для аудитории;

2 балла — логичное и последовательное изложение материала по сути вопроса, отсутствие источников сведений, подготовлено 6–7 слайдов; составлены 1–2 вопроса по содержанию презентации для аудитории;

1 балл — последовательное изложение материала по сути вопроса, отсутствие источников сведений, подготовлено 4–5 слайдов; составлены 1–2 вопроса по содержанию презентации для аудитории.

## **ТЕМА 3. ОСНОВЫ ЦВЕТОВОСПРОИЗВЕДЕНИЯ**

#### **Учебные вопросы**

- **•**  Понятия света и цвета
- **•** Субъективность цвета
- **•**  Получение нового цвета
- **•**  Идеальные и реальные краски
- **•**  Воспроизведение многокрасочного оригинала
- **•**  Стадии цветного репродуцирования

#### **Изучив данную тему, студент должен:**

– **знать** понятия света и цвета, способы получения нового цвета и воспроизведения многокрасочного оригинала, знать о субъективности цвета и о восприятии цвета человеческим глазом;

– **уметь** различать понятия идеальных и реальных красок, аддитивного и субтрактивного синтеза, фотовывода, фотоформы, цветоделения и цветопередачи, готовить к печати цветоделенные изображения;

– **владеть** навыками работы с цветом, цветовыми профилями, подготовки к печати цветоделенных изображений, подготовки к печати одно-, двух-, трехкрасочных дизайн-макетов различных видов полиграфической продукции.

#### **Теоретический материал**

*Понятия света и цвета*

**С**вет — это лучистая энергия, действующая на глаз человека (нервные окончания на сетчатке) и вызывающая зрительные ощущения цвета.

Внутреннее строение человеческого глаза позволяет воспринимать разноцветные предметы при помощи светочувствительных клеток на сетчатке — «колбочек» (названных так из-за их формы), отличающих красную, зеленую и синюю части светового потока (рис. 3.1).

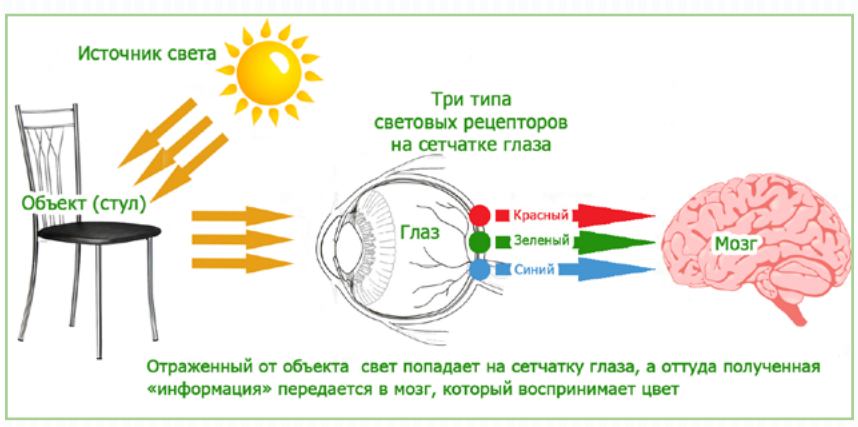

Рис. 3.1. Восприятие цвета глазом

Некоторые цвета человек определяет благодаря возбуждению двух групп колбочек в равной мере, например: при симбиозе синих и зеленых групп воспринимается голубой цвет; синих и красных — пурпурный; красных и зеленых — желтый. Еще один спектральный набор цветов и оттенков человек видит при раздражении групп колбочек в неодинаковой степени, например, если зеленочувствительная группа колбочек раздражена меньше, чем красночувствительная, то восприниматься будет не желтый, а оранжевый цвет, и т. д.

Другой вид нервных окончаний сетчатки глаза похож на «палочки», они включаются в темноте и различают предметы по светлоте, от белого до черного. Колбочки в темное время «выключаются» и не различают цвета.

#### *Субъективность цвета*

**С**убъективность цвета состоит в том, что разные люди один и тот же оттенок могут воспринимать и определять по-разному, и зависит это от некоторых факторов:

- **•** от спектра падающего света и освещения;
- **•** от психофизиологического состояния человека;
- **•** от специфических особенностей зрения (дальтонизм).

#### *Характеристики цвета:*

• *светлота* характеризует отражательную способность предмета (чем светлее предмет, тем больше он отражает лучей, падающих на него);

• *насышенность* — параметр, который характеризуется интенсивностью, приближенностью его к спектральному. При уменьшении [насыщенности](https://ru.wikipedia.org/wiki/%D0%9D%D0%B0%D1%81%D1%8B%D1%89%D0%B5%D0%BD%D0%BD%D0%BE%D1%81%D1%82%D1%8C_(%D1%86%D0%B2%D0%B5%D1%82)) цвет приближается к серому;

**•** *цветовой тон* — качественная характеристика цвета, отвечающая за его положение в спектре. К одному тону принадлежат все оттенки спектрального цвета.

С помощью специальных приборов цвет можно оценить объективно (спектрофотометры, денситометры) (рис. 3.2).

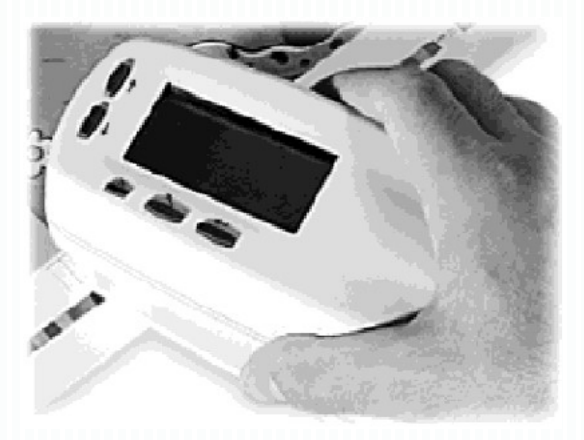

Рис. 3.2. Спектральный денситометр — прибор для объективной оценки цвета

#### *Получение нового цвета*

**Н**овый цвет можно получить двумя основными способами: *аддитивным* («слагательным») и *субтрактивным* («вычитательным») синтезами.

При аддитивном синтезе новый цвет получается путем сложения трёх исходных излучений: красного, зелёного и синего, причем это происходит двумя путями:

1) вне глаза человека. Новые цвета образуются при взаимном перекрытии проецируемых излучений (например, прожекторами на экран). При симбиозе зеленого и красного

цветов образуется желтый, красного и синего — пурпурный, синего и зелёного — голубой (рис. 3.3, *а*);

2) внутри глаза человека:

**•**  последовательное смешение происходит по причине быстрой смены цветов, из-за чего глаз воспринимает их суммарно;

**•**  пространственное смешение воспринимается как суммы излучений от мелких разноцветных растровых точек.

На основе аддитивного синтеза построены цветные изображения в телевизорах, мониторах, сканерах, цифровых фотоаппаратах и т. д.

Субтрактивным синтезом называется получение нового цвета путем наложения красочных слоев (голубого, пурпурного, желтого и черного). «Вычитательным» он называется потому, что видимый красочный слой вычитает (поглощает) из падающего излучения взаимодополняющие лучи, отражая остальные. Результатом парного или тройного наложения красок (всех, кроме черного) является широкий набор цветов и оттенков. Например, при наложении голубой и желтой красок получаем зелёный цвет, поскольку голубой слой поглощает красные оттенки, а жёлтый из двух дошедших до него излучений аннулирует синие (рис. 3.3, *б*). При наложении же всех трёх красочных слоев поглощёнными окажутся все излучения (от бумаги нечему будет отражаться), а цвет поверхности должен быть черным, но на практике этого не происходит, поэтому и возникла необходимость в дополнительной черной краске.

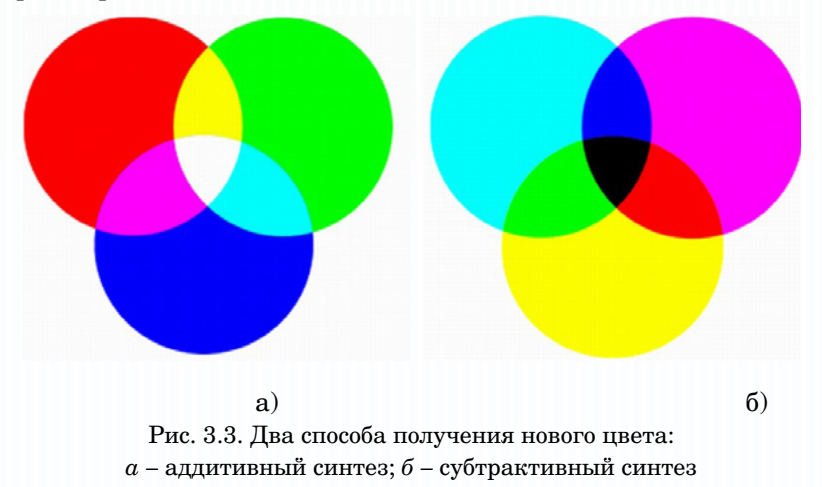

Условия многослойного наложения красок следующие.

1. Прозрачность (если одна из красок оказалась менее прозрачной, то и цвет двойного симбиоза сместится к тону этой краски).

2. Толщина слоёв (чем слой толще, тем дольше путь, пройденный светом в недрах этой краски, и в отраженном свете будут преобладать излучения, отражаемые этим же слоем). Например, при наложении желтого и голубого, увеличив толщину верхнего жёлтого цвета, получим вместо зелёного желтоватозеленый оттенок.

3. Порядок наложения (порядок наложения слоев имеет значение при условии различия в прозрачности красок).

4. Характеристики бумаги. От белой поверхности отражается весь дошедший до неё свет, поэтому белая бумага не дает цветовых искажений (в этом ее преимущество и этим же обусловлена ее востребованность) и имеет расширенный цветовой охват печати. Бумага, отличающаяся от белой, изменяет цветопередачу. Например, при печати на белой бумаге наложение голубой и пурпурной красок дает синий цвет, но если материал запечатываемой поверхности будет желтоватым, то на выходе оттенок окажется ненасыщенным, грязным из-за поглощения синих излучений.

#### *Идеальные и реальные краски*

**И**деальными называются краски, которые поглощают падающие лучи лишь одной зоны спектра и отражают излучения двух оставшихся. Например: пурпурная идеальная краска полностью должна поглощать зелёные и полностью отражать синие и красные излучения, соответственно идеальная голубая краска поглощает красные и отражает синие и зелёные лучи, а жёлтая полностью поглощает синие излучения и полностью пропускает красные и зелёные.

К сожалению (в первую очередь для печатников), идеальных красок не существует, поэтому точность цветовоспроизведения никогда не бывает идеальной, но всегда только стремится к таковой. Главная причина здесь в том, что ни одна краска не может «похвастаться» полным отражением и полным поглощением указанных лучей.

Например, реальная пурпурная краска отражает красное излучение больше, чем синее, и, кроме того, отражает зелёные лучи. Неудивительно, что на выходе она смотрится темнее и грязнее идеала и ее реальный цветовой тон становится красноватым. Реальная голубая зеленого отражает меньше, чем синего, и еще она отражает красные лучи, из-за чего теряет чистоту и насышенность. Наибольшие совпаления с илеалом имеет только желтая краска, но и у нее негативных явлений хватает.

Поэтому процесс цветопередачи - это поиск не идеала, а лишь наиболее близкого к нему варианта.

#### Воспроизведение многокрасочного оригинала

• ечать пветного макета ставит перед собой цель точного соответствия цифрового изображения и того, что получилось на бумаге: поместив отпечатанный оттиск рядом с экраном монитора, человек не должен найти цветовых отличий. Но в реальности искажения цветопередачи — неизбежность, происходящая в основном из-за неидеальности печатных красок. Это приводит к тому, что на красочных негативах отмечается недостаток плотности плашек, а формы, в свою очередь, содержат побочные печатные элементы, воспринимающие краску.

Минимизировать негативные искажения цветовоспроизведения можно только при тесном сотрудничестве дизайнера и печатника, которые на лопечатной сталии и во время переноса макета на бумагу должны знать об особенностях имеющихся печатных красок и, руководствуясь этим, применять соответствующие профили и корректирующие действия.

### Стадии иветного репродуцирования

ветоделением называют разделение репродуцируемого изображения на красочные составляющие, тем самым определяются номенклатура и количество красок, которыми макет лолжен быть отпечатан.

Процесс цветоделения осуществляется еще при сканировании изображения путем распознавания излучений, которые отражает цветной оригинал. В результате получаем оцифрованное на компьютере изображение, полученное аллитивным синтезом и состоящее из трех красочных составляющих (RGB: красной, зелёной и синей).

Вывод фотоматериалов изображения на фотонаборе осуществляется уже при помощи четырёх пленок, соответствующих

качественно и количественно печатным краскам (CMYK: голубой, пурпурной, жёлтой и чёрной) (рис. 3.4). Перевод макета с трехкрасочного в четырехкрасочный и растрирование производятся при помощи дизайнерских компьютерных программ и специального оборудования для фотонаборного аппарата.

Естественно, процесс цветоделения необходимо контролировать на каждом этапе, поскольку нарушение цветового баланса приведет к искажению цветопередачи отпечатанного изображения.

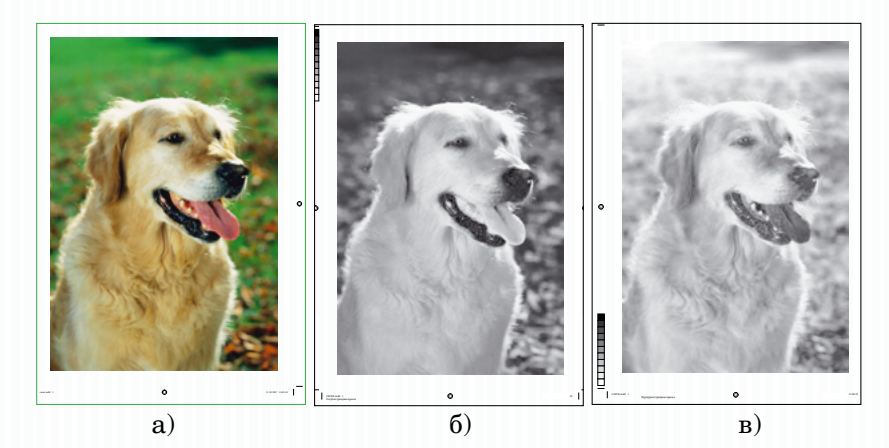

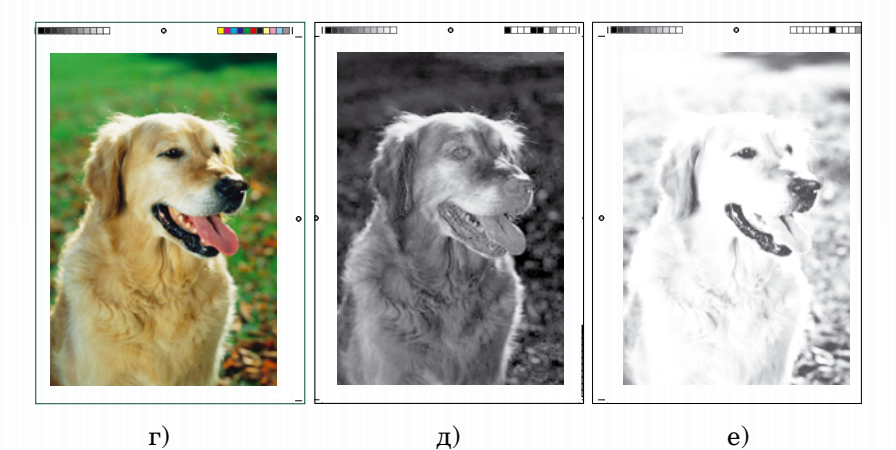

Рис. 3.4. Цветоделенное изображение соответственно триадным печатным краскам (CMYK): *а* – исходное цветное изображение; *б* – голубая; *в* – пурпурная; *г* – отпечатанное цветное изображение; *д* – желтая; *е* – черная триадная краска

Контроль полутонового растрового изображения, в отличие от штрихового, осуществляется по шкалам, имеющим переход плотностей. На фотопленках этот переход фиксируется только на шкале, принадлежащей данной краске, а остальные шкалы остаются равноплотны и равноконтрастны.

Во время печати три контрольные шкалы (все, кроме черного) с тоновыми переходами накладываются друг на друга, в результате должна получиться шкала серого цвета.

Процесс воспроизведения цветных тонов оригинала, при котором плотности и их переходы воспроизводимого изображения передаются без искажений, называют градационным.

Градационные искажения передачи тонов изображения происходят в результате ошибок при экспонировании, проявлении и ряда других причин. Например, при недостаточной выдержке экспонирования различимость деталей в тенях изображения понижается, и, напротив, избыточная выдержка понизит уровень контраста светлых участков. Таким образом, приходится констатировать, что в обоих случаях происходит потеря деталей изображения.

Градационные искажения негативно отражаются и на цветовом тоне. Например, при недостаточном экспонировании пленки пурпурной краски средние тона всего изображения (по всей площади) на печати будут иметь красновато-пурпурный оттенок.

Контроль градаций лучше проводить по серой шкале, которую сканируют вместе с оригиналом. Количество красок на трёх цветоделённых фотопленках должно быть пропорциональным, что будет означать отсутствие искажений цвета и сбалансированность изображения по плотности и контрастности.

Синтез цвета — это финальная стадия цветовоспроизведения, представляющая собой совмещение цветоделённых изображений путём наложения красок со всех печатных форм на один оттиск, в результате чего появляется красочное изображение.

#### **Методические рекомендации**

Для освоения темы необходимо изучить материал о цветовоспроизведении, цветовосприятии, способах получения нового цвета и цветоделении.

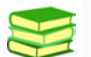

## **Учебная литература и источники**

1. Запекина, Н.М. Полиграфические технологии производства печатных средств информации : учебное пособие / Н.М. Запекина. – Челябинск : ЧГАКИ, 2013. – 206 с.

2. Лутфуллина, Г.Г. Цвет и дизайн [Электронный ресурс] : учеб. пособие / Г.Г. Лутфуллина, И.Ш. Абдуллин. – Казань : КНИТУ, 2014. – 132 с.

3. Обычева, Е.А. Технологии полиграфии : учеб. пособие / Е.А. Обычева. – Тольятти : ТГУ, 2007. – 99 с.

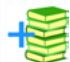

## **Дополнительная литература**

4. Все о цвете. Восприятие цвета [Электронный ресурс] / URL : [http://colory.ru/vospriyatie/](http://colory.ru/vospriyatie/%20) (Заглавие с экрана). (Дата обращения 28.05.2017)

5. Все о цвете [Электронный ресурс] / URL : [http://colory.ru/](http://colory.ru/%20) (Заглавие с экрана). (Дата обращения 28.05.2017)

6. Коэн, С. Секреты компьютерной верстки в InDesign для Windows и Macintosh : [пер. с англ.] / С. Коэн. – М. : ДМК-Пресс, 2009.

7. Ридберг, Т. Adobe InDesign CS5 : полное руководство дизайнера и верстальщика / Т. Ридберг. – СПб. : Питер, 2012. – 461 с.

8. Рябинина, Н.З. Технология редакционно-издательского процесса : учеб. пособие / Н.З. Рябинина. – М. : Логос, 2012. – (Новая университетская библиотека).

9. Стефанов, С. Полиграфическое воспроизведение цветных изображений / С. Стефанов. – М. : Репроцентр М., 2003. – 31 с.

В ходе изучения теоретического материала следует обратить внимание на особенности человеческого цветовосприятия, на основные причины субъективности цвета и градационных искажений передачи тонов. Выделите различия между аддитивным и субтрактивным способами получения цвета.

Для проверки качества усвоения учебного материала необходимо ответить на контрольные вопросы.

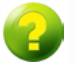

#### **Вопросы для самоконтроля**

- 1. *Что такое субтрактивный синтез?*
- 2. *Что такое аддитивный синтез?*
- 3. *Что вы понимаете под цветовой моделью?*
- 4. *Каким образом построены цветные изображения в телевизорах и цифровых фотоаппаратах?*
- 5. *Перечислите основные условия многослойного наложения красок.*
- 6. *По каким причинам происходят градационные искажения передачи тонов изображения?*
- 7. *Назовите стадии цветного репродуцирования.*
- 8. *Что понимают под синтезом цвета?*
- 9. *Почему разные люди один и тот же оттенок могут воспринимать и определять по-разному?*

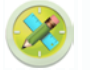

### **Задания для самостоятельной работы**

*Задание 1.* Выполнение упражнений на тему «Основы цветовоспроизведения. Способы описания цвета и цветовые модели».

№ 1. Создайте макеты визитной карточки в разных цветовых моделях (аддитивной и субтрактивной). Опишите разницу в восприятии цвета. Просмотрите цветоделение. Создайте файл с цветоделенными изображениями.

№ 2. Создайте макеты открытки в разных цветовых моделях (аддитивной и субтрактивной). Опишите разницу в восприятии цвета. Просмотрите цветоделение. Создайте файл с цветоделенными изображениями.

№ 3. Создайте макеты листовки в разных цветовых моделях (аддитивной и субтрактивной). Опишите разницу в восприятии цвета. Просмотрите цветоделение. Создайте файл с цветоделенными изображениями.

№ 4. Создайте макеты листовки в два цвета цветовой модели CMYK. Просмотрите цветоделение. Создайте файл с цветоделенными изображениями.

№ 5. Создайте макеты открытки в два цвета цветовой модели CMYK. Просмотрите цветоделение. Создайте файл с цветоделенными изображениями.

№ 6. Создайте макеты визитки в два цвета цветовой модели CMYK. Просмотрите цветоделение. Создайте файл с цветоделенными изображениями.

#### *Оценивание:*

3 балла — верное выполнение упражнений; логичное, последовательное и грамотное объяснение по работе;

2 балла — верное выполнение упражнений; последовательное объяснение по работе, имеются незначительные недочеты;

1 балл — верное выполнение упражнений; последовательное объяснение по работе, допущена ошибка в работе.

*Индивидуальное домашнее задание 2.* Выполнение заданий по вариантам (1/2/3 = листовка/открытка/визитка) на выполнение требований к качеству предпечатной подготовки.

Создайте макеты листовки/открытки/визитки в три цвета цветовой модели CMYK. Просмотрите цветоделение. Создайте файл с цветоделенными изображениями. Сохраните файл с двумя разными цветовыми профилями (для этого измените цветовой профиль рабочего пространства и готовую листовку/ открытку/визитку сохраните с этим профилем, повторите это и для другого профиля). Распечатайте оба файла. Определите, есть ли разница в цвете обеих листовок/открыток/визиток на печати? Сделайте выводы. Подготовьте файл к печати, учитывая особенности цветовосприятия и цветовоспроизведения.

#### *Оценивание:*

7 баллов — верное выполнение упражнений: в наличии файлы с цветоделенными изображениями и разными цветовыми профилями, творческий подход к созданию дизайна; выполнена распечатка файлов; сделаны выводы; файл подготовлен к печати; соблюдены сроки выполнения задания;

5 баллов — верное выполнение упражнений: в наличии файлы с цветоделенными изображениями и разными цветовыми профилями, творческий подход к созданию дизайна; выполнена распечатка файлов; сделаны выводы; файл подготовлен к печати с небольшими недочетами; соблюдены сроки выполнения задания;

3 балла — верное выполнение упражнений: в наличии файлы с цветоделенными изображениями и разными цветовыми профилями, творческий подход к созданию дизайна; не выполнена распечатка файлов; сделаны выводы; файл подготовлен к печати с небольшими недочетами; соблюдены сроки выполнения задания;

2 балла — верное выполнение упражнений: в наличии файлы с цветоделенными изображениями и разными цветовыми профилями, творческий подход к созданию дизайна; выполнена распечатка файлов; сделаны выводы; файл подготовлен к печати с небольшими недочетами; нарушены сроки выполнения задания.

*Задание 3 (дополнительное).* Подготовить медиапрезентацию по теме «Способы описания цвета и цветовые модели» (на 5–7 минут) и три вопроса по содержанию презентации для аудитории.

#### *Оценивание:*

3 балла — логичное, последовательное и грамотное изложение сути вопроса, наличие иллюстративного материала, указаны источники сведений, подготовлено 8–10 слайдов; составлены три вопроса по содержанию презентации для аудитории;

2 балла — логичное и последовательное изложение материала по сути вопроса, отсутствие источников сведений, подготовлено 6–7 слайдов; составлены 1–2 вопроса по содержанию презентации для аудитории;

1 балл — последовательное изложение материала по сути вопроса, отсутствие источников сведений, подготовлено 4–5 слайдов; составлены 1–2 вопроса по содержанию презентации для аудитории.

## ТЕМА 4. ОСНОВЫ РАСТРИРОВАНИЯ

#### Учебные вопросы

- Принцип растрирования
- Электронное растрирование
- Виды растрирования
- Дефекты растрового изображения

#### Изучив данную тему, студент должен:

- знать понятие растрирования, основные характеристики растра, виды растрирования и возможные дефекты растрового изображения;

- уметь различать понятия линиатуры и разрешения, формы растровой точки и угла поворота растра, традиционное, стохастическое и гибрилное растрирование, таких лефектов, как муар и растискивание:

навыками работы - владеть  $\mathbf{c}$ растром. вилами растрирования, подготовки к печати растрированных изображений, подготовки к печати дизайн-макетов различных видов полиграфической продукции, имеющих растрированные изображения.

#### Теоретический материал

#### Принцип растрирования

Растрирование - преобразование структуры изображения из тонового в микроштриховое (точечное, растровое). Принципом растрирования называется разбивка изображения на мелкие одинаковые ячейки элементарной (растровой) сеточкой. Ячейки для изображений могут быть разных размеров, но каждая имеет сплошную цветную заливку.

#### *Характеристики растра*

Растр характеризуется тремя основными параметрами.

1. Линиатура растра — частота растровой решетки. Размерность линиатуры — количество линий на единицу площади, чаще всего используют лин/дюйм — lpi, но применяется и лин/см с переводным коэффициентом, равным 2,54  $(59 \text{ Лин/см} = 150 \text{ lpi}).$ 

Линиатура выбирается в зависимости от характеристик оригинала и особенностей его печати. Например, из ряда стандартных линиатур (24, 36, 48, 60, 90, 120 лин/см) для газет можно выбрать 24 или 36 лин/см, для книг и журналов — 60–90 лин/см, для рекламной продукции — 90–120 лин/см. Чем выше линиатура растра, тем более мелкие детали изображения можно с ее помощью воспроизвести (рис. 4.1).

В значительной степени на выбор линиатуры оказывают влияние способ и материал печати. Например, высокие значения не принято использовать при печати на шероховатой бумаге с сильными впитывающими свойствами (газетная), так как она значительно сужает тоновый диапазон изображения, а неизбежное растискивание нивелирует мелкие растровые точки.

2. Форма растровой точки (в основном круглая, но бывает эллипс, квадрат и др.) влияет на восприятие изображения.

3. Углами поворота растра называются углы, под которыми располагаются линии из точек растра (рис. 4.1). Этот параметр оказывает влияние на полноцветную печать, потому что если им пренебречь, то возможно появление на изображении заметной сетки — муара, являющегося паразитным дефектом печати (рис. 4.2).

#### *Электронное растрирование*

**П**роцесс растрирования на данный момент автоматизирован и осуществляется электронно при помощи растрового процессора, где изображение представляется в виде матрицы ячеек, а их количество определяется выбранной линиатурой. Каждая ячейка разбита на 256 подъячеек, а размер самой растровой точки определяется степенью заполнения ячейки матрицы (100 % заполнение формирует самую крупную растровую точку,  $1\%$  — самую маленькую).

Устройство фотовывода, способное воспроизвести весь диапазон растровых точек (от самых маленьких до самых больших). будет иметь широкий тоновый диапазон воспроизводимых изображений. Это позволит полиграфическому предприятию. имеющему такое оборудование, производить весь спектр печатной продукции при наличии соответствующего печатного станка. Не стоит забывать и о другом связанном с линиатурой параметре — разрешающей способности устройства, которая также должна соответствовать максимальному диапазону для обеспечения наивысшего качества воспроизводимых изображений.

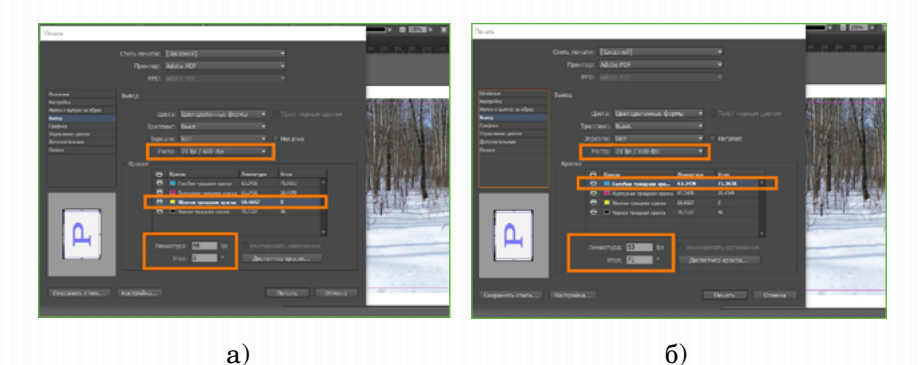

Рис. 4.1. Выбор линиатуры и угла поворота растра в программе Adobe InDesign при выводе пветоделенного пветного изображения:  $a$  – для желтой триалной краски:  $b$  – для голубой триалной краски

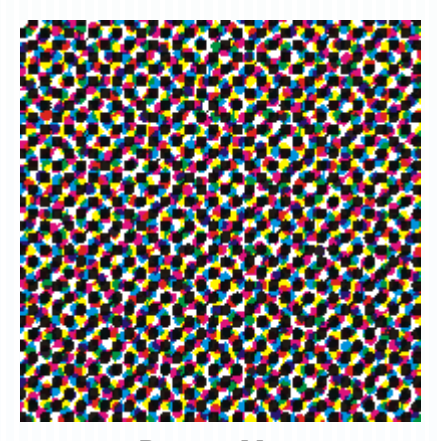

Рис. 4.2. Mvap

#### Виды растрирования

Рассмотрим виды растрирования.

Традиционное (регулярный растр) растрирование.  $\bullet$ 

У растра периодическая структура, а изображение отображается точками разного размера, но расстояние друг от друга у них одинаковое, и на единицу площади приходится одинаковое количество точек.

• Стохастическое (нерегулярное) растрирование.

Здесь структура непериодическая, и при одинаковом размере точек их количество на единице площади различно. Тональность изображения диктует густоту размещения точек (чем темнее тон, тем больше точек).

•  $\Gamma$ ибридное растрирование. Вид содержит элементы регулярного и нерегулярного растрирования.

-<br>Достоинства стохастического растрирования

1. Высокий уровень детализации печати.

2. Способствует плавной передаче полутонов.

3. Значительно улучшает качество оттисков (приближается к фотографическому).

4. Отпадает необходимость поворота растра, поэтому вероятность муара стремится к нулю.

5. Характер и «кучность» расположения растровых точек позволяют осуществлять печать на негладких и влаговпитываюших материалах (газетная бумага, ткани), при этом сохраняется корректная детализация изображения.

В последнее время стохастическое растрирование применяется все шире, особенно хорошо оно зарекомендовало себя в офсете, флексографии и струйной печати. Также стохастика применяется в современной цифровой технологии Computer-to- $Plate$ 

#### Дефекты растрового изображения

лецифичность растровой структуры имеет свои негативные явления, такие как муар, а при некоторых обстоятельствах и растискивание.

Муар (фр.  $moire$ ) — паразитное явление для растровых изображений, выражающееся в появлении видимой «решётки» на оттиске. Возникает муар при наложении нескольких структур печати друг на друга (рис. 4.2).

*Возможные причины появления муара:*

**•**  сканирование изображений, отпечатанных типографским способом;

**•**  сканирование материалов, которые изначально структурированы (фактура ткани, решётка и т. д.);

> **•**  произвольное назначение углов поворота растра. *Способы предотвращения муара:*

**•**  правильное сочетание углов поворота растра;

**•**  сканирование отпечатанных типографским способом изображений необходимо производить с помощью специализированных антимуарных программ;

при сканировании оставлять запас разрешения;

**•**  использовать фильтры размытия при обработке графики.

Растискиванием называют увеличение растровых точек при печати по сравнению с цифровыми размерами.

*Последствия растискивания:*

- **нарушение градационной передачи на оттиске;**
- **•**  потеря деталей в тенях;

**•**  увеличение растискивания по какой-либо из красок цветной печати приводит к её избытку и, как следствие, искажению цветопередачи всего изделия;

**растискивание черной краски, преобладающей над** остальными, при печати триадными красками приводит к затемненности, загрязненности и снижению насыщенности изображения.

*Основные причины растискивания:*

данное явление не учитывается при обработке графики;

бумага с шероховатой и сильно впитывающей поверхностью (рис. 4.3, *а*);

**•**  избыточное давление при печати (рис. 4.3, *б*);

**•** завышенная скорость печати;

**•**  неверный подбор или низкое качество краски;

**•**  неправильная регулировка или отсутствие контроля за подачей краски;

**•**  нарушение температурно-влажностного режима в типографии.

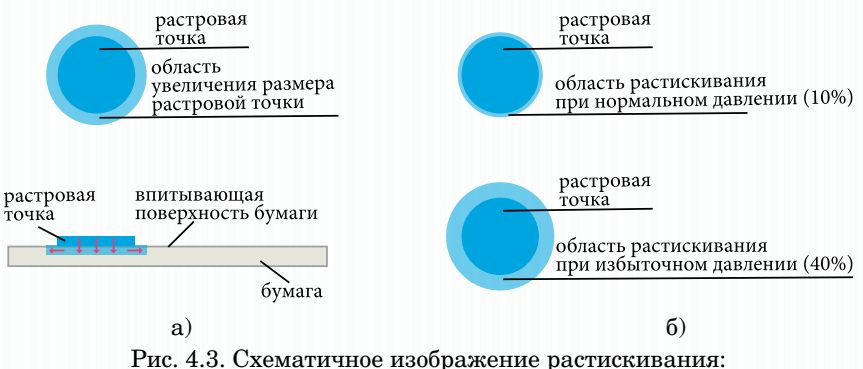

*а* – на бумаге с шероховатой и сильно впитывающей поверхностью; *б* – при избыточном давлении при печати

#### **Методические рекомендации**

Для освоения темы необходимо изучить материал о растрировании, его видах, возможных причинах проявления дефектов растрирования.

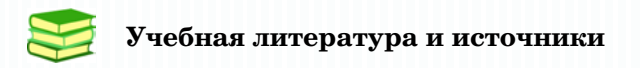

1. Запекина, Н.М. Полиграфические технологии производства печатных средств информации : учебное пособие / Н.М. Запекина. – Челябинск : ЧГАКИ, 2013. – 206 с.

2. Кузнецов, Ю.В. Технология обработки изобразительной информации / Ю.В. Кузнецов. – СПб. : Петербургский институт печати, 2002. – 312 с.

3. Обычева, Е.А. Технологии полиграфии : учеб. пособие / Е.А. Обычева. – Тольятти : ТГУ, 2007. – 99 с.

# **Дополнительная литература**

4. Коровкин, И.Ф. Научная организация и нормирование труда на полиграфических предприятиях : учеб. пособие для вузов / И.Ф. Коровкин, В.А. Ковалева, С.Н. Яковлева. – М. : Книга, 1977. – 287 с.

5. Коэн, С. Секреты компьютерной верстки в InDesign для Windows и Macintosh : [пер. с англ.] / С. Коэн. – М. : ЛМК-Пресс, 2009.

6. Лутфуллина, Г.Г. Цвет и дизайн [Электронный ресурс] : учеб. пособие / Г. Г. Лутфуллина, И. Ш. Абдуллин. – Казань : КНИТУ, 2014. – 132 с.

7. Плясунова, Т.С. О возможности уменьшения муара в четырёхкрасочной репродукции / Т.С. Плясунова, В.С. Лапатухин // Полиграфия. – № 12. – 1965. – С. 18–22.

8. Рябинина, Н.З. Технология редакционно-издательского процесса : учеб. пособие / Н.З. Рябинина. – М. : Логос, 2012. – (Новая университетская библиотека).

9. Стефанов, С. Полиграфическое воспроизведение цветных изображений / С. Стефанов. – М. : Репроцентр М, 2003. – 31 с.

В ходе изучения теоретического материала следует обратить внимание на особенности растрирования, на основные причины проявления дефектов растрирования, таких как муар и растискивание. Выделите различия между видами растрирования.

Для проверки качества усвоения учебного материала необходимо ответить на контрольные вопросы.

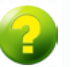

#### **Вопросы для самоконтроля**

- 1. *Что такое растрирование?*
- 2. *Что такое растр?*
- 3. *Что вы понимаете под линиатурой?*
- 4. *Каким образом выбирается линиатура?*
- 5. *Перечислите основные виды растрирования.*
- 6. *По каким причинам возникают дефекты растрирования?*
- 7. *Назовите основные причины появления муара.*
- 8. *Что понимают под растискиванием?*
- 9. *Назовите основные причины растискивания.*

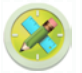

#### **Задание для самостоятельной работы**

Выполнение упражнений на тему «Основы растрирования».

Выполните растрирование иллюстрации, предложенной преподавателем по вариантам, выбирая разные виды растрирования. Опишите полученную разницу в изображениях. Рассмотрите растровые точки.

#### *Оценивание:*

3 балла — верное выполнение упражнений; логичное, последовательное и грамотное объяснение по работе;

2 балла — верное выполнение упражнений; последовательное объяснение по работе, имеются незначительные недочеты;

1 балл — верное выполнение упражнений; последовательное объяснение по работе, допущена ошибка в работе.

# **Содержание семинарского занятия**

1. Обсуждение по темам: «Основы полиграфического производства», «Единицы измерения в полиграфии», «Основы цветовоспроизведения», «Основы растрирования».

#### *Оценивание:*

1 балл — даны верные ответы на 2–3 вопроса.

2. Представление подготовленных презентаций: «Из истории полиграфии», «Структура полиграфического предприятия», «Основные процессы в издательской деятельности», «Единицы измерения в полиграфии», «Способы описания цвета и цветовые модели», «Виды растрирования».

#### *Оценивание:*

2 балла — даны верные ответы на 2–3 вопроса; характеристики устного ответа: ясность, полнота, логичность, связность, владение основными понятиями, терминами, именами;

1 балл — даны верные ответы на 2–3 вопроса; характеристики устного ответа: ясность, полнота, логичность, связность, владение основными понятиями, терминами, именами, имеются незначительные недочеты (ответы неполные или без аргументации).

# **ТЕМА 5. ДОПЕЧАТНЫЕ ТЕХНОЛОГИИ В ПОЛИГРАФИИ**

#### **Учебные вопросы**

- **•**  Технология «Компьютер фотоформа»
- **•**  Технология «Компьютер печатная форма»
- **•**  Технология «Компьютер оттиск»
- **•**  Допечатное оборудование

#### **Изучив данную тему, студент должен:**

– **знать** понятие допечатных технологий, допечатных процессов;

– **уметь** различать допечатные технологии: «Компьютер — фотоформа», «Компьютер — печатная форма», «Компьютер — оттиск»;

– **владеть** навыками допечатной подготовки, подготовки к печати дизайн-макетов различных видов полиграфической продукции.

#### **Теоретический материал**

*Технология «Компьютер — фотоформа»*

**С**ущность данной технологии (Computer-to-Film) состоит в том, что макет издания после компьютерной обработки и верстки экспонируется на фотопленку с помощью фотонаборного аппарата. Результатом этой технологической цепочки является фотоформа, которая представляет собой прозрачную пленку с нанесенным на нее фотоизображением.

Полученная фотоформа в зависимости от дальнейшего применения выводится в диапозитивном или негативном виде. Диапозитив — изображение на прозрачной пленке, соответствующее по яркости деталям объекта (темные детали будут темными,

светлые — светлыми или прозрачными). Негатив — изображение на прозрачной пленке, обратное по яркости деталям объекта (темные детали будут светлыми или прозрачными, светлые темными).

По характеру изображения фотоформа бывает:

**•**  тоновая — характерно наличие непрерывно изменяющихся оптических плотностей (различные тона имеют разную степень почернения);

**•**  штриховая — характеризуется наличием двух уровней плотности: штриха и фона;

**растровая** (традиционная) — изображение состоит из отдельных элементов (точек) разного размера, но одинаковой плотности.

Технологическая цепочка изготовления полиграфического издания выглядит следующим образом.

1. Набор текста в текстовом редакторе.

2. Корректура (правка, сверка).

3. Сканирование иллюстраций и их обработка (включая цветоделение) в графических редакторах.

4. Цветопроба (цифровая или экранная).

- 5. Верстка (совмещение текста с графикой).
- 6. Корректура верстки.
- 7. Электронный спуск полос (если это нужно).
- 8. Вывод макета на фотоматериал.

9. Перенос изображений с фотоформы на формный материал.

10. Печать.

11. Отделка готовой продукции.

Набор текста производят в любом текстовом редакторе (в основном Microsoft Word), зачастую методом «слепого» набора, не очень заботясь о форматировании, поскольку окончательное оформление все равно будет возложено на работников полиграфического предприятия и программу верстки.

Первичную корректуру вносит наборщик текста или сам автор, проверяя орфографию и пунктуацию с помощью специального приложения текстового редактора, исправляя допущенные ошибки. Затем проверку материала проводит корректор, он же в сотрудничестве с редактором окончательно утверждает макет будущего издания.

Парадлельно с набором текстового сегмента может осуществляться сканирование иллюстраций. Качество проведения этой операции зависит в основном от следующих условий:

удовлетворяют ли характеристики сканера информашионным характеристикам воспроизводимого оригинала. а вернее тому, что необходимо получить в результате:

правильно ли установлены параметры сканирования.

К основным характеристикам сканера относят глубину цвета, динамический диапазон и разрешающую способность.

Глубина цвета - это количество оттенков изображения, которое может считать и сохранить система сканирования. Размерность этого параметра — бит на пиксель. Каждую точку изображения можно представить в виде двоичного разряда (бита), где ноль соответствует черному цвету, а единица — белому. Число оттенков цвета зависит от количества бит, используемых для его кодировки, например, если на точку отводится два бита, то она может содержать  $2^2 = 4$  оттенка, включая черный и белый; если четыре бита, то  $2^4 = 16$  оттенков; если точка кодируется восемью битами, то она может иметь:  $2^8 = 256$  оттенков.

Сканер считывает изображение по трем цветовым каналам (красному, зеленому и синему), поэтому если по техпаспорту его глубина цвета 48 бит, то это значит, что на кажлый цветовой канал приходится 16 бит. Минимальная глубина цвета сканера для работы с цветной полутоновой графикой должна быть от 12 бит/нвет (бит/канал).

Линамическим диапазоном называют интервал оптических плотностей, считываемых сканером, которые, в свою очередь, являются показателем яркости участка изображения и мерой пропускания или отражения света. Изображения, изобилующие полутонами, имеют широкий динамический диапазон, и если имеющийся сканер с меньшим диапазоном, то неизбежна потеря существенных деталей изображения.

Разрешающая способность сканера показывает величину микроэлементов изображения, которые он может прочитать с единицы длины. Разрешение измеряется в точках на дюйм (dpi).

Разрешение сканирования устанавливается в зависимости от последующей обработки конкретного изображения: изменится ли его формат, с какой линиатурой растра и на каком материале будет производиться печать, если учесть характер изображения и степень его детализации.

На этом основании в полиграфии применяется формула для расчета разрешения сканирования:

#### $R = Lin \cdot K \cdot M$ .

гле  $Lin$  — линиатура растра при печати (в линиях на люйм. lpi):  $M$  — коэффициент масштабирования:  $K$  — коэффициент качества детальности изображения (выбирается в пределах от 1,41 до 2: наибольший показатель — максимальная детализация).

Пример: полутоновый оригинал планируется отпечатать с линиатурой 90 лин/см, втрое увеличив масштаб, тогда сканировать нужно с разрешением, например, таким:

$$
R = 90 \cdot 2,54 \cdot 3 \cdot 1,6 = 1097,28
$$
 dpi.

Завершив сканирование изображения, следует провести его коррекцию, если она нужна, а выяснить это можно, только оценив его по следующим критериям:

> $1)$ правильность воспроизведения памятных цветов.

Памятные цвета - это те, которые ассоциируются с известными, знакомыми предметами, от которых зачастую и происходит их название (лимонный, телесный). К этим цветам наиболее критичен глаз человека, и именно на них заметны цветовые искажения в первую очередь:

 $(2)$ соблюдение баланса серого. Имеющиеся на репродукции нейтрально-серые участки должны таковыми и оставаться, без каких-либо пветных примесей:

верное воспроизведение тональности изображения  $3)$ (светлых, темных участков, переходов между ними);

 $(4)$ резкость скана, т. е. сохранение мелких деталей и четких контуров изображения;

 $5)$ корректность цветопередачи, т. е. соответствие цветов и оттенков полученного изображения оригинальным;

отсутствие муара - видимой глазом паразитной  $6)$ растровой структуры.

Необходимо помнить (хотя это условие должно соблюдаться по умолчанию), что эта оценка имеет смысл только при качественно откалиброванном мониторе и устройстве цветопробы.

Коррекция отсканированного изображения проводится, если:

 $1)$ какие-то вышеперечисленные критерии пострадали (в зависимости от критерия качества назначают тот или иной вид коррекции или их совокупность);
2) критерии и изображение в норме, но заказчик требует (конечно же в рамках имеющихся технических средств) изменений каких-либо характеристик изображения;

3) изображение точно повторяет оригинал, считавшийся непригодным к репродуцированию и изначально нуждавшийся в коррекции.

После необходимой коррекции цветную иллюстрацию необходимо подвергнуть цветоделению.

Цветоделение — процесс разделения цветного изображения на составляющие краски, которыми оно будет впоследствии отпечатано. Это значит, что если в результате компьютерного цветоделения изображение разделилось на стандартные четыре цвета (CMYK), то фотовывод должен произвести четыре цветоделенные фотоформы, с каждой из которых будет изготовлена печатная форма. Совмещенное же цветное изображение получится путем последовательной печати со всех четырех печатных форм на один лист бумаги [\(см. рис. 3.4](#page-54-0)).

В зависимости от характера воспроизводимого изображения, особенностей печатного процесса и запечатываемого материала существует несколько вариантов *цветоделения*:

• традиционное — здесь черная краска практически не участвует в создании изображения, играя второстепенную роль, увеличивая контраст, создавая тени и подчеркивая детали изображения;

• минимизация цветных красок заключается в замене трех цветных красок (всех, кроме черной), составляющих темный участок изображения, на эквивалентное количество черной краски (метод «вычитание из-под черного»).

Положительные факторы этой технологии:

**•**  контролируемый баланс серых тонов;

**•**  уменьшение общего количества краски предотвращает намокание бумаги и отмарывание;

- **экономия** красок;
- **•**  малая вероятность возникновения муара;
- **•**  увеличение скорости печати и др.

## *Цветопроба*

Цветопробой называют цветное изображение на какомлибо материале или экране монитора (цифровая и экранная соответственно) для контроля.

Экранная цветопроба — это полученное на экране монитора изображение для оперативного контроля результатов печати. Такая форма контроля достаточно субъективна, и главная причина здесь в принципиальном несоответствии изображения на экране и печатном экземпляре. Причиной является формирование изображения: на экране — аддитивным синтезом, а печатного субтрактивным. Могут оказывать влияние и другие факторы: характеристики бумаги, красок, толщина и порядок красочных слоев, особенности печати и др.

Цифровой пробой называют контрольное изображение на материальном носителе, при этом желательно использовать тот же материал, на котором будет производиться печать. Воспроизводят такую цветопробу на принтерах, способных повторять характеристики полиграфической печати. Полученная проба предпочтительнее экранной, однако по ряду причин она тоже имеет свои недостатки.

Лучшим вариантом цветопробы сейчас является аналоговая проба, которая изготавливается с комплекта цветоделенных фотоформ красителями, сходными по характеристикам с печатными красками, и на материале, имитирующем запечатываемую поверхность. Причем процесс изготовления пробы учитывает величину растискивания, что еще больше увеличивает ее сходство с тиражным оттиском.

### *Компьютерная верстка*

Верстка — процесс рационального соединения текстового и иллюстрационного материала в один макет.

Компьютерная верстка осуществляется при помощи специальной программы (например, InDesign, QuarkXpress), служащей оболочкой с необходимым инструментарием, в которую импортируются текстовые и графические материалы. Естественно, весь контент должен быть соответствующим образом обработан для копирования в программу верстки и совместим с ней (рис. 5.1).

### *Cпуск полос*

Спуск полос — это порядок их расположения для печати, при котором после запечатывания листа и последующей обработки страницы расположились бы согласно необходимой нумерации.

Электронный спуск полос выполняется на компьютере в специальной программной среде (например, Preps) либо программе, которая совмещает в себе верстку и спуск полос (Adobe InDesign). С помощью программного обеспечения спуск полос производится автоматически, но для того, чтобы правильно его сформировать, необходимо учитывать следующие факторы:

- тип макета издания (книга, газета и т. д.);
- **формат**:
- **•** вид оборудования;
- схему фальцовки;
- способ комплектовки блока;
- способ скрепления блока;
- **•**  необходимость размещения на листе технологических

#### меток и шкал.

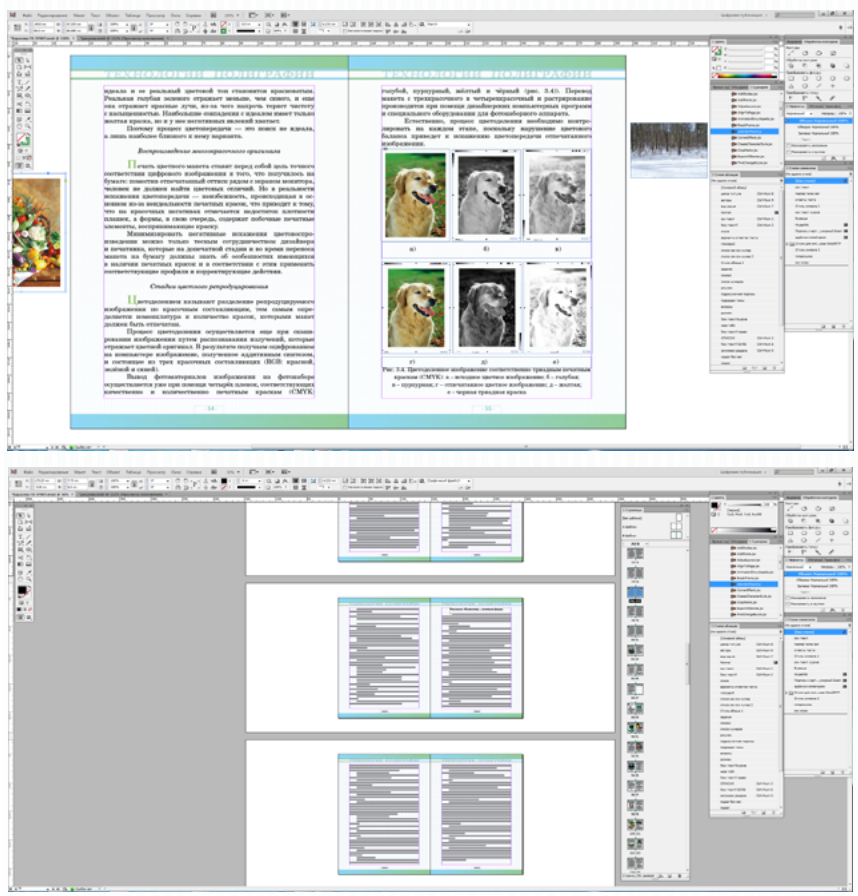

Рис. 5.1. Компьютерная верстка в программе Adobe InDesign: верстка разворота книги (вверху) и просмотр нескольких разворотов (внизу)

*Вывод информации на фотоматериал (получение фотоформ)*

Вывод информации на фотопленку осуществляется с помощью фотонаборного оборудования. Принцип работы фотонаборного автомата (ФНА) заключается в преобразовании цифрового изображения в электрические сигналы, которые «управляют» лучом лазера устройства. Сфокусировавшись на поверхности фотопленки в точку, с интенсивностью (силой) полученного сигнала луч экспонирует (засвечивает) ее. Из этих засвеченных участков и формируется изображение путем перемещения лазера по вертикали либо горизонтали до тех пор, пока не будет считано и записано все задание. В результате на фотопленке появится скрытое изображение, подлежащее проявлению, закреплению, промывке и сушке. Высушенная пленка является фотоформой, подготовленной для копирования с целью изготовления печатной формы.

Качество фотоформ главным образом зависит от технических характеристик ФНА:

1) разрешающая способность определяет количество пикселов, воспроизводимых фотонабором на единицу длины фотоматериала. Размерность разрешения выражается обычно в точках на дюйм (dpi);

2) размер пиксела — это минимальный размер светового пятна, сфокусированного лазером на поверхности фотоматериала (чем он меньше, тем большей разрешающей способностью обладает устройство);

3) линейностью вывода ФНА обеспечивается качество (постоянство и верность) градационной передачи. Для получения градационной шкалы, идентичной тестовой, используют корректирующие поправки параметров;

4) повторяемость — параметр устройства, отвечающий за точное повторение геометрических размеров изображения всего комплекта фотоформ. У самых точных фотонаборов различие в параметрах нескольких подряд выведенных комплектов составляет не более 5 мкм. При нарушенной повторяемости возможно двоение изображения, отсутствие резкости, нарушение цветопередачи и др.;

5) площадь записи должна соответствовать формату печатной машины либо перекрывать его. Если площадь записи меньше формата печатного станка, проводят операцию монтажа (склейки) фотоформ;

6) скорость записи фотонабора показывает количество сантиметров экспонированного материала (при максимальной ширине пленки) в минуту (см/мин). Скорость зависит от характеристик лазера, разрешения записи (больше разрешение меньше скорость) и др.;

7) тип протяжки фотоматериала (планшетный, барабанный). В последнее время наиболее широко используются ФНА капстанового и барабанного типа.

В капстановых устройствах запись осуществляется на непрерывно или дискретно движущуюся фотопленку, расположенную в плоскости. Эти устройства просты, экономичны и обеспечивают выпуск фотоформ средних линиатур (до 70–80 лин/см). Одними из главных недостатков капстана являются низкая повторяемость (наивысшая точность 25 мкм) и линейная нестабильность перемещения в зоне экспонирования.

Барабанные экспонирующие устройства производят запись на фотопленку, располагающуюся на внешней или внутренней поверхности барабана. Эти устройства обеспечивают наиболее высокое качество записи фотоформ (линиатура до 120 лин/см) благодаря следующим факторам:

**•**  во время экспонирования фотоматериал неподвижен, а за его крепление отвечает либо вакуумная система, либо система механических прижимных валов, обеспечивающая плотное прилегание материала к поверхности барабана. Стабильность положения позволяет получать фотоформы с высокими показателями повторяемости (5 мкм) и линейности градаций;

**расстояние экспонирования тоже постоянно, что ста**билизирует размеры и форму воспроизводимой точки и помогает обеспечить баланс серых тонов;

8) тип используемого лазера. Получение качественного изображения зависит от выбора лазерного источника, его «совместимости» с экспонируемым фотоматериалом и способностью оказать нужное действие (обеспечивать оптическую плотность).

В издательствах используют 2 способа изготовления фотоматериала: поэлементный (с помощью ФНА) и форматный (аналоговый).

При поэлементной записи возможность искажения тонопередачи практически исключена, чего не скажешь про форматную, дефекты которой можно разделить на 3 группы.

1. Нарушения режимов экспонирования:

**•**  образование вуали (из-за паразитной засветки);

• недостаточная оптическая плотность:

• избыточная оптическая плотность:

• «ореольность» изображения (недоэкспонирование с увеличенным временем проявки).

2. Нарушение режимов обработки фотоматериала (проявка и сушка):

**•**  образование вуали (перепроявление, перегрев проявителя, истощение проявителя);

деформация фотоформы (перегрев при сушке);

**•**  сползание эмульсионного слоя (перегрев проявителя или воды);

**•**  недостаточная оптическая плотность, пониженный контраст изображения (недопроявление, истощенный проявитель или его низкая температура);

**•**  избыточная оптическая плотность (перепроявление, перегрев проявителя);

**•**  «ореольность» изображения (перепроявление и перегрев проявителя при недостаточной экспозиции);

- пыль и посторонние включения;
- **•**  трещины на эмульсионном слое (перегрев при сушке).
- 3. Дефекты фотоматериалов и химических реагентов:
- равномерная вуаль (бракованная фотопленка);

**•**  повышенная плотность изображения (неправильное хранение фотоматериалов);

**•**  скручиваемость фотопленки (перепады температуры и влажности при хранении фотопленки);

**•**  прозрачные точки на сплошных плашках (пузырьки воздуха в эмульсионном слое, грязь в проявочном растворе или воде).

Требования, предъявляемые к фотоформам:

1) размеры изображений на фотоформе и репродукции должны соответствовать друг другу;

2) резкость изображения должна быть одинакова по всей площади фотоформы;

3) на пленке не должно быть вуали, царапин, пятен, посторонних прозрачных и непрозрачных точек;

4) на фотоматериале не должно быть трещин и заломов.

*Копирование макета с фотоформы на печатную форму (копировальный процесс)*

Информация с фотоформы переносится на формный материал (состоит из подложки и нанесенного светочувствительного слоя), который после обработки примет вид печатной формы с печатными и пробельными элементами.

Технологическая цепочка копировального процесса:

1) фотоформу накладывают на формный материал и помещают их в специальное устройство — копировальную раму, в которой за счет вакуума обеспечивается наилучший прижим пленки и формы;

2) засвечивают формный материал источником освещения определенной мощности и строго определенное время. В результате (операция экспонирования) на печатной форме образуется скрытое отображение;

3) окончательное формирование печатающих элементов происходит в проявочной машине, где форма непосредственно проявляется, моется и сушится.

Качество печатной формы зависит от многих факторов:

- режима экспонирования;
- качества фотоформы;

**•**  свойств светочувствительного слоя (светочувствительность, разрешающая способность, контрастность);

**• однородности покрытия и его толщины;** 

**•**  свойств подложки (шероховатость, коэффициент отражения и поглощения);

• качества вакуумного прижима в системе фотоформа светочувствительный слой;

**•**  параметров источника излучения (мощность и спектральный состав лампы);

**•**  состава проявителя и режимов проявочного оборудования.

Полученная печатная форма проходит выходной контроль и передается для установки на печатную машину.

*Технология «Компьютер — печатная форма»*

**Т**ехнология «Компьютер — печатная форма» (Computerto-Plate или CtP) — полиграфическая цифровая технология, при которой издание создается при помощи компьютерных издательских систем, а готовая печатная форма образуется без фотовывода.

Преимущества CtP:

**•**  секвестрированная технологическая цепочка допечатного процесса;

**•**  исключение стадии фотовывода приводит к повышению качества выпускаемой продукции, потому что именно производство фотоформ по статистике является наибольшим источником брака;

**•**  используемые для этой технологии формные материалы в большинстве случаев по сравнению с Computer-to-Film позволяют получать отпечатки более высокого разрешения и качества;

**•**  материалы, используемые для изготовления форм, представлены в более широком ассортименте;

**•**  на оборудовании Computer-to-Plate есть возможность записи не только формных материалов CtP, но и традиционных (которые использовались в Computer-to-Film);

**•**  разница в стоимости оборудования CtP и прошлых технологий сокращается с каждым годом;

**•**  сокращение участков фотонабора, а с ними сопутствующего оборудования и аксессуаров приводит к значительной экономической выгоде и сокращению издержек.

Недостатки технологии «Компьютер — печатная форма»:

**•**  как бы ни сокращалась стоимость оборудования, она все же достаточно значительная и проблемы с начальными инвестициями остаются (особенно при покупке машин большого формата);

**•**  оборудование и формные материалы мало унифицированы и разнородны (расходные материалы одного производителя не подходят к оборудованию другого).

Вопреки недостаткам и трудностям технология CtP пользуется популярностью в полиграфической отрасли и доля ее на рынке неуклонно растет.

В Computer-to-Plate используются формные материалы нескольких типов:

**•**  *серебросодержащие*, обладающие, во-первых, высоким разрешением, при котором возможно воспроизведение градаций изображения в интервале  $1-99\%$  при линиатуре растра 200 lpi, и, во-вторых, достаточно чувствительные ко всем спектральным зонам (зеленой, красной, синей).

Принцип записи информации:

1) процесс экспонирования лучом лазера частиц AgH там, где должны быть пробельные элементы;

2) проявление закрепляет в слое эмульсии экспонированные частицы AgH, а неэкспонированные частицы свободны и готовы к диффузии;

3) диффузия формирует печатающие элементы — неэкспонированные ионы серебра, перемещающиеся из эмульсии через барьерный слой к алюминиевой основе;

4) промывка удаляет растворимый барьерный слой и эмульсию, а на алюминиевой основе остаются только печатающие элементы;

**•**  *фотополимеризующиеся* пластины обладают высокой спектральной чувствительностью, поэтому мощность лазера не так высока и, как следствие, небольшие затраты энергии. Разрешающая способность находится в районе 175 lpi, а воспроизведение градации — в интервале 2–98 %. Тиражестойкость таких форм 100–150 тыс. оттисков, а при обжиге — 1 млн.

Принцип записи информации:

1) при экспонировании происходит фотополимеризация;

2) затем термообработка (для закрепления полимеризации);

3) промывка (для удаления защитного покрытия под проявку);

4) проявка (для удаления неэкспонированных пробельных участков, а печатающие элементы остаются на алюминиевой подложке);

**•**  *термальные* пластины бывают двух видов: на одних под действием лазерного луча происходит разрушение, на других — полимеризация напыленного слоя. Запись на термопластины происходит только при достижении определенной стабильной температуры.

У этих форм при прочих равных условиях наилучшие показатели тиражестойкости (до 1,5 млн оттисков) и разрешающей способности.

Принцип работы:

1) экспонирование слоя, чувствительного к инфракрасному свету, при котором он становится растворим щелочью. Остаются нерастворимыми неэкспонированные участки, которые работают как щит, закрывая печатающий слой от проявителя;

2) проявление проходит в щелочном растворе, удаляя слой на экспонированных участках;

3) гуммирование (нанесение защитного покрытия).

Существуют термопластины, не требующие обработки, у которых:

1) покрытие с пробельных или печатающих элементов (в зависимости негатив это или позитив) выжигается лазером и удаляется сжатым воздухом после экспонирования;

2) печатающие элементы расплавляются и закрепляются на подложке в местах воздействия лазерного излучения, а неэкспонированные пробельные элементы под действием лазера размягчаются и удаляются увлажняющим раствором на печатной машине (при прогоне макулатуры).

Вышеперечисленные формные материалы применяют для записи высоколиниатурной многокрасочной продукции; однокрасочную же (со средней и низкой линиатурой) лучше записывать на лазерных принтерах. Формным материалом здесь может послужить, например, несветочувствительная полиэфирная (лавсановая) пленка с гидрофилизированной поверхностью, а печатающие элементы будут из оплавленного тонера. Тиражестойкость такой формы невелика (несколько тысяч оттисков), но ее можно увеличить термообработкой. Особенности такой технологии:

**•**  при разрешении принтеров 1200 dpi можно записывать штриховые изображения с хорошим качеством и растровые с линиатурой 100 lpi; принтеры, имеющие разрешение 2400 dpi, воспроизводят 150 lpi;

для полноцветной печати все-таки использовать не рекомендуется;

**воспроизведение градационных переходов ограничено,** мелкие растровые точки невоспроизводимы (примерно до  $7-10\%$ ), то же касается и глубоких теней (95–98 %).

Полиэфирные (лавсановые) печатные формы удобны, просты, дешевы и не требуют специальных красок для воспроизведения. Но при печати смывка должна быть на водной основе, так как агрессивные среды (керосин, ацетон), традиционно используемые в типографиях, могут вступить в химреакцию с поверхностью формы.

## *Технология «Компьютер – оттиск»*

**Н**азвание технологии «Компьютер — оттиск» говорит само за себя: здесь автоматизируются не только фотоформные процессы, но и печатные формы становятся не нужны, а следовательно, и затраты на эти операции. То есть появляется возможность отправить макет издания, обработанный на компьютере, сразу

на печать, как при принтерной распечатке, только для этих целей используются специальные цифровые печатные машины (рис. 5.2).

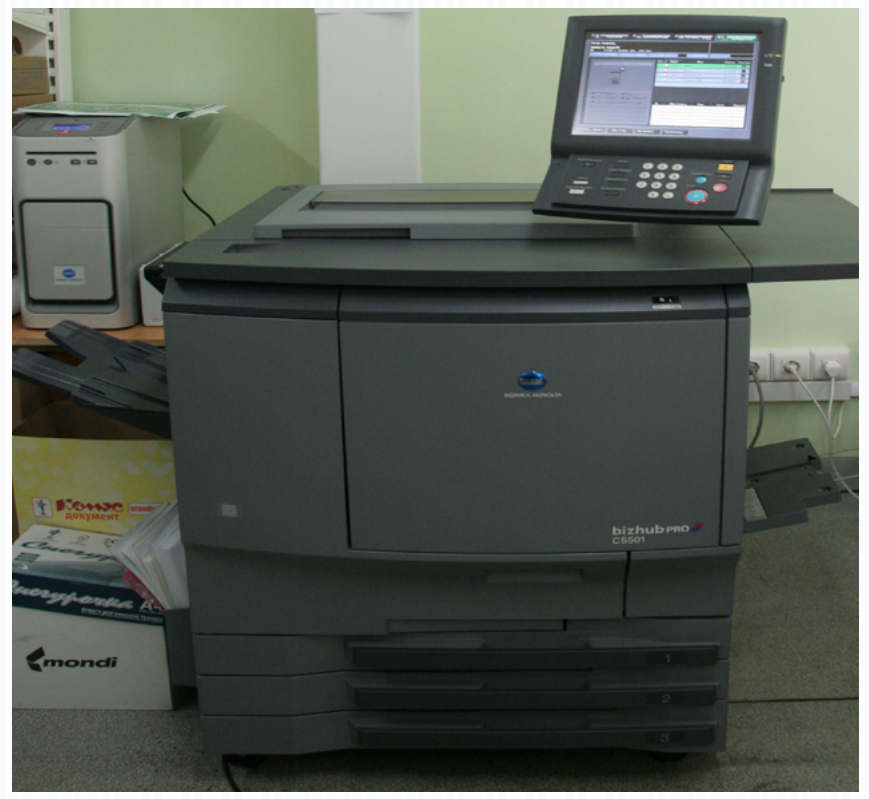

Рис. 5.2. Цифровая печатная машина

Цифровые печатные машины характеризуются электронными процессами получения и обработки задания печати, а вот способы воспроизведения изображения могут различаться, например, электрофотография (электрография), струйная печать, элкография.

Наибольшее распространение на данном этапе получили цифровые машины с электрографической технологией печати, суть которой состоит в следующем:

лазерное или светодиодное воздействие формирует на фоточувствительной поверхности (рецептор) скрытое изображение;

**видимость макета достигается нанесением тонера** (жидкого или порошкового) на фоторецептор;

**•**  при помощи электростатических сил тонер переходит на материал;

**•**  закрепление на материале (бумаге) происходит путем нагрева и оплавления тонера;

**•**  затем происходит очистка барабана от лишней краски и нейтрализация электрического поля для изготовления следующего оттиска.

Преимущества технологии:

**•**  высокая оперативность печати;

**•**  возможность быстрого изменения изображения (персонификация);

**•**  широкий набор запечатываемых материалов (бумага, пластик, картон, металлизированные покрытия и т. д.);

**•**  хорошее качество печати.

Недостатки технологии:

программируемые функции достаточно капризны;

**•**  высокая стоимость оборудования и расходных материалов;

экономически выгодна печать небольших тиражей и единичных экземпляров;

**•**  искажение цвета и деформации при больших тиражах (низкая повторяемость);

**•**  производительность и качество уступают традиционному офсету.

## *Допечатное оборудование*

**П**роизводственное оборудование для допечатных процессов по своему назначению делят на несколько групп:

**•**  устройства ввода информации (цифровые фотоаппараты, сканеры и др.);

**•**  компьютеры для обработки тексто-изобразительной информации (системный блок, монитор);

аппаратура вывода информации (лазерные экспонирующие устройства с выводом на фотопленку или формный материал, принтеры);

**•**  устройства для копирования и обработки фотои печатных форм (копировальные рамы, проявочные машины);

**•**  оборудование для контроля и коррекции изображений (денситометры, станки для изготовления цветопробы, спектрофотометры).

#### **Методические рекомендации**

Для освоения темы необходимо изучить материал о допечатных технологиях в полиграфии, их преимуществах и недостатках, о допечатном оборудовании и всех процессах, предшествующих печатанию.

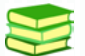

## **Учебная литература и источники**

1. Обычева, Е.А. Технологии полиграфии : учеб. пособие / Е.А. Обычева. – Тольятти : ТГУ, 2007. – 99 с.

2. Запекина, Н.М. Полиграфические технологии производства печатных средств информации : учебное пособие / Н.М. Запекина. – Челябинск : ЧГАКИ, 2013.

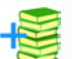

# **Дополнительная литература**

3. Коровкин, И. Ф. Научная организация и нормирование труда на полиграфических предприятиях : учеб. пособие для вузов / И. Ф. Коровкин, В. А. Ковалева, С. Н. Яковлева. – М. : Книга, 1977. – 287 с.

4. Коэн, С. Секреты компьютерной верстки в InDesign для Windows и Macintosh : [пер. с англ.] / С. Коэн. – М. : ДМК-Пресс, 2009.

5. Рябинина, Н.З. Технология редакционно-издательского процесса : учеб. пособие / Н.З. Рябинина. – М. : Логос, 2012. – (Новая университетская библиотека).

6. Стефанов, С. Полиграфическое воспроизведение цветных изображений / С. Стефанов. – М. : Репроцентр М, 2003. – 31 с.

В ходе изучения теоретического материала следует обратить внимание на особенности допечатных технологий, их преимущества и недостатки.

Для проверки качества усвоения учебного материала необходимо ответить на контрольные вопросы.

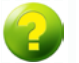

### **Вопросы для самоконтроля**

- 1. *Что такое экспонирование?*
- 2. *Что вы понимаете под допечатными технологиями?*
- 3. *Что называют спуском полос?*
- 4. *Что такое верстка?*
- 5. *Перечислите основные допечатные технологии.*
- 6. *Что такое цветопроба?*
- 7. *Назовите основные преимущества известных вам допечатных технологий.*
- 8. *Назовите основные недостатки известных вам допечатных технологий.*
- 9. *Назовите основные виды допечатного оборудования.*

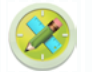

## **Задания для самостоятельной работы**

*Задание 1.* Выполнение заданий по вариантам на тему допечатных процессов и на соблюдение требований к качеству предпечатной подготовки (верстки, спуска полос, цветоделения, обработки иллюстраций, текстовой информации).

### *Оценивание:*

5 баллов — верное выполнение упражнений: в наличии файлы с цветоделенными изображениями и разными цветовыми профилями; творческий подход к созданию дизайна; выполнена распечатка файлов; сделаны выводы; файл подготовлен к печати; соблюдены сроки выполнения задания;

4 балла — верное выполнение упражнений: в наличии файлы с цветоделенными изображениями и разными цветовыми профилями; творческий подход к созданию дизайна; выполнена распечатка файлов; сделаны выводы; файл подготовлен к печати с небольшими недочетами; соблюдены сроки выполнения задания;

3 балла — верное выполнение упражнений: в наличии файлы с цветоделенными изображениями и разными цветовыми профилями; творческий подход к созданию дизайна; не выполнена распечатка файлов; сделаны выводы; файл подготовлен к печати с небольшими недочетами; соблюдены сроки выполнения задания;

2 балла — верное выполнение упражнений: в наличии файлы с цветоделенными изображениями и разными цветовыми

профилями; творческий подход к созданию дизайна; выполнена распечатка файлов; сделаны выводы; файл подготовлен к печати с небольшими недочетами; нарушены сроки выполнения задания.

*Задание 2 (дополнительное).* Подготовить медиапрезентацию по теме «Допечатные технологии» (на 5–7 минут) и три вопроса по содержанию презентации для аудитории.

*Оценивание:*

3 балла — логичное, последовательное и грамотное изложение сути вопроса, наличие иллюстративного материала, указаны источники сведений, подготовлено 8–10 слайдов; составлены три вопроса по содержанию презентации для аудитории;

2 балла — логичное и последовательное изложение материала по сути вопроса, отсутствие источников сведений, подготовлено 6–7 слайдов; составлены 1–2 вопроса по содержанию презентации для аудитории;

1 балл — последовательное изложение материала по сути вопроса, отсутствие источников сведений, подготовлено 4–5 слайдов; составлены 1–2 вопроса по содержанию презентации для аудитории.

*Задание 3 (дополнительное).* Подготовить кроссворд по теме «Допечатные технологии».

*Оценивание:*

3 балла — верное составление кроссворда; достаточное количество слов, используемых в кроссворде и соответствующих теме «Допечатные технологии» (30–35);

2 балла — верное составление кроссворда; достаточное количество слов, используемых в кроссворде и соответствующих теме «Допечатные технологии» (25–29);

1 балл — верное составление кроссворда; достаточное количество слов, используемых в кроссворде и соответствующих теме «Допечатные технологии» (15–24).

# **ТЕМА 6. ПЕЧАТНЫЕ ТЕХНОЛОГИИ В ПОЛИГРАФИИ**

### **Учебные вопросы**

- **•**  Высокая печать
- **•**  Плоская печать
- **•**  Глубокая печать
- **•**  Трафаретная печать
- **•**  Флексография
- **•**  Тампопечать
- **•**  Оперативная полиграфия
- **•**  Печатные машины

#### **Изучив данную тему, студент должен:**

– **знать** основные тематические термины, понятие полиграфической печати, распространенные печатные технологии, их особенности, преимущества и недостатки;

– **уметь** различать печатные технологии, особенности изготовления фотоформ и печатных форм в каждой технологии, выбирать оптимальный способ печати, готовить дизайн-макет к различным видам печати;

– **владеть** навыками допечатной подготовки с учетом особенностей технологии печати, подготовки к печати дизайнмакетов различных видов полиграфической продукции, умениями выбирать оптимальный способ печати.

#### **Теоретический материал**

*Высокая печать* **В**ысокая печать — это способ получения изображения с печатных форм, которые имеют выступающие печатающие элементы (рис. 6.1), и для обеспечения пропечатки краска наносится на запечатываемый материал под большим давлением.

Высокая печать связана с именем И. Гутенберга, который в XV веке изобрел первый печатный станок, сделанный из дерева. Конструкция этого станка на целых четыре столетия стала основой для всех печатных машин, а высокая печать — единственным промышленным способом воспроизведения оригинала на бумаге (вплоть до середины XIX века). До середины XX века посредством этого же способа печати производились книги, журналы, газеты и другие печатные изделия.

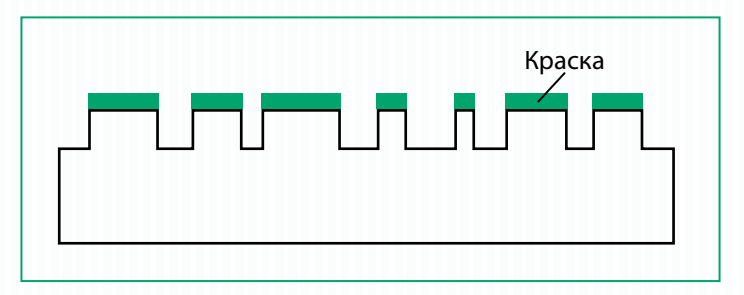

Рис. 6.1. Печатная форма способа высокой печати

Экспонированием называется засветка формного материала за определенный промежуток времени.

Формный материал — заготовка, в результате экспонирования и последующей обработки которой сформируются пробельные и выступающие элементы. По своему составу формы для высокой печати состоят из подложки (как правило, стальной) и нанесённого на неё фотополимеризующегося слоя.

Печатная форма — это подложка со сформированными на ней выступающими печатающими элементами, находящимися на одном уровне по высоте, и углубленными пробельными элементами. Глубина пробельных элементов находится в зависимости от расстояния между печатающими элементами (чем больше расстояние, тем больше глубина). На данный момент в производстве используется большой ассортимент фотополимерных печатных форм, которые различаются размерами, разрешающей способностью, составом и процессом изготовления (послойную структуру см. на рис. 6.2). Печатающие элементы формы покрываются ровным слоем краски посредством накатных валиков красочного аппарата, после чего краска переносится на запечатываемый материал. На рис. 6.3 показан принцип высокой печати.

Фотополимеризующийся слой — это композиция из полимера, в которой под действием света происходит преобразование полимерной субстанции в нерастворимые для химического проявляющего раствора элементы.

Процесс изготовления печатных форм заключается в экспонировании через негативную фотоформу фотополимеризующегося слоя формного материала. Затем форму проявляют, промывают и сушат. Результатом экспонирования является образование скрытого изображения, проявляемого в специальном химрастворе, который удаляет незаполимеризовавшиеся пробельные элементы и оставляет заполимеризовавшиеся (рис. 6.4).

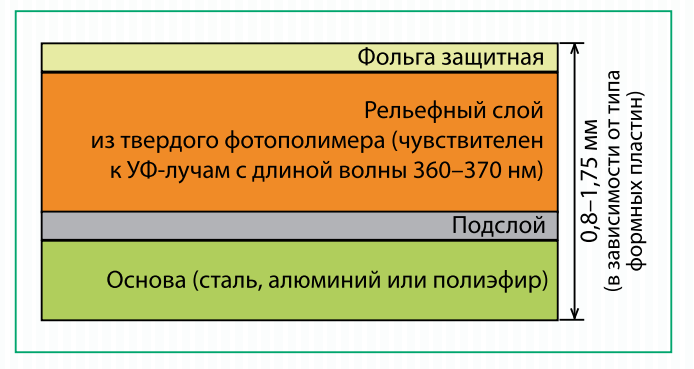

Рис. 6.2. Строение формного материала «Nyloprint»

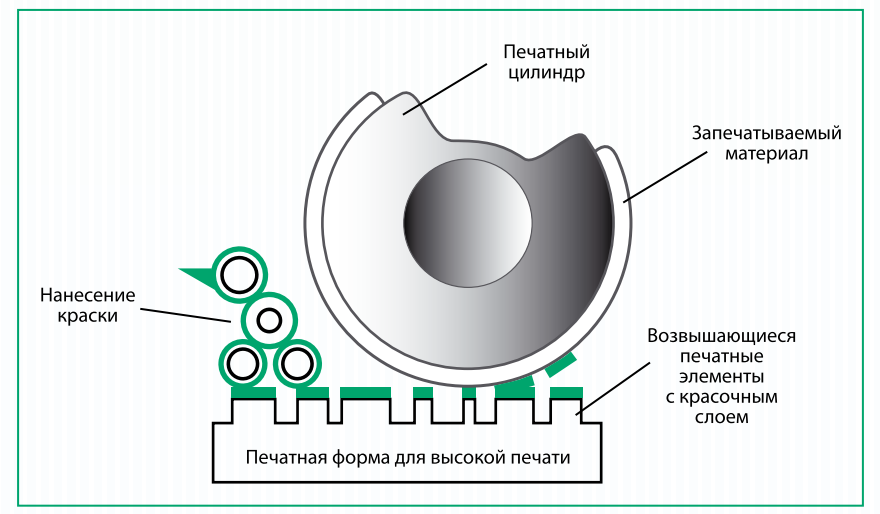

Рис. 6.3. Процесс высокой печати

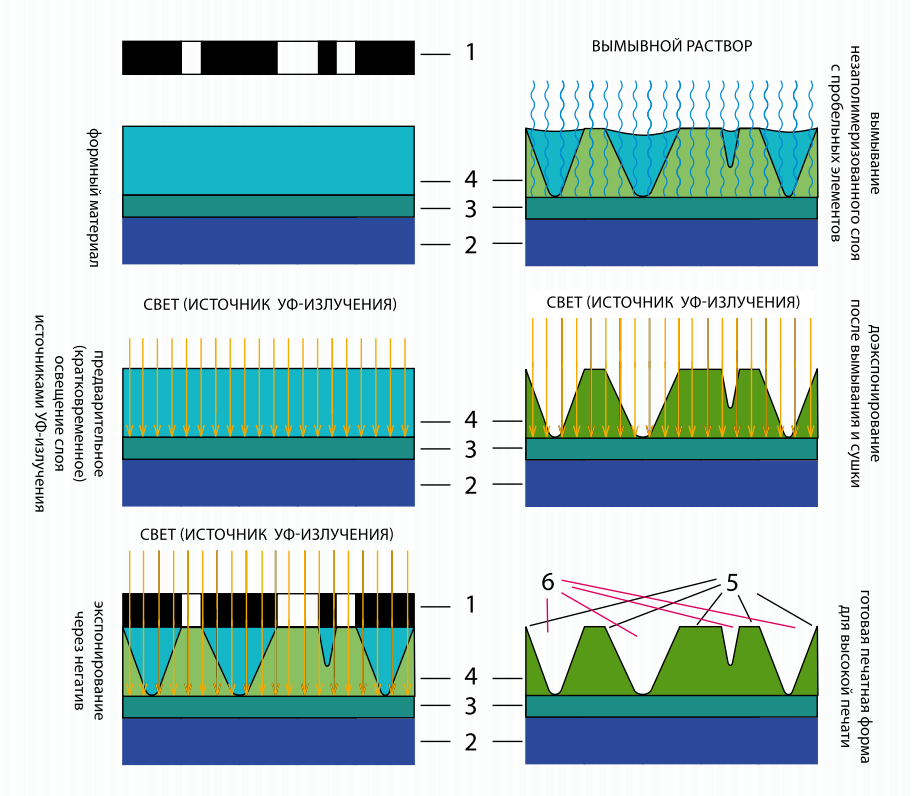

Рис. 6.4. Схема изготовления фотополимерных печатных форм из твердых фотополимеризующихся материалов: *1* — фотоформа; *2* — металлическая пластина; *3* — противоореольный слой; *4* — твердый фотополимерный материал; *5* — рельефные печатающие элементы; *6* — пробельные элементы, образующиеся за счет удаления незаполимеризованного материала

Для печатного процесса с использованием рельефных печатных форм существуют необходимые условия:

печать осуществляется под давлением (для полного переноса красочного слоя с печатной формы и обеспечения пропечатки бумаги);

**•**  использование относительно вязкой краски, которая не заливала бы углубленные пробельные элементы;

**•**  материал (бумага) должен обладать ярко выраженными упруго-эластическими свойствами, отсутствие которых приведет к неустранимой деформации бумаги после снятия нагрузки;

**•**  поскольку краска закрепляется на бумаге впитыванием, то бумага должна обладать достаточно высокой впитывающей способностью;

**•**  бумага должна быть с высоким содержанием наполнителей, которые кроме гладкости и белизны должны обеспечивать пластичность и капиллярность.

Особенности формных процессов высокой печати должны обязательно учитываться при подготовке выходного файла к выводу на фотоматериал (например, необходимость обработки и вывода содержимого контента в виде негативного изображения).

## *Плоская печать*

**О**фсетная печать является ярким представителем плоской печати и производится при помощи офсетного цилиндра и печатных форм (рис. 6.5, 6.6), у которых печатающие и пробельные элементы находятся примерно в одной плоскости. При этом способе используются плоские печатные формы, физико-химические свойства которых после их подготовки позволяют печатающим элементам воспринимать краску, а пробельным — нет.

Зачастую офсетная печать ведется с увлажнением, а это означает, что печатающие элементы должны не только воспринимать краску, но и быть гидрофобными, то есть отталкивать увлажняющий раствор, пробельные же, напротив, — воспринимать воду, но отталкивать краску.

В полиграфии на данный момент распространено два вида печатных форм для офсета: монометаллические, у которых один функциональный металл, и биметаллические, где их два. Большинство типографий работают с монометаллическими формами по ряду причин: проще технология изготовления, они легче, дешевле биметаллических и удобнее в эксплуатации.

Подготовка форм к печати может происходить двумя путями: по технологии «компьютер — печатная форма» и с помощью копировального процесса.

Копировальный процесс состоит в экспонировании формного материала через фотоформу. Принципиальным отличием от формного материала высокой печати является здесь крайне малая толщина копировального слоя, где впоследствии сформируются печатающие элементы.

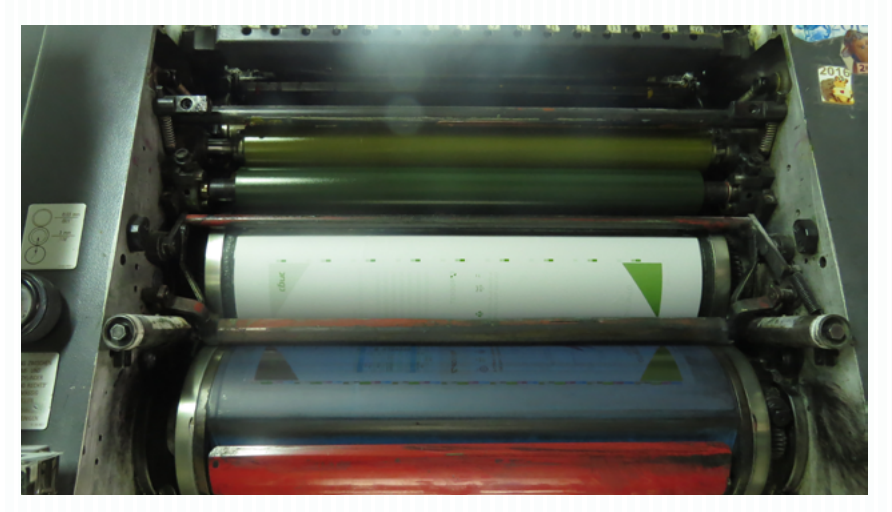

Рис. 6.5. Печатная секция. Формный и офсетный цилиндры

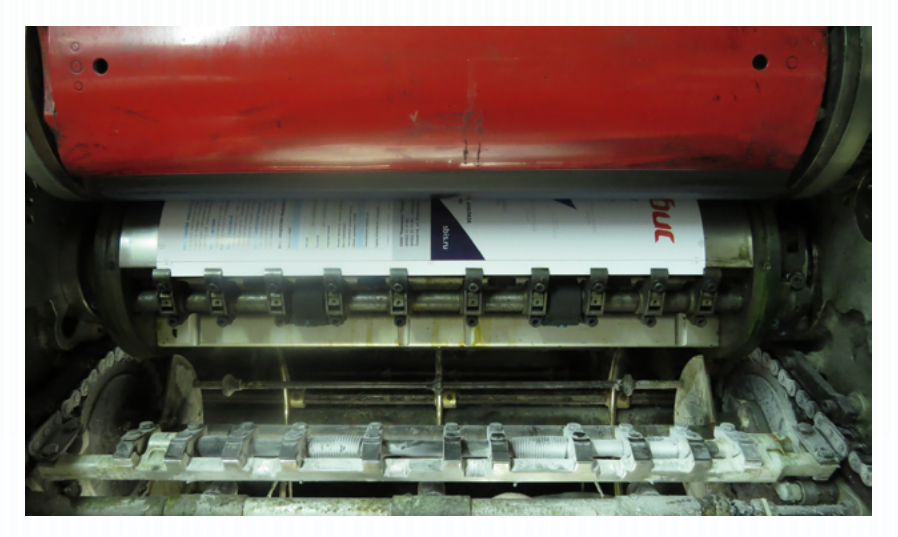

Рис. 6.6. Лист бумаги, проходящий между офсетным и печатным цилиндрами

Копировальный слой — это светочувствительный слой, нанесённый на формную пластину и преобразовывающийся под действием света. В зависимости от состава копировального слоя различают два варианта офсетных печатных форм: негативные и позитивные. При негативном копировании (рис. 6.7, *б*) свет,

проходя через негативную фотоформу, падает на светочувствительный слой формного материала, который, теряя растворимость, впоследствии образует печатающие элементы формы. Позитивное копирование (рис. 6.7, *а*) подразумевает разрушение копировального слоя, соответствующего пробельным элементам. Рельефность печатающего элемента малозаметна, так как толщина копировального слоя крайне мала (2–3 мкм).

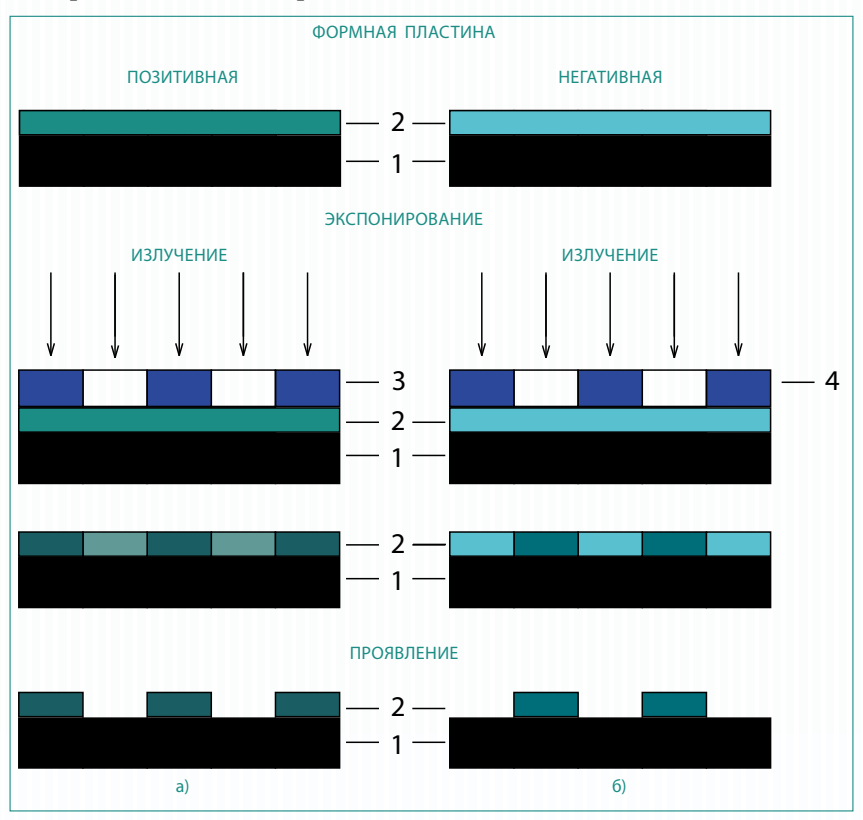

Рис. 6.7. Схема позитивного (а) и негативного (б) копирования: *1* — подложка; *2* — копировальный слой; *3* — диапозитивная фотоформа; *4* — негативная фотоформа

Признаки плоского (офсетного) способа печати:

- использование плоских печатных форм;
- **печать в основном ведется с увлажнением;**

**•**  в большинстве случаев при печати задействуется промежуточный офсетный цилиндр;

• малая толщина красочного слоя на бумаге:

**• краски должны содержать повышенное количество пиг**мента (для высокой интенсивности);

• используется бумага с защитой от влаги (усиленная проклейка) из-за применения увлажняющих растворов;

**•**  применяются краски с повышенной вязкостью и липкостью;

**•**  используется бумага с минимальным содержанием наполнителей во избежание забивания бумажной пылью офсетного полотна и печатной формы.

Особенности формных процессов плоской (офсетной) печати влияют на подготовку выходного файла, в частности, необходимо учитывать, как информация должна быть выведена на фотонаборе: в виде негатива или диапозитива в зеркальном отображении.

## *Глубокая печать*

**Г**лубокая печать — способ получения печатного изображения, характеризующегося глубокими тонами и качественными градационными переходами. Это достигается благодаря особенностям технологического процесса и строению форм, у которых печатающие элементы утоплены по сравнению с пробельными (рис. 6.8).

Формы глубокой печати изготавливают разными методами: копированием через диапозитив с последующим травлением, электронно-механическим гравированием или лазерным экспонированием.

Особенности этого способа печати:

**•**  специфика печатных форм;

**•**  возможность применения ротационных машин со сменными формными цилиндрами;

**•**  упрощенная конструкция красочного аппарата;

**•**  жидкие краски;

бумага с высоким содержанием наполнителей (для чистоты поверхности);

оттиски имеют пилообразные края мелких штрихов и тонких линий.

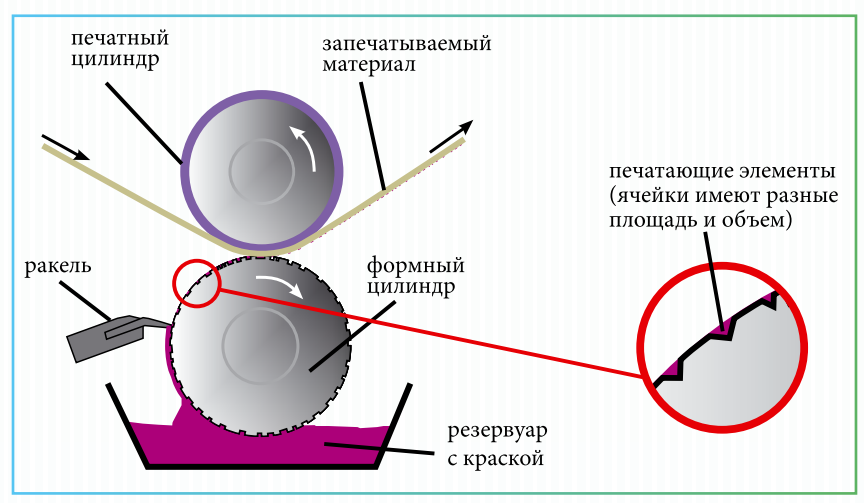

Рис. 6.8. Схема глубокой печати

Глубокая печать имеет ограниченное применение, в первую очередь по экономическим соображениям и из-за сложности формных процессов.

## *Трафаретная печать*

**Т**рафаретная печать — способ получения изображения толстыми красочными слоями, что позволяет запечатать практически любой материал и любую поверхность.

Технология получения изображения состоит в выдавливании краски через ячейки трафаретной сетки (рис. 6.9) на запечатываемый материал. Печатающими элементами здесь служат ячейки сетки, а пробельными элементами затвердевший копировальный слой, лежащий на ее поверхности (рис. 6.10).

Существует несколько способов изготовления печатных форм для трафарета: прямой, косвенный и комбинированный (получаемое изображение высокого разрешения), для ротационного оборудования (изготовлены лазерным экспонированием формного материала). Самым распространённым является прямой способ, при котором нужная форма получается копированием через диапозитив на сетку, покрытую негативным копировальным слоем.

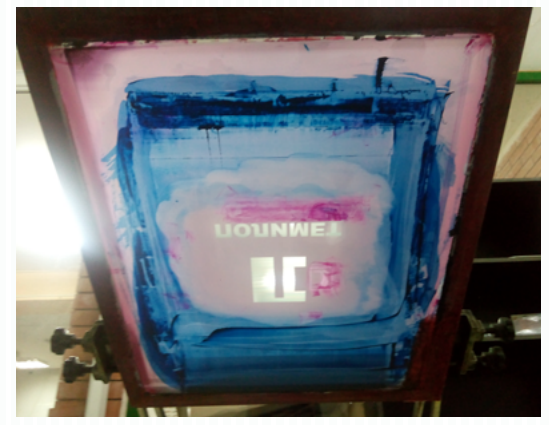

Рис. 6.9. Печатная форма для трафаретной печати

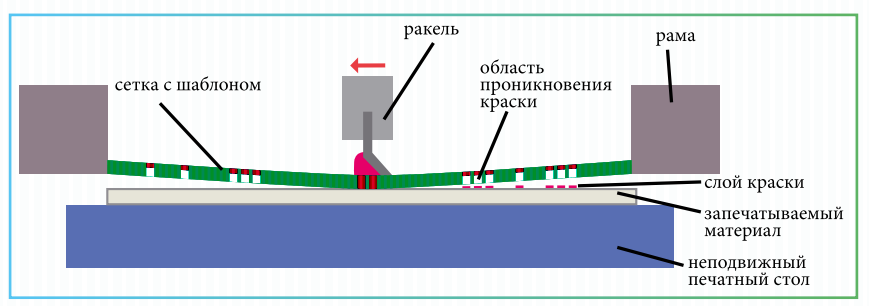

Рис. 6.10. Схема трафаретной печати

Оборудование для трафаретной печати подразделяется в зависимости от формы печатающих и опорных поверхностей:

- **•**  планшетное (рис. 6.11);
- цилиндровое;
- ротационное;
- **•** специальное (для печати на сложных формах).

Трафаретная печать характеризуется, как уже указывалось выше, значительной толщиной красочного слоя и невысокой разрешающей способностью, поэтому используется в основном для печати на таре, упаковке, текстиле и других нестандартных материалах (поверхностях) (рис. 6.12).

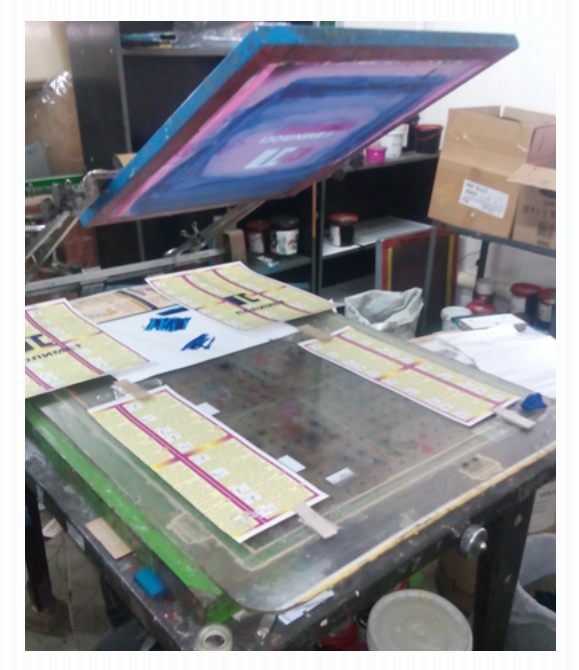

Рис. 6.11. Оборудование для трафаретной печати планшетного типа

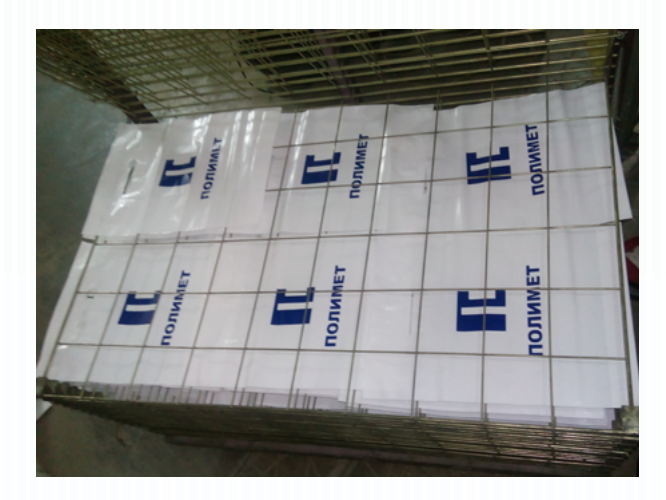

Рис. 6.12. Пакеты, отпечатанные трафаретным способом, в процессе сушки

## *Флексография*

**Ф**лексографию относят к высокому способу печати, но с рядом существенных отличий. Особенности флексографского способа:

**•**  печатные формы более широкого спектра эластичности и жесткости (зависит от вида запечатываемого материала);

**•**  оборудование имеет сменный анилоксовый вал (разных линиатур);

**•**  большой выбор запечатываемых материалов (бумага, фольга, картон, пленки, гофрокартон и др.);

**•**  широкий спектр красок для печати с различными параметрами, подбираемыми под запечатываемый материал.

Изготовление печатных форм идентично высокому способу печати, а вот используемое оборудование более разнообразно и обладает конструктивными особенностями в зависимости от печати на разных поверхностях.

### *Тампопечать*

**Т**ампопечать — способ печати, при котором захват и перенос краски на запечатываемый материал осуществляется с помощью упруго-эластичного тампона. Специалисты относят тампопечать к специальному виду печати, хотя и признается влияние глубокой печати, особенно в контексте структуры форм, печатающие элементы которых углублены. Качество отпечатка при этом способе напрямую зависит от свойств тампона (способности воспринимать и отдавать краску, эластичности, твердости, устойчивости к истиранию, воздействию краски и растворителей).

Палитра запечатываемых тампонным способом материалов достаточно широка, но экономически целесообразна и наиболее распространена покраска изделий сложной конфигурации (объемные модели, сувенирная продукция и т. д.).

## *Оперативная полиграфия*

**О**перативной полиграфией называют часть полиграфического производства, которая специализируется на изготовлении мелкотиражной продукции (до 200 экземпляров) в кратчайшие сроки.

Предприятия оперативной полиграфии имеют следующие признаки:

**•**  малый штат сотрудников и небольшие производственные площади;

**•**  оборудование, имеющееся в наличии, позволяет тратить минимум времени на подготовку к печати и переналадку на другой заказ.

Основным печатным оборудованием оперативной полиграфии являются цифровые печатные машины, сканеры, принтеры, копировальные аппараты и ризографы (рис. 6.13).

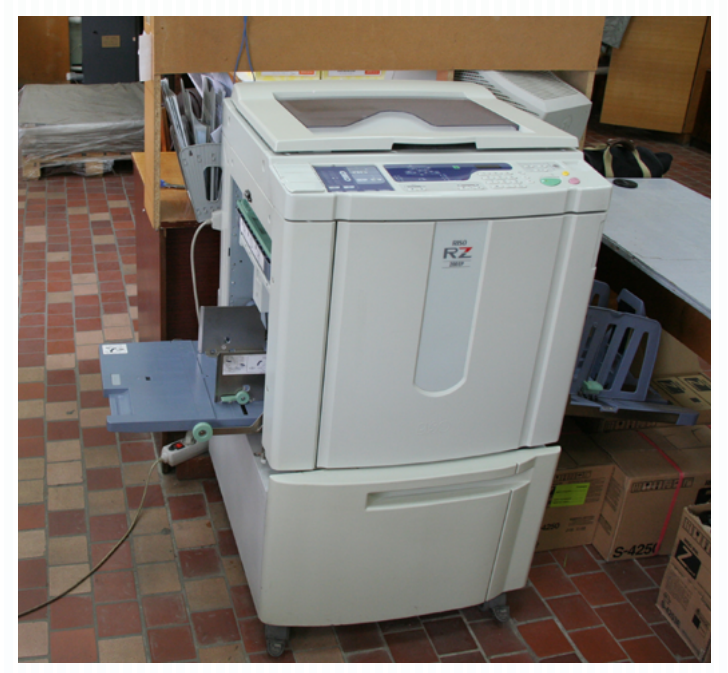

Рис. 6.13. Ризограф

Ризограф (дупликатор) — оборудование, на котором печать производится методом трафаретной печати, а форма производится в самой машине лазером непосредственно перед печатью по технологии Computer-to-Press. Главным минусом оттисков, отпечатанных на дупликаторах, является невысокое разрешение полученного изображения (до 600 dpi).

#### Принцип работы:

сканер считывает информацию или она поступает с компьютера;

**•**  процессор обрабатывает задание и передаёт его в устройство управления термоголовкой, которая делает отверстия (печатающие элементы) в материале формы, роль которой здесь играет специальная мастер-пленка;

- **•**  готовая форма крепится на формный цилиндр;
- подача краски и получение тестового оттиска;
- печать тиража.

Аналогично осуществляется многоцветная печать (без наложения цветов друг на друга), но, естественно, с предварительным цветоделением, за несколько прогонов, при которых для каждого цвета делается своя мастер-пленка и используется соответствующая краска.

Цифровые копировальные аппараты являются конкурентами ризографов при печати черно-белых и цветных изданий небольшими тиражами. Они обеспечивают примерно одинаковое с дупликаторами качество изображения, но, используя существующую технологию повышения разрешения, можно получить изделие разрешением до 1200 dpi, а это уже позволяет воспроизводить как штриховые, так и полутоновые оригиналы.

## *Печатные машины*

**П**рогресс полиграфического производства за сотни лет его развития привел к большому разнообразию типов и конструкций печатных агрегатов, ориентированных на различные виды и способы печати. Несмотря на все разнообразие конфигураций, печатные машины, по сути, выполняют одни и те же функции типового технологического процесса:

- подача краски на печатную форму;
- **•**  доставка запечатываемого материала в зону печати;
- **перенос краски с формы на материал для печати;**
- вывод оттиска из зоны печати;
- **•**  приемка отпечатанных оттисков.

Таким образом, основными составными частями печатных станков являются: система подачи запечатываемого материала (бумаги) в печатную секцию машины; красочный аппарат, доставляющий краски на форму (рис. 6.14, 6.15, 6.16); печатное

устройство с механизмом натиска для обеспечения давления между печатной формой и бумагой; транспортер вывода оттиска из печатной зоны и приемное устройство.

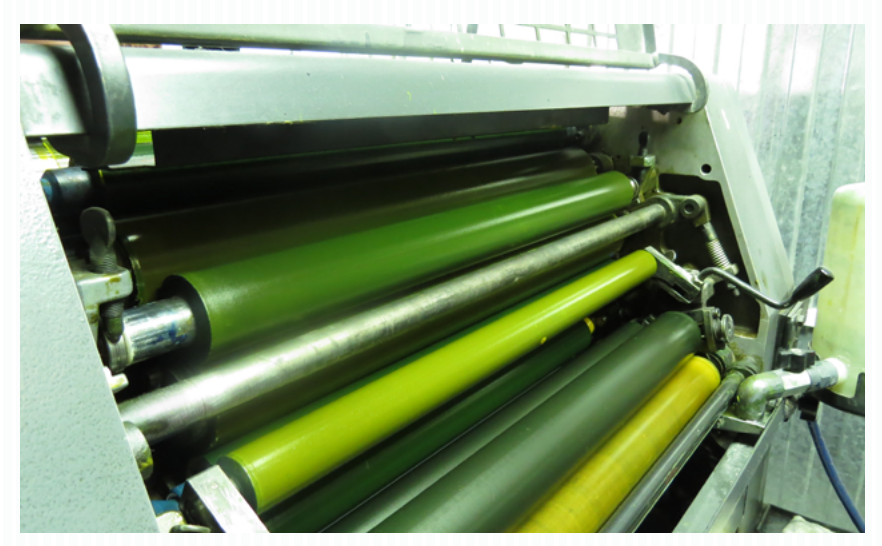

Рис. 6.14. Красочные валики

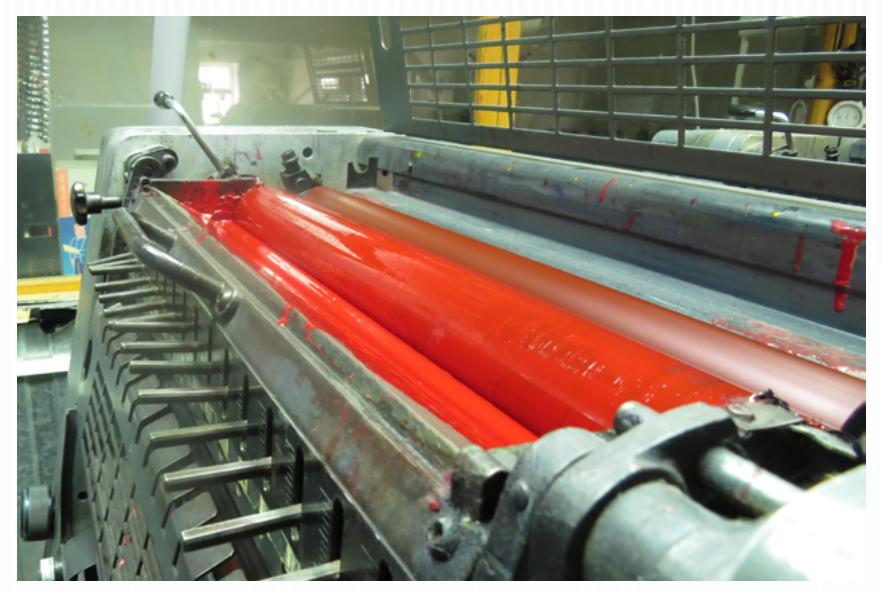

Рис. 6.15. Красочный ящик

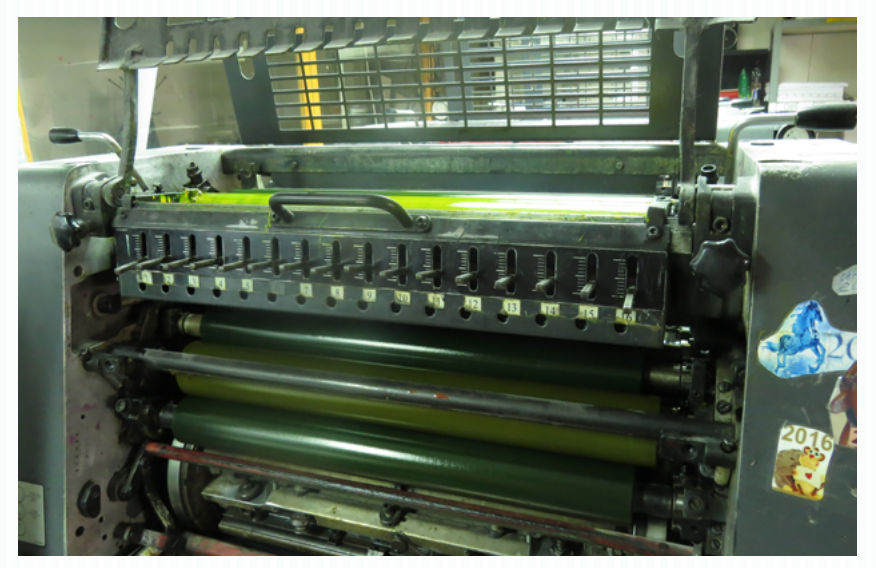

Рис. 6.16. Зона «регулировка подачи краски»

Масса оборудования кроме основных операций выполняет дополнительные операции (в основном постпечатные), например, резку отпечатанного полотна, фальцовку и т. д.

Классификация печатных агрегатов проводится по следующим критериям:

- **•**  конструкция станка;
- **•**  способ печати;
- **•**  красочность;
- **вид материала;**
- число сторон печати за один прогон;
- **•**  формат;
- **вид выпускаемой продукции.**

Конструктивно все печатное оборудование делится на тигельное, плоскопечатное и ротационное.

В тигельных агрегатах печатная форма крепится к плоской поверхности (талер). В процессе печати бумага к форме прижимается также давящей плоскостью (тигель). Поскольку давление производится одновременно на всю поверхность талера, такие машины могут печатать с форм небольшого формата.

Печатная форма в плоскопечатных машинах тоже крепится на плоскую поверхность — талер, а вот давление осуществляется печатным цилиндром. В этом случае оттиск получается в результате

контакта с бумагой поверхности печатной формы и узкой полосы образующей цилиндра по его длине.

В ротационных станках форма закрепляется уже на цилиндрической поверхности — формном цилиндре, а давление производится печатным цилиндром. Таким образом, в контакт с бумагой входят узкие полосы формного и печатного цилиндров.

Полиграфическое оборудование зависит от вида печати и подразделяется на машины глубокой, высокой, флексографской, плоской, трафаретной и т. д. печати.

Печатные машины делятся на однокрасочные и многокрасочные (рис. 6.17), например: однокрасочной тигельной машиной за один рабочий цикл делается оттиск с одной стороны в одну краску, а ротационной четырехкрасочной машиной за тот же цикл оттиск, отпечатанный с одной или двух сторон в четыре краски (полноцвет).

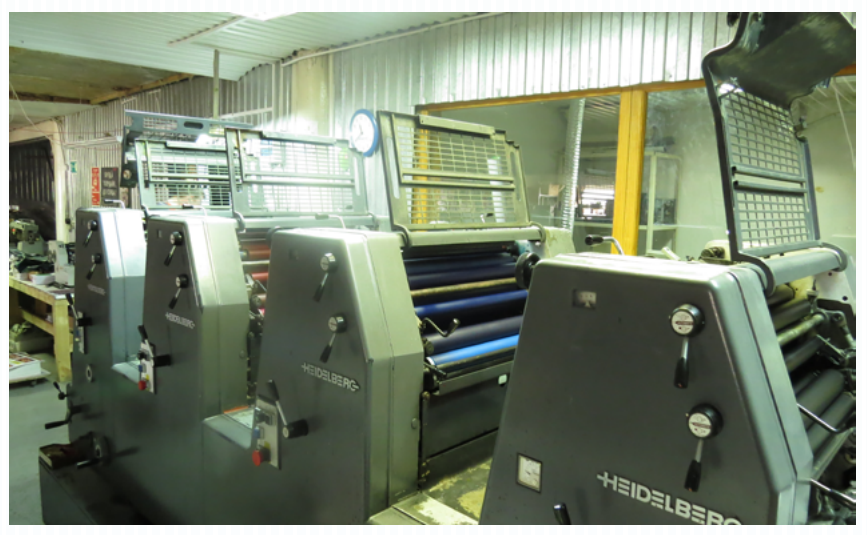

Рис. 6.17. Общий вид четырехкрасочной печатной машины HEIDELBERG GTO-52-4

Из вышеприведенного примера нетрудно догадаться, что по запечатываемым за прогон сторонам агрегаты бывают односторонние и двусторонние.

В зависимости от вида используемой бумаги печатные станки разделены на листовые (рис. 6.18) и рулонные, а по виду выпускаемой продукции агрегаты бывают универсальными (могут

перестраиваться на два и более вида) и специализированными (то есть печатают только одно изделие, например газеты).

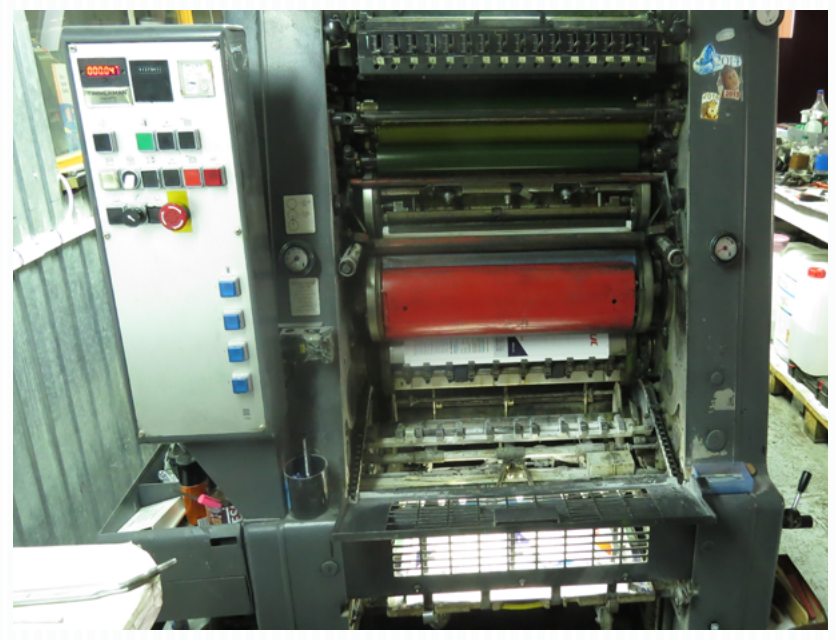

Рис. 6.18. Печать на листовой машине

#### **Методические рекомендации**

Для освоения темы необходимо изучить материал о печатных технологиях в полиграфии, их особенностях и различиях, преимуществах и недостатках, о печатном оборудовании и всех процессах, сопровождающих процесс печатания.

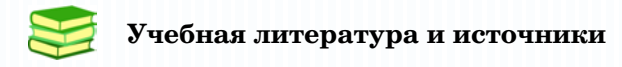

1. Обычева, Е.А. Технологии полиграфии : учеб. пособие / Е.А. Обычева. – Тольятти : ТГУ, 2007. – 99 с.

2. Запекина, Н.М. Полиграфические технологии производства печатных средств информации : учебное пособие / Н.М. Запекина. – Челябинск : ЧГАКИ, 2013.

3. Рябинина, Н.З. Технология редакционно-издательского процесса : учеб. пособие / Н.З. Рябинина. – М. : Логос, 2012. – (Новая университетская библиотека).

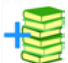

## **Дополнительная литература**

4. Коровкин, И. Ф. Научная организация и нормирование труда на полиграфических предприятиях : учеб. пособие для вузов / И.Ф. Коровкин, В.А. Ковалева, С.Н. Яковлева. – М. : Книга, 1977. – 287 с.

5. Коэн, С. Секреты компьютерной верстки в InDesign для Windows и Macintosh : [пер. с англ.] / С. Коэн. — М. : ДМК-Пресс, 2009.

6. Крауч, Дж. Пэйдж. Основы флексографии / Дж. Пэйдж Крауч ; пер. с англ. и ред. В.А. Наумова. – М. : Изд-во МГУП, 2004. – 175 с.

7. Киппхан, Г. Энциклопедия по печатным средствам информации. Технологии и способы производства : [пер. с нем.] / Г. Киппхан. – М. : МГУП, 2003. – 1280 с.

8. Марченко, Н. Технология офсетной печати : курс лекций / Н. Марченко. – Кишинев, ТУМ, 2010. – Ч. 2. – 154 с.

9. Могинов, Р.Г. Технология флексографской печати. Теория, практика и расчет : учебник / Р.Г. Могинов, Я.В. Дмитриев. – М. : ИНФРА-М, 2016. – 355 с. – (Высшее образование).

10. Могинов, Р.Г. Машины и оборудование цехов плоской печати : учеб. пособие для изд.-полигр. техникумов / Р. Г. Могинов, А. Ф. Федосеев. – М. : Книга, 1991. – 287 с.

11. Никанчикова, E.А. Технология офсетного производства. В 2 ч. Часть 2. Печатные процессы / E.А. Никанчикова, А.Л. Попова. – М. : Книга, 1980. – 285 с.

12. Толивер-Нигро, Х. Технологии печати : учеб. пособие для вузов / Х. Толивер-Нигро ; пер. с англ. Н. Романова. – М. : ПРИНТ-МЕДИА центр, 2006. – 232 с.

13. Печатное оборудование : учеб. для студентов вузов по направлению «Полиграфия» и спец. «Полиграф. машины и автоматизир. комплексы» / В.П. Митрофанов [и др.]. – М. : Изд-во МГУП, 1999. – 442 с.

14. Стефанов, С. Полиграфическое воспроизведение цветных изображений / С. Стефанов. – М. : Репроцентр М, 2003. – 31 с.

15. Уарова, Р.М. Оперативная полиграфия / Р.М. Уарова, А.В. Стерликова. – М. : МГУП, 2004. – 262 с.

16. Чехман, Я.И. Печатные машины : учебник / Я.И. Чехман, В.Т. Сенкусь, Е.Г. Бирбраер. – М. : Книга, 1987. – 304 с.

17. Шарифуллин, М.М. Справочное технологическое руководство по формным процессам, офсетной печати и финишной обработке продукции / М.М. Шарифуллин, Д.Б. Ширенов. – 4-е изд. – М. : Design, 2002.

18. Штоляков, В.И. Оборудование и технология печати: листопитающие, листопроводящие, листовыводные и приемные системы : учеб. пособие / В.И. Штоляков. – М. : [б. и.], 2004. – 139 с.

19. Штоляков, В.И. Печатное оборудование : учебник / В.И. Штоляков, В.Н. Румянцев. – М. : [б. и.], 2011. – 518 с.

В ходе изучения теоретического материала следует обратить внимание на особенности печатных технологий, их преимущества и недостатки.

Для проверки качества усвоения учебного материала необходимо ответить на контрольные вопросы.

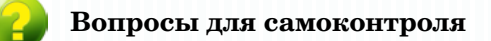

- 1. *Что такое экспонирование?*
- 2. *В чем заключается основная особенность высокой печати?*
- 3. *Что называют фотополимеризующимся слоем?*
- 4. *В чем особенность плоской печати?*
- 5. *Назовите особенности глубокой печати.*
- 6. *Какую печать называют трафаретной? Каковы особенности оттисков, выполненных способом трафаретной печати?*
- 7. *Каковы особенности флексографской печати?*
- 8. *Каким образом происходит перенос краски на запечатываемый материал при тампопечати?*
- 9. *Какую печать называют оперативной?*
- 10. *Назовите основные составные части печатных станков.*
- 11. *Какие функции выполняют печатные машины?*

### 12. *По каким критериям классифицируется печатное оборудование?*

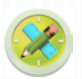

## **Задания для самостоятельной работы**

*Задание 1.* Решение задач на тему «Особенности подготовки выходных файлов, предназначенных для воспроизведения способами высокой, флексографской печати».

*Оценивание:*

3 балла — верное выполнение заданий, творческий подход, студент демонстрирует знания особенностей высокой и флексографской печати;

2 балла — верное выполнение заданий, творческий подход, студент демонстрирует знания особенностей высокой и флексографской печати, имеются небольшие недочеты;

1 балл — верное выполнение заданий, студент демонстрирует знания особенностей высокой и флексографской печати, имеются недочеты.

*Задание 2.* Решение задач на тему «Особенности подготовки выходных файлов, предназначенных для воспроизведения способом офсетной печати».

*Оценивание:*

5 баллов — верное выполнение заданий, творческий подход, студент демонстрирует знания особенностей офсетной печати;

3 балла — верное выполнение заданий, творческий подход, студент демонстрирует знания особенностей офсетной печати, имеются небольшие недочеты;

2 балла — верное выполнение заданий, студент демонстрирует знания особенностей офсетной печати, имеются недочеты.

*Задание 3.* Изучение особенностей оттисков, полученных различными видами печати. Решение задач на тему «Выбор рационального способа печати для различных видов печатной продукции».
*Оценивание:*

3 балла — верное выполнение заданий, творческий подход, студент демонстрирует знания особенностей различных способов печати;

2 балла — верное выполнение заданий, творческий подход, студент демонстрирует знания особенностей различных способов печати, имеются небольшие недочеты;

1 балл — верное выполнение заданий, студент демонстрирует знания особенностей различных способов печати, имеются недочеты.

*Задание 4 (дополнительное).* Подготовить медиапрезентацию по теме «Печатные технологии в полиграфии» (на 5–7 минут) и три вопроса по содержанию презентации для аудитории.

*Оценивание:*

3 балла — логичное, последовательное и грамотное изложение сути вопроса, наличие иллюстративного материала, указаны источники сведений, подготовлено 8–10 слайдов; составлены три вопроса по содержанию презентации для аудитории;

2 балла — логичное и последовательное изложение материала по сути вопроса, отсутствие источников сведений, подготовлено 6–7 слайдов; составлены 1–2 вопроса по содержанию презентации для аудитории;

1 балл — последовательное изложение материала по сути вопроса, отсутствие источников сведений, подготовлено 4–5 слайдов; составлены 1–2 вопроса по содержанию презентации для аудитории.

*Задание 5 (дополнительное).* Подготовить кроссворд по теме «Печатные технологии в полиграфии».

*Оценивание:*

3 балла — верное составление кроссворда; грамотное составление вопросов; достаточное количество слов, используемых в кроссворде и соответствующих теме «Допечатные технологии» (30–35);

2 балла — верное составление кроссворда; грамотное составление вопросов; достаточное количество слов, используемых

в кроссворде и соответствующих теме «Допечатные технологии» (25–29);

1 балл — верное составление кроссворда; грамотное составление вопросов; достаточное количество слов, используемых в кроссворде и соответствующих теме «Допечатные технологии»  $(15–24)$ .

*Индивидуальное домашнее задание 3.* Подготовка издания к офсетной печати.

#### *Оценивание:*

8 баллов — верное выполнение задания: грамотно подготовлены и обработаны иллюстрации, творческий подход к созданию дизайна; выполнена распечатка и создан макет подготовленного издания с обложкой; соблюдены правила верстки графического и текстового материала; файл верно подготовлен к печати; соблюдены сроки выполнения задания;

4 балла — верное выполнение задания: грамотно подготовлены и обработаны иллюстрации, творческий подход к созданию дизайна; выполнена распечатка и создан макет подготовленного издания с обложкой; в основном соблюдены правила верстки графического и текстового материала, но имеются некоторые ошибки верстки; файл верно подготовлен к печати; соблюдены сроки выполнения задания;

2 балла — верное выполнение задания: подготовлены и обработаны иллюстрации, творческий подход к созданию дизайна; выполнена распечатка и создан макет подготовленного издания с обложкой; не соблюдены правила верстки графического и текстового материала; файл подготовлен к печати с недочетами; нарушены сроки выполнения задания.

*Индивидуальное домашнее задание 4.* Выбор оптимального способа печати. Особенности допечатной подготовки для различных способов печати. Изучение теоретического материала. Поиск и анализ аналогов.

#### *Оценивание:*

7 баллов — верное выполнение задания: учтены особенности допечатной подготовки для различных способов печати, выбран оптимальный способ печати; файл верно подготовлен к печати; соблюдены сроки выполнения задания;

5 баллов — верное выполнение задания: учтены особенности допечатной подготовки для различных способов печати, выбран оптимальный способ печати; файл верно подготовлен к печати, но имеются недочеты; соблюдены сроки выполнения задания;

3 балла — верное выполнение задания: учтены особенности допечатной подготовки для различных способов печати, выбран оптимальный способ печати; файл верно подготовлен к печати, имеются некоторые недочеты; нарушены сроки выполнения задания.

*Групповое задание (дополнительное).* Провести мониторинг среди городских типографий для выявления применяющихся печатных технологий.

#### *Оценивание:*

3 балла — проведен мониторинг среди большого количества городских типографий; грамотное составление вопросов и отчета по мониторингу; сложившаяся картина по применяющимся печатным технологиям дает полный ответ на вопрос мониторинга;

2 балла — проведен мониторинг среди большого количества городских типографий; грамотное составление вопросов и отчета по мониторингу, имеются недочеты; сложившаяся картина по применяющимся печатным технологиям дает неполный ответ на вопрос мониторинга;

1 балл — проведен мониторинг среди небольшого количества городских типографий; грамотное составление вопросов и отчета по мониторингу, имеются недочеты; сложившаяся картина по применяющимся печатным технологиям не дает полный ответ на вопрос мониторинга.

# **Содержание семинарского занятия**

1. Обсуждение по темам: «Допечатные технологии», «Печатные технологии в полиграфии».

#### *Оценивание:*

1 балл — даны верные ответы на 2–3 вопроса.

2. Представление подготовленных презентаций: «Допечатные технологии», «Печатные технологии в полиграфии».

*Оценивание:*

2 балла — даны верные ответы на 2–3 вопроса; характеристики устного ответа: ясность, полнота, логичность, связность, владение основными понятиями, терминами, именами;

1 балл — даны верные ответы на 2–3 вопроса; характеристики устного ответа: ясность, полнота, логичность, связность, владение основными понятиями, терминами, именами; имеются незначительные недочеты (даны неполные ответы или отсутствует аргументация ответов).

3. Решение кроссвордов, подготовленных студентами.

*Оценивание:*

1 балл — даны верные ответы на 5 и более вопросов.

## ТЕМА 7. ПОСЛЕПЕЧАТНЫЕ ПРОЦЕССЫ В ПОЛИГРАФИИ

#### Учебные вопросы

- Припрессовка пленки
- Лакирование отпечатанной продукции
- Тиснение
- Бронзирование оттисков
- **R**treative
- **B**uror<sub>8</sub>
- Гренирование
- Аппликация
- Переплетно-брошюровочное оборудование
- Печатные машины

#### Изучив данную тему, студент должен:

- знать основные тематические термины, понятие послепечатных процессов, вилы самых распространенных постпечатных процессов, их особенности и преимущества:

уметь различать постпечатные процессы, их техно- $$ логические особенности, выбирать (предлагать) оптимальный способ отделки готовой печатной продукции и аргументированно обосновывать свой выбор, готовить дизайн-макет с учетом особенностей послепечатных процессов;

владеть навыками различать постпечатные процессы,  $\sim$ их технологические особенности; навыками допечатной подготовки с учетом особенностей постпечатных процессов; умениями выбирать оптимальный способ отделки готовой печатной продукции и аргументированно обосновывать свой выбор.

#### Теоретический материал

Отделка полиграфической продукции кроме обеспечения эстетического (товарного) назначения необходима и с чисто практической точки зрения (увеличивает сроки использования, препятствует загрязнению, истиранию и др.). Наиболее распространенными способами отделки являются резка, ламинирование, биговка, однако и другие виды облагораживания продукции в той или иной степени применяются в ходе послепечатных процессов.

#### Припрессовка пленки

пипрессовкой пленки (ламинацией) называется процесс соединения полимерной пленки с поверхностью оттиска. Припрессовка может осуществляться разными способами: под давлением с нагревом (термическим или инфракрасным) и без нагрева, с клеящим веществом и без него и т. д.

Припрессовку изначально использовали для сохранения документов и рукописей при их реставрации в 30-40-е годы прошлого века, причем зашитным слоем служил целлофан. Сейчас в качестве покрытия используют большой спектр пленок. но наиболее распространены ацетилцеллюлоза, полипропилен и павсан

Основные преимущества ламинации:

- повышение механической прочности продукции:
- предохранение от загрязнений;

улучшение интенсивности красочности (повышение насыщенности, сочности, контрастности, а с ними и привлекательности для потребителя).

#### Лакирование отпечатанной продукции

Лакирование - это технологический процесс покрытия поверхности оттиска слоем лака. Лакирование, так же как припрессовка, облагораживает изделие, но, улучшая механические и эстетические свойства, все же по этим показателям несколько уступает ламинации.

Главными преимуществами нанесения лака являются дешевизна и высокая производительность, а с использованием новых лаков (УФ-лаки). кристаллизующихся при помощи ультрафиолетового излучения, качество оттисков приблизилось к припрессовке. Вместе с тем преимуществом УФ-лакирования является возможность работы с тонкой бумагой (70 г/м<sup>2</sup> и меньше) и материалами для печати этикеток.

#### Тиснение

иснение (бескрасочное) — это полиграфический процесс создания рельефного изображения (выпуклого или вогнутого) выдавливанием материала. Давление производится специальным штампом (рис. 7.1) с помощью высокой температуры или без нее. Красочное тиснение получается, если поместить между клише (рис. 7.2) и материалом фольгу нужного оттенка.

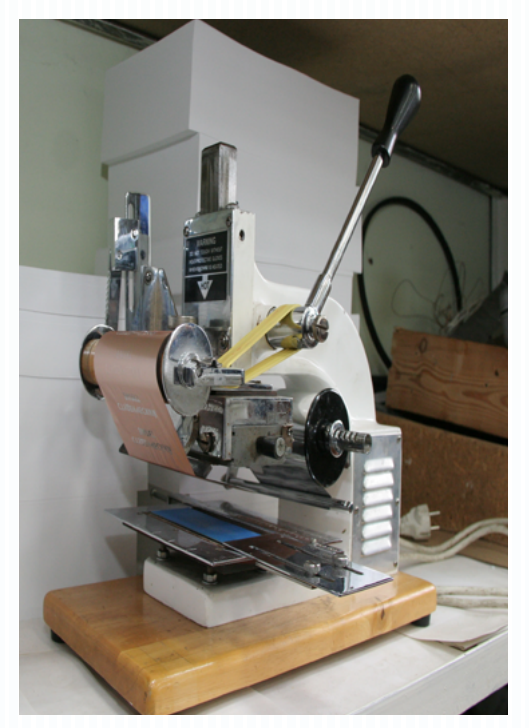

Рис. 7.1. Штамп для тиснения

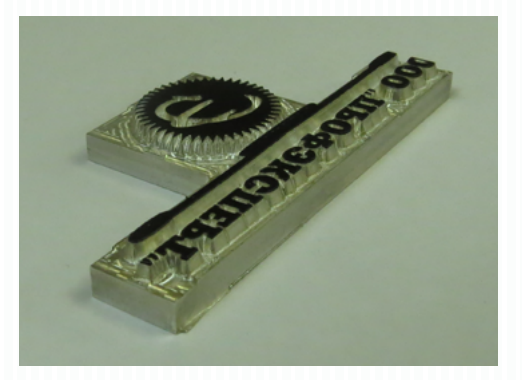

Рис. 7.2. Магниевое клише для тиснения

Существует несколько видов тиснения, например: слепое (блинтовое) — производится с помощью клише для получения оттиска, без фольги, на гладкой поверхности; конгревное придание рельефа в сторону наблюдателя (выпуклое изображение), выполняется с фольгой и без нее при помощи высокой температуры и холодным способом; и др.

#### *Бронзирование оттисков*

**Б**ронзированием называют напыление тонкого слоя бронзового (алюминиевого) порошка на отпечатанный краской (соответствующей ему по цвету) оттиск.

Эта отделочная операция создает эффект металлизации, который довольно часто применяется при изготовлении этикеток, дипломов, упаковочной продукции и пр. Прямым конкурентом бронзирования является печать металлизированными красками, при том что у каждого способа есть свои плюсы и минусы.

#### *Высечка*

**В**ысечка — вырубка из материала изделий сложной формы при помощи удара штампа по контуру и придания оттискам необходимой геометрии. Для высечки используются как

стандартные штампы, например для папок, так и специальные под конкретное изделие.

#### *Биговка*

**Б**иговка — операция нанесения прямолинейной борозды на материал (плотностью более 175 г/м<sup>2</sup>) для последующего сложения по линии сгиба. Борозды называют бигами. Биговка часто предшествует фальцовке (сгибу листов). Особенно она актуальна для толстой бумаги, картона и предназначена для сохранения приемлемого внешнего вида оттиска на сгибе. Выполняя фальцовку без биговки, особенно если фальц проходит по плашке, изготовитель рискует забраковать изделие, так как в этом месте на изображении потрескается краска.

### *Гренирование*

**Г**ренированием называют обработку поверхности материала (бумаги, картона, а также торца книжного блока) для изменения его фактуры. Например, для придания зернистой или иной структуры используют рельефные валики или фрезу (для блока).

#### *Аппликация*

**А**ппликация — это вид отделки, при котором высеченная по контуру из материала фигура приклеивается к изделию в качестве украшения (классифицируется по форме, цвету и тематике).

### *Переплетно-брошюровочное оборудование*

**В** зависимости от вида выполняемых техпроцессов брошюровочно-переплетные машины условно можно разделить на 5 групп.

1. Агрегаты для обработки листов или оттисков (рис. 7.3, 7.4), подготавливающие бумагу и листы или оттиски для сборки

в тетради, а их — в книгу (одноножевые бумагорезальные и фальцевальные машины, паковально-обжимные прессы и др.). Классификация фальцевальных машин зависит от принципа работы фальцаппарата, они подразделяются на ножевые, кассетные и комбинированные, а по типу осуществляют параллельную, перпендикулярную или комбинированную фальцовку листов.

2. Устройства комплектовки и скрепления блоков (листоподборочные, проволокошвейные и ниткошвейные машины, подборочно-швейно-резальные агрегаты и др.) (рис. 7.5, 7.6, 7.7).

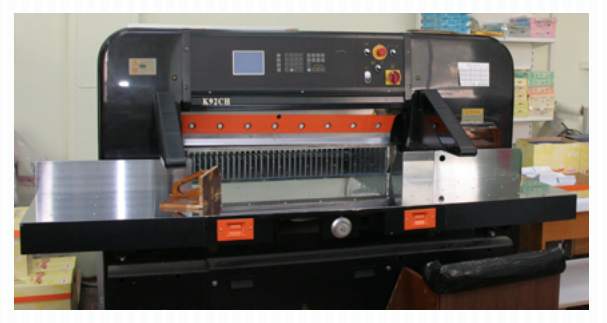

Рис. 7.3. Машина для резки бумаги

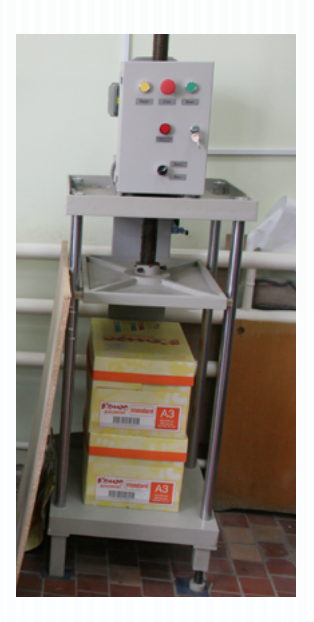

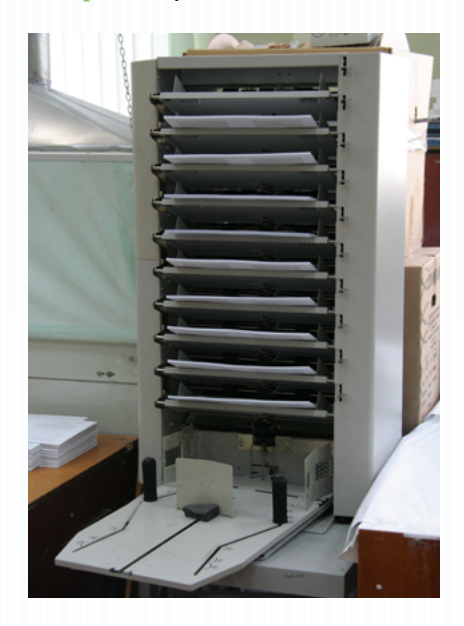

Рис. 7.4. Пресс Рис. 7.5. Аппарат листоподборки

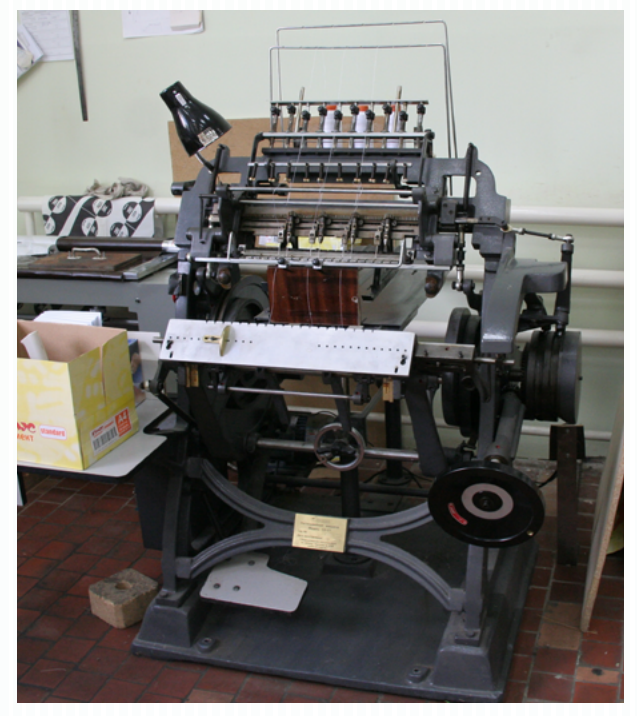

Рис. 7.6. Ниткошвейная машина

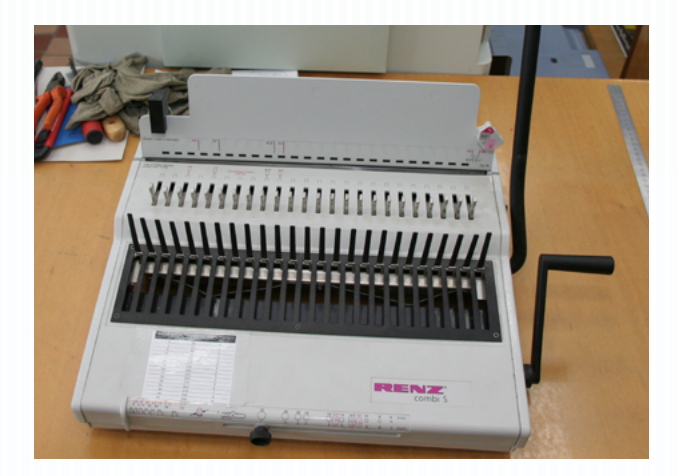

Рис. 7.7. Брошюровщик

3. Машины для обработки брошюрных и книжных блоков (обжимные прессы, трехсторонние бумагорезальные и блокообрабатывающие агрегаты и др.).

4. Агрегаты для подготовки аксессуаров отделки и изготовления переплетной крышки (ламинаторы, крышкоделательные машины и др.).

5. Машины для монтажа и окончательной отделки книг и брошюр (книговставочные станки, машины для крытья брошюр мягкой обложкой, штриховально-прессовальные и термоклеевые автоматы) (рис. 7.8).

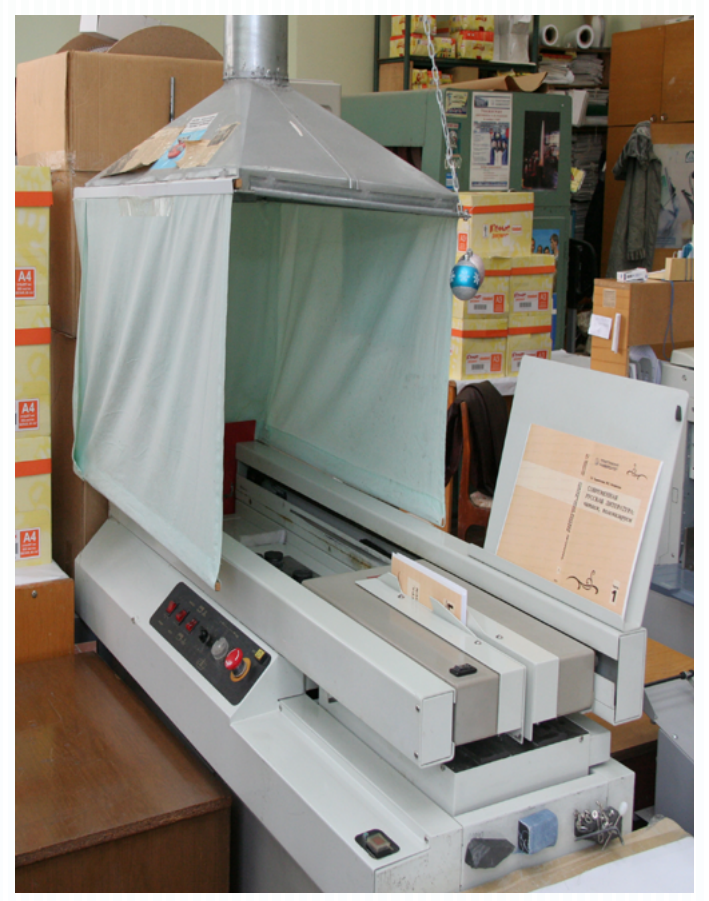

Рис. 7.8. Термоклеевая машина

#### **Методические рекомендации**

Для освоения темы необходимо изучить материал о постпечатных процессах в полиграфии, их особенностях и различиях, назначении и преимуществах, а также о переплетноброшюровочном оборудовании и всех процессах, сопровождающих отделку готовой печатной продукции.

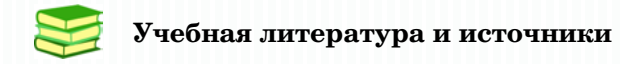

1. Обычева, Е.А. Технологии полиграфии : учеб. пособие / Е.А. Обычева. – Тольятти : ТГУ, 2007. – 99 с.

2. Запекина, Н.М. Полиграфические технологии производства печатных средств информации : учебное пособие / Н.М. Запекина. – Челябинск : ЧГАКИ, 2013.

# **Дополнительная литература**

3. Коровкин, И. Ф. Научная организация и нормирование труда на полиграфических предприятиях : учеб. пособие для вузов / И.Ф. Коровкин, В.А. Ковалева, С.Н. Яковлева. – М. : Книга, 1977. – 287 с.

4. Коэн, С. Секреты компьютерной верстки в InDesign для Windows и Macintosh : [пер. с англ.] / С. Коэн. – М. : ДМК-Пресс, 2009.

5. Рябинина, Н.З. Технология редакционно-издательского процесса : учеб. пособие / Н.З. Рябинина. – М. : Логос, 2012. – (Новая университетская библиотека).

6. Стефанов, С. Полиграфическое воспроизведение цветных изображений / С. Стефанов. – М. : Репроцентр М, 2003. – 31 с.

В ходе изучения теоретического материала следует обратить внимание на особенности постпечатных процессов, их преимущества и назначение.

Для проверки качества усвоения учебного материала необходимо ответить на контрольные вопросы.

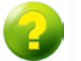

#### Вопросы для самоконтроля

- 1. Что такое припрессовка пленки?
- 2. Какие проиессы в полиграфии называют постпечатными?
- 3. Какую обработку поверхности торца книжного блока используют для изменения его фактуры?
- 4. Какая операция выполняется для последующего сложения плотной бумаги и в чем она заключается?
- 5. Какая операция предшествует фальцовке?
- $6$   $Y_{m0}$  make  $6u2$
- 7. Что понимают под термином «высечка»?
- 8. Какая отделочная операция создает эффект ме- $\max$ лизации?
- 9. При изготовлении каких видов печатной продукции применяется бронзирование оттисков?
- 10. Что можно считать «конкурентом» бронзированию?
- 11. Перечислите основные преимущества ламинации.
- 12. Сравните такие постпечатные процессы, как лакирование и припрессовка. В чем их сходство и различие?

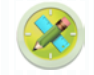

#### Залания лля самостоятельной работы

Задание 1. Выполнение заланий на тему послепечатных процессов. Технологические процессы и операции послепечатной обработки полиграфической продукции.

#### Оценивание:

5 баллов - верное выполнение заданий, творческий подход, особенностей постпечатных студент демонстрирует знания процессов;

3 балла - верное выполнение заданий, творческий подход, демонстрирует особенностей постпечатных знания студент процессов, имеются небольшие недочеты;

2 балла – верное выполнение заланий, студент демонстрирует знания особенностей постпечатных процессов, имеются недочеты.

*Задание 2 (дополнительное).* Разработать дизайн-макет, подготовить его к печати и выполнить печать набора открыток (карточек), каждая из которых освещает один вид постпечатных процессов.

#### *Оценивание:*

3 балла – верное выполнение заданий, творческий подход, студент демонстрирует знания особенностей постпечатных процессов, макет распечатан, каждая карточка освещает один из видов постпечатных процессов;

2 балла – верное выполнение заданий, творческий подход, студент демонстрирует знания особенностей постпечатных процессов, макет распечатан, каждая карточка освещает один из видов постпечатных процессов, имеются небольшие недочеты;

1 балл – верное выполнение заданий, творческий подход, студент демонстрирует знания особенностей постпечатных процессов, макет распечатан, каждая карточка освещает один из видов постпечатных процессов, имеются недочеты.

*Задание 3 (дополнительное).* Подготовить кроссворд по теме «Постпечатные процессы в полиграфии».

#### *Оценивание:*

3 балла – верное составление кроссворда; грамотное составление вопросов; достаточное количество слов, используемых в кроссворде и соответствующих теме «Постпечатные процессы»  $(30-35)$ ;

2 балла – верное составление кроссворда; грамотное составление вопросов; достаточное количество слов, используемых в кроссворде и соответствующих теме «Постпечатные процессы» (25–29);

1 балл – верное составление кроссворда; грамотное составление вопросов; достаточное количество слов, используемых в кроссворде и соответствующих теме «Постпечатные процессы»  $(15–24)$ .

*Индивидуальное домашнее задание 5.* Постпечатная обработка полиграфической продукции. Поиск и характеристика аналогов, предложение своих вариантов работ по теме с учетом особенностей постпечатной обработки на стадии допечатной подготовки файлов.

*Оценивание:*

10 баллов — верное выполнение задания, творческий подход к созданию дизайна; выполнена распечатка и создан макет подготовленного издания; соблюдены правила верстки графического и текстового материала; файл верно подготовлен к печати и учтены постпечатные процессы; соблюдены сроки выполнения задания;

6 баллов — верное выполнение задания, творческий подход к созданию дизайна; выполнена распечатка и создан макет подготовленного издания; в основном соблюдены правила верстки графического и текстового материала, но имеются некоторые недочеты; файл верно подготовлен к печати и учтены постпечатные процессы; соблюдены сроки выполнения задания;

3 балла — верное выполнение задания, творческий подход к созданию дизайна; выполнена распечатка и создан макет подготовленного издания; не соблюдены правила верстки графического и текстового материала; файл подготовлен к печати и учтены постпечатные процессы, но имеются недочеты; соблюдены сроки выполнения задания.

*Групповое задание 4 (дополнительное).* Провести мониторинг среди городских типографий, выявляя технические возможности для выполнения различных постпечатных процессов.

#### *Оценивание:*

3 балла — проведен мониторинг среди большого количества городских типографий; грамотное составление вопросов и отчета по мониторингу; сложившаяся картина по применяющимся постпечатным технологиям дает полный ответ на вопрос мониторинга;

2 балла — проведен мониторинг среди большого количества городских типографий; грамотное составление вопросов и отчета по мониторингу, имеются недочеты; сложившаяся картина по применяющимся постпечатным технологиям дает неполный ответ на вопрос мониторинга;

1 балл — проведен мониторинг среди небольшого количества городских типографий; грамотное составление вопросов и отчета по мониторингу, имеются недочеты; сложившаяся картина по применяющимся постпечатным технологиям не дает полный ответ на вопрос мониторинга.

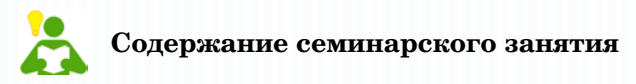

1. Обсуждение по теме «Характеристика послепечатных процессов. Переплетно-брошюровочное оборудование».

#### *Оценивание:*

1 балл — даны верные ответы на 2–3 вопроса.

2. Решение подготовленных кроссвордов на тему «Постпечатные процессы в полиграфии».

#### *Оценивание:*

1 балл — даны верные ответы на 3 и более вопроса.

3. Обсуждение вопроса «Технические возможности для выполнения различных постпечатных процессов в полиграфических предприятиях нашего города».

Обсуждение проводится по результатам выполненного группового задания 4.

#### *Оценивание:*

1 балл — участие в обсуждении, представление подготовленных материалов.

# **ТЕМА 8. ПОЛИГРАФИЧЕСКИЕ МАТЕРИАЛЫ**

#### **Учебные вопросы**

- **•**  Бумага
- **•**  Печатные краски
- **•**  Фотоматериалы для полиграфии
- **•**  Другие виды запечатываемого материала

#### **Изучив данную тему, студент должен:**

**– знать** основные тематические термины, понятия печатных красок, бумаги, виды запечатываемого материала, их характеристики, преимущества и недостатки, основные свойства красок; о процессах изготовления бумаги и краски;

**– уметь** различать виды запечатываемого материала, их характеристические свойства, выбирать (предлагать) оптимальный вид запечатываемого материала для изготовления печатной продукции и аргументированно обосновывать свой выбор, готовить дизайн-макет с учетом особенностей полиграфических материалов;

**– владеть** навыками различать виды запечатываемого материала, их характеристические свойства, выбирать (предлагать) оптимальный вид запечатываемого материала для изготовления печатной продукции и аргументированно обосновывать свой выбор.

#### **Теоретический материал**

#### *Бумага*

**Б**умага — это волокнистый материал с минеральными добавками, занимающий главенствующее место в полиграфическом производстве.

Классификаций бумаги множество: например, по своему назначению она бывает газетная, книжно-журнальная, этикеточная, упаковочная и т. д., причём каждый вид разделяется по номерам, которые отличаются составом композиции (соотношением компонентов). Компоненты бумаги, в свою очередь, бывают волокнистые (древесина) и неволокнистые (минеральные добавки).

Процесс изготовления бумаги начинают с варки древесины, в результате чего получают целлюлозу. В зависимости от способа варки (кислотный или щелочной) целлюлоза приобретает разные свойства: кислотным получают бумагу низкой прочности (со временем такая бумага желтеет); щелочной применяют для изготовления прочных видов бумаги. Дальнейшая переработка целлюлозы производится также двумя способами: 1) расщепление (жирный помол) - получаемая бумага прочнее, тоньше, прозрачнее; 2) разрезание (укорачивание, тощий помол), что придает рыхлость, увеличивает впитываемость и делает материал менее прозрачным.

На конечном этапе изготовления бумаги все компоненты, входящие в состав, перемешивают с водой, получая бумажную массу. Затем полученную смесь помещают на сетку бумагоделательной машины, где производится «формование» (формирование) бумажного полотна, которое на финише сушат (до 6-8 % влажности) между горячими цилиндрами.

Минеральные добавки значительно повышают гладкость. белизну бумаги и непрозрачность, несколько снижая механическую и поверхностную прочность. Например, наполнитель, концентрирующийся на поверхности бумаги, при печати липкими красками (что характерно для офсета) вышипывается вместе с ближними волокнами. При этом создается так называемая «пыль» (частицы краски и наполнителя) в печатной секции, которая загрязняет печатную форму и офсетную резину, что в первую очередь влияет на качество оттисков. Поэтому для офсетной печати, например, содержание минеральных добавок в бумаге должно быть не более 14  $\%$ 

Придание материалу каких-то специфических свойств влечет за собой производство необходимых работ, например, для повышения водоотталкивающей способности бумаги производят проклейку.  $\mathbf{a}$ нежелательные оттенки полотна устраняют полнветкой.

#### Основные свойства печатной бумаги

Гладкость - характеризует состояние поверхности бумаги. Качество печати в первую очередь зависит от полноты

контакта бумаги и печатной формы, на что в полной мере влияет ровность и гладкость поверхности материала. Поверхность бумаги может содержать макронеровности (до 25 мкм) и микронеровности (0,03 мкм). Причины макронеровностей: брак при изготовлении бумаги (неравномерная подача бумажной массы на сетку бумагоделательной машины, грубая структура сетки). Микронеровности — естественный и неизбежный процесс (неплотное прилегание волокон и других составляющих друг к другу).

Преимущества гладкой бумаги:

**•**  проработка деталей изображения лучше (большая разрешающая способность);

- **•**  высокая контрастность и четкость;
- **•**  насыщенность.

Впитывающая способность — это свойство бумаги за счет наличия микро- и макропор закреплять краску. Макропористая бумага впитывает краску быстрее, но количество краски на такой поверхности остается минимальным, а оттиск, в свою очередь, получается тусклым и ненасыщенным. Соответственно, наиболее насыщенное изображение создается на микропористой поверхности, где краска закрепляется медленнее, но большая часть ее остается на оттиске. Впитывающая способность характеризуется еще одним параметром — смачиваемостью поверхности, которая определяет глубину проникновения влаги (краски) внутрь бумаги. Наилучшая смачиваемость у бумаги с наибольшим радиусом пор, хотя это и не является аксиомой, потому что профессиональные печатники отлично знают, какие краски для конкретной бумаги и способы закрепления на ней краски будут наиболее оптимальны.

Прочностью поверхности бумаги называют ее стойкость к истиранию и выщипыванию. Поверхностная прочность имеет значение в большей степени при растровой печати (иллюстраций), поскольку качественный оттиск здесь получают применением липких и вязких красок, которые имеют особенность выщипывать волокна бумаги.

Упругость — это свойство материала под действием силы мгновенно менять свою форму и размеры, а после прекращения воздействия так же быстро принимать первоначальную форму и размеры без остаточных напряжений.

Эластичностью называют свойство материала изменять свою форму и размеры под действием силы постепенно (в течение некоторого времени) и полностью восстанавливать свои первоначальные параметры после прекращения возлействия.

Пластичность - это свойство материала сохранять полученную после снятия напряжения деформацию.

Упруго-эластичные свойства проявляются практически при любой печати, когда бумага восстанавливает свои параметры после воздействующей на нее нагрузки (например, формы). Результатом же излишней пластичности является неисчезающий оборотный рельеф, отчетливо видный на оттисках, полученных способом высокой печати.

Белизна бумаги - это ее оптическая способность равномерно отражать свет по всей видимой зоне спектра. Этот параметр зависит от исходного волокна при производстве, его отбеливания, качества и количества минеральных добавок.

Прозрачностью называют рассеянное проникновение света сквозь материал. Прозрачность бумаги является негативным оптическим свойством, от нее необходимо избавляться. Только для специальных видов бумаг типа кальки прозрачность является положительным свойством, позволяющим копировать изображения без каких-либо искажений.

#### Печатные краски

**Печатная краска** — это смесь пигментных и связующих вешеств, предназначенная для печати на разных материалах. Пигмент — это красящий порошок (нерастворимый в воде и органических растворителях), придающий краске цветовой тон. Связующее - это жидкая среда, которая обладает клеящими и где равномерно распространяется пигмент. свойствами Связующее отвечает и за печатные свойства краски (раскатываться, наноситься тонким слоем, переходить с поверхности на поверхность, закрепляться на бумаге).

К печатным краскам предъявляют ряд важных требований:

наличие специфических оптических свойств (цвет, гля- $1)$ нец, прозрачность или кроющая способность);

2) однородность (и не должны расслаиваться):

3) хорошая перемешиваемость, равномерная раскатываемость и легкий переход с материала на материал;

4) быстрое и прочное закрепление на поверхности оттиска;

5) структурно-механические параметры краски (вязкость, липкость и др.) должны поддерживать нормальный процесс печати;

6) определенные прочностные характеристики (краска не должна трескаться при перегибе, быстро истираться, терять насыщенность, тускнеть на солнце и т. д.);

7) обеспечение градационной и графической точности передачи цвета;

8) соответствие заявленным специфическим требованиям вида и способа печати, для которых они предназначены.

*Свойства печатных красок*

*Оптические свойства*

Цвет (цветовой тон) — это результат зрительного ощущения, которое возникает у человека при восприятии света. Восприятие цвета краски на оттиске зависит от световых лучей, которые поглощаются или отражаются поверхностью.

Вместе с тем воспринимаемый цвет может зависеть от множества факторов: прозрачности накладываемых красок, их порядка, толщины слоя, характеристик запечатываемого материала и др.

Краски в рамках даже одного цвета могут значительно отличаться тонально, уходя в светлую или темную сторону (темносиний или светло-синий).

Насыщенностью называют высокую интенсивность определённого цветового тона, концентрацию которого по визуальному восприятию можно назвать «сочной» и «глубокой». Насыщенность определяют и по ее противоположности — ненасыщенному цвету, который воспринимается как «приглушенный», приближенный к серому. Полностью ненасыщенный цвет будет иметь серые оттенки.

Прозрачность — способность краски пропускать свет. Это свойство наиболее актуально для красок (например, триадных), накладывающихся друг на друга для создания нового цвета или оттенка.

Кроющая способность — свойство краски тонким слоем полностью закрывать поверхность материала, на который она наносится.

Интенсивностью называют способность краски создавать в тонком слое достаточные (оптимальные) оптические плотности. В основном это достигается повышенным содержанием пигмента.

Глянец — свойство поверхности краски отражать палающие на нее лучи. Глянцевость определяется его гладкостью и зависит от микрогеометрии поверхностного слоя.

#### Структурно-механические свойства

1) тиксотропия — загустевание краски, которое обратимо:

2) вязкость — свойство жидкости оказывать сопротивление взаимному перемещению своих частей относительно друг друга;

3) пластичность - свойство материала сохранять полученную после снятия напряжения деформацию;

4) эластичность — свойство материала изменять свою форму и размеры под действием силы постепенно (в течение некоторого времени) и полностью восстанавливать свои первоначальные параметры после прекращения воздействия;

5) липкость — адгезионно-когезионные свойства материала. Адгезия (прилипание) — сцепление поверхностных слоёв одного вещества с другим. Когезия — сцепление частиц вещества между собой (внутри). Липкость влияет на раскатно-накатные свойства краски и её закрепление на запечатываемой поверхности.

Прочностные свойства

1) препятствование истиранию и изгибу поверхности;

2) светопрочность — способность не терять насыщенность под воздействием солнечного света:

3) водопрочность — стойкость к жидкостям на основе воды:

4) спиртопрочность — сопротивляемость спиртосодержашим жилкостям:

5) шелоче- и кислотопрочность, маслостойкость — способность сопротивляться воздействию этих сред;

6) термопрочность — свойство сохранять основные параметры под воздействием температурных изменений.

Свойства печатных красок имеют огромное значение в полиграфическом производстве. Знания об этих свойствах просто необходимы для правильной организации всего технологического процесса печати.

## Фотоматериалы для полиграфии

О отоматериалы, используемые в полиграфии, преимущественно черно-белые, они предназначаются для изготовления негативных и диапозитивных фотоформ. Цветные фотопленки

используются в крайне ограниченном количестве как слайлы оригиналов рекламной продукции для их сканирования.

Черно-белая фотопленка состоит из подложки, на которую слоями нанесены алгезионный слой и светочувствительное покрытие, которое содержит реагирующие на свет кристаллы АgH.

Процесс получения изображения:

 $1.$ Экспонирование фотоматериала происходит в фотонаборном аппарате (ФНА), где луч лазера, попадая на светочувствительный слой фотопленки, воздействует на кристаллы АgН, восстанавливая серебро.

Затем пленка поступает в проявочную ванну, где  $2<sub>1</sub>$ происходит окончательное восстановление серебра.

> Далее изображение закрепляется в ванне с фиксажем.  $\mathbf{R}$

 $\mathbf{4}$ На финальном этапе фотоматериал омывают водой, смывая реактивы, и сушат.

Основные свойства фотослоя:

1) светочувствительность — степень реакции на свет (чем меньше времени нужно для засвечивания, тем пленка чувствительнее);

2) коэффициент контрастности — скорость возрастания оптической плотности (чем она больше, тем меньшее количество полутонов данная фотопленка сможет воспроизвести). Для растровых изображений нужно использовать высококонтрастный фотоматериал, чтобы обеспечить нужную резкость растра:

3) плотность вуали — чернота неэкспонированного фотослоя. Излишнее вуалирование приводит к недополимеризации печатающих элементов и, как следствие, браку фото- и печатных форм;

4) разрешающая способность — свойство светочувствительного слоя фиксировать мельчайшие детали изображения. Разрешающая способность зависит от строения и размеров кристаллов АgH.

Инновационным моментом фотонаборной операции можно считать разработку и применение фотоматериалов, не содержащих серебро:

1) пленки, экспонирующиеся от температуры лазерного луча. Изображение формируется за счет преобразования полимерного слоя:

2) фотоплёнки, покрытые красителем, который под действием лазера испаряется;

3) между двухслойными пленками находятся частички графита, которые от высокой температуры лазерного луча наплавляются на один из слоёв (основа). Механически разделяя слои, получают готовую фотоформу.

#### **Методические рекомендации**

Для освоения темы необходимо изучить материал о полиграфических материалах, их свойствах, преимуществах и недостатках, а также о фотоматериалах, используемых в полиграфии.

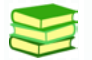

# **Учебная литература и источники**

1. Обычева, Е.А. Технологии полиграфии : учеб. пособие / Е.А. Обычева. – Тольятти : ТГУ, 2007. – 99 с.

2. Запекина, Н.М. Полиграфические технологии производства печатных средств информации : учебное пособие / Н.М. Запекина. – Челябинск : ЧГАКИ, 2013.

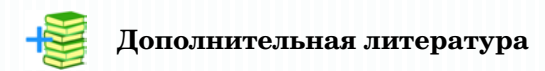

3. Биткова, К. М. Брошюровочно-переплетное производство : учеб. пособие для проф.-техн. учеб. заведений и подгот. рабочих на производстве / К. М. Биткова, А. Д. Кузнецова. – М. : Книга, 1972. – 457 с.

4. Брошюровочно-переплетные процессы : учеб. для полигр. спец. вузов / Д. В. Воробьев [и др.]. – 2-е изд., перераб. и доп. – М. : Книга, 1979. – 368 с.

5. Гудкова, Т. И. Полиграфические материалы : учебник / Т. И. Гудкова, Л. А. Загаринская. – М. : Книга, 1982. – 223 с.

6. Коровкин, И.Ф. Научная организация и нормирование труда на полиграфических предприятиях : учеб. пособие для вузов / И.Ф. Коровкин, В.А. Ковалева, С.Н. Яковлева. – М. : Книга, 1977. – 287 с.

7. Коэн, С. Секреты компьютерной верстки в InDesign для Windows и Macintosh : [пер. с англ.] / С. Коэн. – М. : ДМК-Пресс, 2009.

8. Рябинина, Н.З. Технология редакционно-издательского процесса : учеб. пособие / Н.З. Рябинина. – М. : Логос, 2012.

9. Полиграфическая библиотека Шарифуллина Марселя : Все о полиграфии. Справочная информация, технологии, статьи [Электронный ресурс] – URL : http://www.marsel.ru/books (дата обращения 27.05.2017). Заглавие с экрана.

10. Самарин, Ю.Н. Допечатное оборудование. Печатные системы фирмы Heidelberg : учебное пособие / Ю.Н. Самарин, Н.П. Шапошников, М.А. Синяк. – М. : МГУП, 2000. – 208 с.

11. Стефанов, С. Полиграфическое воспроизведение цветных изображений / С. Стефанов. – М. : Репроцентр М, 2003. – 31 с.

12. Шарифуллин, М.М. Справочное технологическое руководство по формным процессам, офсетной печати и финишной обработке продукции / М.М. Шарифуллин, Д.Б. Ширенов. – 4-е изд. – М. : Design, 2002.

В ходе изучения теоретического материала следует обратить внимание на особенности полиграфических материалов, их свойства, преимущества и недостатки, а также на их основное назначение.

Для проверки качества усвоения учебного материала необходимо ответить на контрольные вопросы.

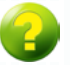

### **Вопросы для самоконтроля**

- 1. *Что такое запечатываемый материал?*
- 2. *Как проходит процесс изготовления бумаги?*
- 3. *Почему бумага желтеет?*
- 4 *Перечислите основные свойства бумаги.*
- 5. *Каковы преимущества гладкой бумаги?*
- 6. *Чем характеризуется такое свойство бумаги, как впитывающая способность?*
- 7. *Какие виды запечатываемого материала вы знаете?*
- 8. *Какие краски называют печатными?*
- 9. *Каким требованиям должны соответствовать печатные краски?*
- 10. *Какие свойства печатных красок вы знаете?*
- 11. *Как называется свойство краски тонким слоем полностью закрывать поверхность материала, на который она наносится?*
- 12. *Перечислите структурно-механические свойства красок.*
- 13. *Что такое когезия и адгезия? Какое свойство краски зависит от этих двух параметров?*
- 14. *Какие фотоматериалы используются в полиграфии?*

## **Задания для самостоятельной работы**

*Задание 1.* Анализ видов бумаги для полиграфии. Выполнение упражнений по определению направления растительных волокон в различных видах бумаги.

#### *Оценивание:*

3 балла — верное выполнение заданий, студент демонстрирует знания особенностей полиграфических материалов, анализ бумаги выполнен полно и грамотно, верно определено направление растительных волокон в различных видах бумаги;

2 балла — верное выполнение заданий, студент демонстрирует знания особенностей полиграфических материалов, анализ бумаги выполнен полно и грамотно, верно определено направление растительных волокон в различных видах бумаги, имеются небольшие недочеты;

1 балл — верное выполнение заданий, студент демонстрирует знания особенностей полиграфических материалов, анализ бумаги выполнен не в полном объеме и грамотно, верно определено направление растительных волокон в различных видах бумаги, имеются недочеты.

*Задание 2.* Печатные краски для различных способов печати. Выполнение упражнений.

#### *Оценивание:*

3 балла — верное выполнение заданий, творческий подход, студент демонстрирует знания особенностей печатных красок;

2 балла — верное выполнение заданий, творческий подход, студент демонстрирует знания особенностей печатных красок, имеются небольшие недочеты;

1 балл — верное выполнение заданий, творческий подход, студент демонстрирует знания особенностей печатных красок, имеются недочеты.

*Задание 3.* Виды запечатываемого материала. Выполнение упражнений.

#### *Оценивание:*

3 балла — верное выполнение заданий, творческий подход, студент демонстрирует знания видов и свойств запечатываемого материала;

2 балла — верное выполнение заданий, творческий подход, студент демонстрирует знания видов и свойств запечатываемого материала, имеются небольшие недочеты;

1 балл — верное выполнение заданий, творческий подход, студент демонстрирует знания видов и свойств запечатываемого материала, имеются недочеты.

*Задание 4.* Разработка дизайн-макета печатного издания с учетом технологических особенностей всех этапов производства.

#### *Оценивание:*

15 баллов — верное выполнение задания, творческий подход к созданию дизайна; выполнена распечатка и создан макет подготовленного издания; соблюдены правила верстки графического и текстового материала; файл верно подготовлен к печати и учтены все технологические особенности этапов производства; соблюдены сроки выполнения задания;

10 баллов — верное выполнение задания, творческий подход к созданию дизайна; выполнена распечатка и создан макет подготовленного издания; в основном соблюдены правила верстки графического и текстового материала, но имеются некоторые недочеты; файл верно подготовлен к печати и учтены все технологические особенности этапов производства; соблюдены сроки выполнения задания;

5 баллов — верное выполнение задания, творческий подход к созданию дизайна; выполнена распечатка и создан макет подготовленного издания; не соблюдены правила верстки графического и текстового материала; файл верно подготовлен к печати и учтены все технологические особенности этапов производства, но имеются недочеты; соблюдены сроки выполнения задания.

*Задание 5 (дополнительное).* Разработать дизайн-макет плаката по теме «Полиграфические материалы».

#### *Оценивание:*

3 балла — разработан дизайн-макет плаката по данной теме, творческий подход к работе; весь материал плаката в целом дает полный ответ на вопросы темы;

2 балла — разработан дизайн-макет плаката по данной теме, творческий подход к работе; материал плаката дает неполный ответ на вопросы темы;

1 балл — разработан дизайн-макет плаката по данной теме, творческий подход к работе; материал плаката не дает полный ответ на вопросы темы.

*Задание 6 (дополнительное).* Разработать дизайн-макет брошюры «Каталог полиграфических материалов».

#### *Оценивание:*

3 балла — разработан дизайн-макет брошюры-каталога по данной теме, творческий подход к работе; материал каталога грамотно подобран и содержит описание большого количества полиграфических материалов (24–32 полосы);

2 балла — разработан дизайн-макет брошюры-каталога по данной теме, творческий подход к работе; материал каталога грамотно подобран и содержит описание большого количества полиграфических материалов (16–24 полосы);

1 балл — разработан дизайн-макет брошюры-каталога по данной теме, творческий подход к работе; материал каталога грамотно подобран и содержит описание небольшого количества полиграфических материалов (12–16 полос).

*Задание 7 (дополнительное).* Подобрать коллекцию и разработать дизайн-макет сборника лучших неординарных работ в области дизайна одного из видов издания за последние 3–5 лет с указанием дизайнеров-авторов, года и места издания и описанием его уникальности и технологических особенностей производства. Например: «Календарь. Коллекция лучших работ за 2015–2018 гг.»; «Детская книга. Коллекция лучших работ за 2015–2018 гг.»; «Визитная карточка. Коллекция лучших работ за 2015–2018 гг.»; «Упаковка. Коллекция лучших работ за 2015– 2018 гг.».

*Оценивание:*

3 балла — разработан дизайн-макет, содержащий интересную и достаточно большую подборку коллекции работ, творческий подход к работе; материал заверстан по всем правилам верстки, красиво оформлен, разработана обложка, макет распечатан, соблюдены сроки выполнения работы (не менее 24 полос);

2 балла — разработан дизайн-макет, содержащий интересную и достаточно большую подборку коллекции работ, творческий подход к работе; материал заверстан по всем правилам верстки, красиво оформлен, имеются недочеты, разработана обложка, макет распечатан, соблюдены сроки выполнения работы (не менее 16 полос);

1 балл — разработан дизайн-макет, содержащий интересную, но небольшую подборку коллекции работ, творческий подход к работе; материал заверстан по всем правилам верстки, красиво оформлен, имеются недочеты, разработана обложка, макет распечатан, соблюдены сроки выполнения работы (не менее 12 полос).

# **ТЕМА 9. КОНТРОЛЬ КАЧЕСТВА ПРОДУКЦИИ**

#### **Учебные вопросы**

**•**  Методы контроля качества полиграфической продукции

**•**  Измерительные приборы для контроля качества продукции

**•**  Управление цветом

#### **Изучив данную тему, студент должен:**

– **знать** о необходимости контроля качества воспроизводимого изображения на всех стадиях производства печатной продукции, знать основные тематические термины, методы контроля качества полиграфической продукции и измерительные приборы для контроля качества продукции, используемые в полиграфической сфере, а также о принципах работы измерительных приборов и областях их применения;

– **уметь** проводить визуальный контроль качества цвета, различать принципы работы измерительных приборов, различать методы контроля качества полиграфической продукции и измерительные приборы для контроля качества продукции, используемые в полиграфической сфере;

– **владеть** навыками проводить визуальный контроль качества цвета, различать принципы работы измерительных приборов, различать методы контроля качества полиграфической продукции и измерительные приборы для контроля качества продукции, используемые в полиграфической сфере, решать вопросы управления цветом в цепочке «сканер – монитор – выводное устройство».

#### Теоретический материал

Методы контроля качества полиграфической продукции

Проверка качества издания должна производиться на всех ступенях производственного процесса. Существующие методы контроля подразделяются на визуальные (субъективные) и измерительные (объективные).

#### Визуальные

Визуально в первую очередь оценивается цветовая палитра. Эти методы контроля основаны на сопоставлении полученного при печати оттенка с цветными образцами (воспроизводимым оригиналом; образцами красок, выбранных заказчиком; каталогом образцов). Каталоги образцов собраны в специализированном издании — атласе цветов (рис. 9.1), где зачастую кроме классического представления оттенка отпечатаны вариации с учетом какихлибо технологических факторов (например, как должны выглядеть краски или их наложение друг на друга на разных бумагах). В основном атласы смешанных красок (например, каталоги фирм Trumatch или Pantone) содержат колориметрические параметры. соотношения входящих в состав цветов и уникальные имена, присвоенные каждому новому оттенку (рис. 9.2). Подобные каталоги есть и в цифровом виде, они встроены в большинство программ компьютерной графики.

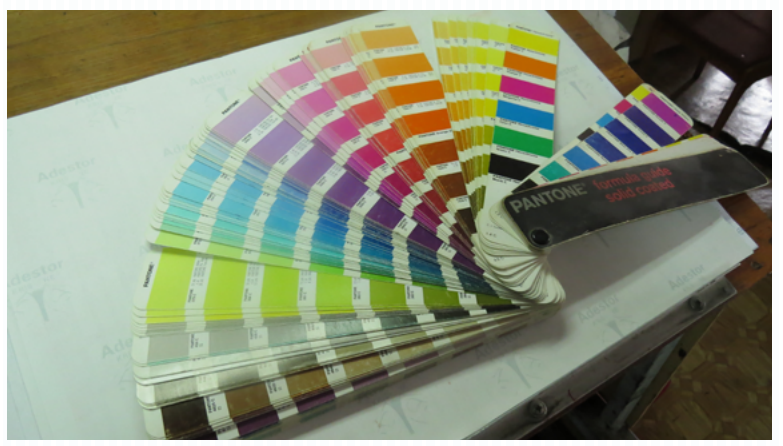

Рис. 9.1. Красочный каталог PANTONE SOLID

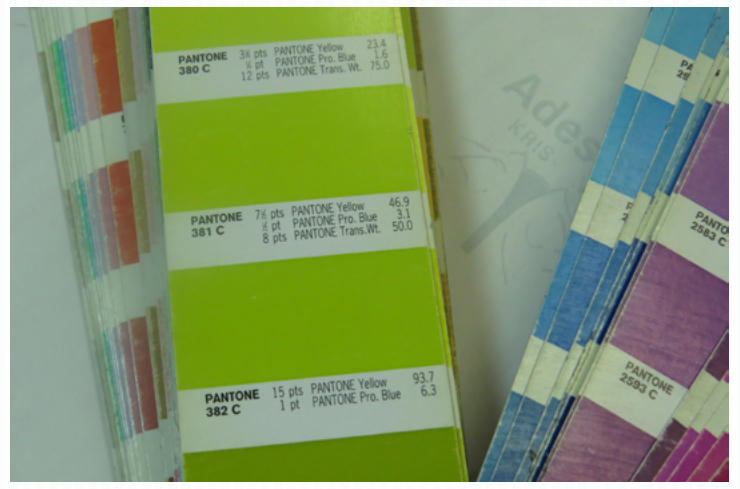

Рис. 9.2. Красочный каталог PANTONE SOLID. Видна рецептура приготовления конкретного оттенка

#### Измерительные

Название этих методов говорит само за себя, контроль параметров здесь осуществляется при помощи специальных приборов.

Пелесообразность измерительных методов:

1. Измерение спецприборами позволяет определять цвета в цифровом выражении без образца (без оригинала, каталога пветов и т. д.) и наиболее точно.

2. Цветовые различия между тестовым изображением и оригиналом приобретают конкретные цифровые значения, при оценке которых появляется возможность внести необходимые коррективы до начала печати тиража.

3. Инструментальные измерения необходимы на стадии допечатной подготовки изделия во время фотовывода и изготовления печатных форм для измерения плотности изображений и качества растровых элементов.

4. Приборы позволяют оценить уровень растискивания во время печати, а своевременная регулировка этой величины помогает повысить качество оттисков.

5. Производят калибровку компьютерного оборудования.

6. Незаменимы для составления и определения специальных смесевых красок, поскольку точно определяют количество составляющих частей.

*Измерительные приборы для контроля качества продукции*

Наиболее распространенными измерительными приборами в типографиях на данный момент являются денситометры, спектрофотометры и спектроденситометры.

Денситометр — прибор, который измеряет оптическую плотность изображения в проходящем или отраженном свете.

Денситометры проходящего света применяются в типографиях, использующих технологию Computer-to-Film для проверки негативов и диапозитивов. Контроль полученных фотоформ происходит посредством измерения оптической плотности участков фотопленки. Недостаточная или избыточная плотность приводит к цветовым и градационным искажениям изображения.

Принцип работы: участок измерения просвечивается собственным световым потоком денситометра, затем количество прошедшего света попадает в приемник прибора. Результаты регистрируются, обрабатываются и переводятся в величину оптической плотности, которая, в свою очередь, отображается на дисплее денситометра.

Денситометры, работающие в отраженном свете, могут производить измерения на оттисках и печатных формах. По сравнению с приборами, работающими на просвет, денситометры отраженного света более универсальны, так как позволяют измерять больше параметров:

- D оптическую цветоделенную плотность;
- $\triangledown$  баланс «по серому»;
- D размеры растровых элементов;
- величину растискивания;
- D контраст печати;
- D процент перехода краски на материал;
- D степень цветовых различий оттиска и оригинала.

Принцип работы: свет от собственного источника денситометра отражается от измеряемого участка и, проходя через светофильтры, попадает в приемник прибора. Здесь замеряется количество отраженного света и регистрируется коэффициент отражения отдельно для каждой из красок (СМY). Затем обработанные значения цветоделенных оптических плотностей выводятся на дисплей.

Спектрофотометром называют прибор, контролирующий уровень цвета путем определения цветовых координат.

Спектроденситометр объединяет в себе функции спектрофотометра и денситометра. Он позволяет измерять:

координаты цвета:

величины пропускания или отражения по всей области спектра:

цвет по известным критериям (чистота, яркость, цветовой тон).

Прибор выводит на дисплей графическую спектрофотометрическую кривую.

#### Управление цветом

Технологический процесс репродуцирования цветного изображения подразумевает участие в нем массы разнородного оборудования, и каждый агрегат воспроизводит цвет оригинала с сопутствующими искажениями. Поэтому результатом технологической цепочки «сканер - монитор - выводное устройство» может стать изображение, далекое от оригинала по причине несогласованности цветопередачи участвующих устройств. Решать эту проблему призваны так называемые системы управления TIBETOM (Color Management), задача которых состоит в приведении нветовых охватов оборудования к их относительному соответствию путем корректировки пветовых ошибок. Эти системы используют в своей работе аппаратно-независимое цветовое пространство Lab. охват палитры которого максимален. Сушность коррекции состоит в выполнении преобразований пветного пиксела изображения в профиле всех устройств, входящих в репросистему, путем подбора подходящих пветовых координат. В результате модифицированный пиксел проходит через всю систему с минимальными искажениями цвета.

#### Методические рекомендации

Для освоения темы необходимо изучить материал о методах контроля качества полиграфической продукции, их особенностях, областях использования измерительных приборов, распространенных измерительных приборах (денситометрах, спектрофотометрах и спектроденситометрах), принципах их работы и вопросах управления цветом.

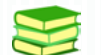

# **Учебная литература и источники**

1. Обычева, Е.А. Технологии полиграфии : учеб. пособие / Е.А. Обычева. – Тольятти : ТГУ, 2007. – 99 с.

2. Запекина, Н.М. Полиграфические технологии производства печатных средств информации : учебное пособие / Н.М. Запекина. – Челябинск : ЧГАКИ, 2013.

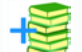

# **Дополнительная литература**

3. Коровкин, И. Ф. Научная организация и нормирование труда на полиграфических предприятиях : учеб. пособие для вузов / И. Ф. Коровкин, В. А. Ковалева, С. Н. Яковлева. – М. : Книга, 1977. – 287 с.

4. Коэн, С. Секреты компьютерной верстки в InDesign для Windows и Macintosh : [пер. с англ.] / С. Коэн. – М. : ДМК-Пресс, 2009.

5. Лутфуллина, Г.Г. Цвет и дизайн [Электронный ресурс] : учеб. пособие / Г.Г. Лутфуллина, И.Ш. Абдуллин. – Казань : КНИТУ, 2014. – 132 с.

6. Рябинина, Н.З. Технология редакционно-издательского процесса : учеб. пособие / Н.З. Рябинина. – М. : Логос, 2012 . – (Новая университетская библиотека).

7. Полиграфическая библиотека Шарифуллина Марселя : Все о полиграфии. Справочная информация, технологии, статьи [Электронный ресурс] – URL : http://www.marsel.ru/books (дата обращения 27.05.2017). Заглавие с экрана.

8. Ситников, В.П. Издательское дело / В.П.Ситников. – М. : Слово, 2002. – 223 с.

9. Стефанов, С. Полиграфическое воспроизведение цветных изображений / С. Стефанов. – М. : Репроцентр М, 2003. – 31 с.

10. Шарифуллин, М.М. Справочное технологическое руководство по формным процессам, офсетной печати и финишной обработке продукции / М.М. Шарифуллин, Д.Б. Ширенов. – 4-е изд. – М. : Design, 2002.

В ходе изучения теоретического материала следует обратить внимание на методы контроля качества полиграфической продукции, их особенности, основное назначение и области использования измерительных приборов, распространенные на
сегодняшний день измерительные приборы (денситометры, спектрофотометры и спектроденситометры), их принципы работы и вопросы управления цветом.

Для проверки качества усвоения учебного материала необходимо ответить на контрольные вопросы.

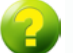

### **Вопросы для самоконтроля**

- 1. *Каким образом классифицируются методы контроля качества продукции?*
- 2. *Как вы понимаете визуальный метод контроля?*
- 3. *Какие измерительные приборы являются распространенными в настоящее время?*
- 4. *В чем суть измерительного метода контроля качества продукции?*
- 5. *В каких случаях необходимо использование измерительного метода контроля качества печатной продукции?*
- 6. *Что такое денситометр?*
- 7. *Возможно ли при помощи денситометра произвести измерение на печатных формах?*
- 8. *Каков принцип работы денситометров?*
- 9. *Какие параметры измеряют денситометры?*
- 10. *Что такое спектрофотометр, каков принцип его работы?*
- 11. *Как называется прибор с функциями денситометра и спектрофотометра?*
- 12. *В чем заключается принцип управления цветом?*

## **Задания для самостоятельной работы**

*Задание 1.* Контроль качества предложенной полиграфической продукции (визуальный метод).

*Оценивание:*

3 балла — верное выполнение заданий, студент демонстрирует знания методов контроля качества продукции;

2 балла — верное выполнение заданий, студент демонстрирует знания методов контроля качества продукции, имеются небольшие недочеты;

1 балл — верное выполнение заданий, студент демонстрирует знания методов контроля качества продукции, имеются недочеты.

# **Содержание семинарского занятия**

1. Обсуждение по темам: «Полиграфические материалы», «Контроль качества печатной продукции».

*Оценивание:* 1 балл — даны верные ответы на 2–3 вопроса.

2. Презентация каталога полиграфических материалов и обсуждение темы «Полиграфические материалы» (по результатам выполненных заданий по разработке каталога и тематического плаката).

### *Оценивание:*

1 балл — участие в обсуждении, представление подготовленных материалов.

3. Презентация и обсуждение сборников лучших неординарных работ в области дизайна одного из видов издания за последние 3–5 лет с указанием дизайнеров-авторов, года и места издания и описанием его уникальности и технологических особенностей производства (по результатам выполнения задания по разработке дизайн-макета такого сборника).

### *Оценивание:*

1 балл — участие в обсуждении, представление подготовленных материалов.

# ПРИМЕРНАЯ ТЕМАТИКА РЕФЕРАТОВ (ДОКЛАДОВ)

- $\mathbf{1}$ Эволюция книжного дизайна
- $\overline{2}$ Полиграфия как часть информационной индустрии
- $\mathbf{R}$ Происхождение книги
- $\overline{4}$ Книги оригинального дизайна
- $5^{\circ}$ Состояние полиграфической отрасли в нашем регионе
- $6^{\circ}$ Социальная функция полиграфической продукции
- $\overline{7}$ Место полиграфии в системе средств массовой комму-

### никации

 $\mathbf{R}$ Рекламная полиграфия — стимул развития полиграфических технологий

- $\mathbf{q}$ Значение полиграфии в развитии бизнеса
- 10. Креативная упаковка
- 11. Потребность и спрос в сфере полиграфии
- 12. Место полиграфии в жизни общества
- 13. Вилы декоративно-оформительской отделки полигра-

фической продукции и способы их получения

- 14. Тенденции в современном книжном дизайне
- 15. Профессии в полиграфической сфере
- 16. Цифра офсет: кто кого?
- 17. Праздничная полиграфия
- 18. Деловая полиграфия
- 19. Перспективы полиграфии
- 20. Полиграфия для детей

# **[ПРИМЕРНАЯ ТЕМАТИКА КУРСОВЫХ РАБОТ](#page-19-0)**

1. Материалы для широкоформатной печати

2. Переплетные материалы

3. Технические требования к файлам, предоставляемым в типографию (для нецифровых технологий)

4. Технические требования, предъявляемые к файлам для цифровой (широкоформатной) печати

5. Причины цветовых искажений печатного изображения

6. Способы отделки печатной продукции, материалы для отделки. Особенности допечатной подготовки издания, предусматривающей различные виды отделки

7. Факторы, влияющие на цветопередачу печатного изображения

8. Оперативная полиграфия. Оборудование оперативной полиграфии

9. Дефекты печатного изображения, причины возникновения

10. Цветопроба. Назначение и виды цветопробы

11. Особенности макетирования издания в зависимости от технологии реализации дизайн-проекта

12. Учет особенностей печатных процессов на допечатной стадии изготовления издания

13. Основные этапы производства книжно-журнальных изданий. Особенности макетирования

14. Офсетная печать. Особенности подготовки выходных файлов для офсетной печати

15. Трафаретная печать. Особенности подготовки выходных файлов для трафаретной печати

16. Печатная бумага. Влияние составных компонентов бумаги на ее свойства. Влияние свойств бумаги на качество печатного изображения

17. Классические и цифровые технологии печатания

18. Постпечатное оборудование

19. Печатные машины

20. Качество печатной продукции. Контроль качества

# **ВОПРОСЫ ИТОГОВОГО КОНТРОЛЯ**

1. Основные этапы производства книжно-журнальных изданий

2. Причины цветовых искажений печатного изображения

3. Виды оригиналов для полиграфического воспроизведения

4. Офсетная печать. Принцип получения изображения при технологии офсетной печати

5. Способы отделки печатной продукции, материалы для отделки

6. Бумага. Состав печатной бумаги. Технические показатели бумаги. Влияние компонентов бумаги на ее свойства. Влияние свойств печатной бумаги на качество печатного изображения

7. Сущность постпечатных процессов полиграфического производства

8. Сущность технологии «компьютер — печатная форма» и средства ее реализации

9. Факторы, влияющие на цветопередачу печатного изображения

10. Виды и способы изготовления печатных форм офсетной печати

11. Переплетные материалы, назначение, виды переплета

12. Особенности подготовки выходных файлов для различных видов печати

13. Дефекты печатного изображения, причины возникновения

14. Технические требования к файлам, предоставленным в типографию (для нецифровых технологий)

15. Технические требования к файлам, предоставленным в типографию (для цифровых технологий)

16. Основные сведения о печатных красках

17. Особенности допечатной подготовки издания с различными видами отделки

18. Понятие формата издания. Определение формата издания до и после обрезки

19. Единицы измерения, используемые при выпуске изданий

20. Оборудование для допечатных процессов, его основные характеристики

21. Учет особенностей печатных процессов на допечатной стадии изготовления издания

22. Дефекты растрового печатного изображения, причины возникновения

23. Цветопроба. Назначение и виды цветопробы

24. Факторы, обеспечивающие качество изданий, изготовленных по цифровой технологии

25. Факторы, обеспечивающие качество изданий, изготовленных по технологиям C-t-F и C-t-P

26. Особенности макетирования издания в зависимости от технологии реализации дизайн-проекта

27. Основные этапы производства газеты. Особенности газетной верстки. Особенности подготовки газетных изданий к офсетной печати

28. Особенности подготовки книжно-журнальных изданий к офсетной печати

29. Способы высокой и флексографской печати. Принципы получения изображения

30. Глубокая печать. Принципы получения изображения и его характеристика

31. Трафаретная печать. Принципы получения изображения и его характеристика

32. Принцип и виды растрирования, понятие линиатуры растра

33. Оперативная полиграфия. Оборудование оперативной полиграфии

34. Контроль качества продукции. Виды контроля. Измерительные приборы для контроля качества печатной продукции

35. Печатные машины. Варианты построения печатных секций

# **БИБЛИОГРАФИЧЕСКИЙ СПИСОК**

### *Основная литература*

 1. ГОСТ 4.482-87. Система показателей качества продукции. Издания книжные и журнальные. Издательскополиграфическое оформление и полиграфическое исполнение. Номенклатура показателей. – Изд. офиц. ; введ. 01.07.88. – М. : Изд-во стандартов, 1987. – 8 с.

 2. Запекина, Н.М. Полиграфические технологии производства печатных средств информации [Электронный ресурс] : учеб. пособие для студентов, обучающихся по направлению 035000 Издательское дело / Н.М. Запекина. – Челябинск : ЧГАКИ, 2013. – 206 с.

 3. Обычева, Е.А. Технологии полиграфии : учеб. пособие / Е.А. Обычева. – Тольятти : ТГУ, 2007. – 99 с.

 4. Ридберг, Т. Adobe InDesign CS5 : Полное руководство дизайнера и верстальщика / Т. Ридберг. – СПб. : Питер, 2012. – 461 с.

 5. Рябинина, Н.З. Технология редакционно-издательского процесса [Электронный ресурс] : учеб. пособие для студентов вузов, обуч. по направлению «Книжное дело» и специальности «Издат. дело и редактирование» / Н. З. Рябинина. – М. : Логос, 2012. – 256 с.

 6. Стефанов, С. И. Полиграфия как сумма технологий : учеб. пособие / С.И. Стефанов, В.Р. Фидель. – М. : Унисерв, 2006. – 304 с.

### *Дополнительная литература*

7. http://www.kursiv.ru/kursiv/about.html

 8. Березин, Б.И. Полиграфические материалы / Б.И. Березин. – М. : Советская Россия, 2012. – 560 c.

 9. Биткова, К.М. Брошюровочно-переплетное производство : учеб. пособие для проф.-техн. учеб. заведений и подгот. рабочих на производстве / К. М. Биткова, А. Д. Кузнецова. – М. : Книга, 1972. – 457 с.

 10. Брошюровочно-переплетные процессы : учеб. для полигр. спец. вузов / Д. В. Воробьев [и др.]. – 2-е изд., перераб. и доп. – М. : Книга, 1979. – 368 с.

 11. Буковецкая, О.А. Готовим в печать журнал, книгу, буклет, визитку / О.А. Буковецкая. – М. : NT Press, 2005. – 303 с.

 12. Вейнманн, Э. QuarkXPress 7.0/7.3/8.0 для Windows и Мacintosh : [пер. с англ.] / Э. Вейнманн, П. Лурекас. – М. : ДМК-Пресс, 2011. – (Quick Start). – 612 с.

 13. Вилсон, Д. Дж. Основы офсетной печати : [пер. с англ.] / Д. Дж. Вилсон. – М. : Принт-Медиа, 2005. – 232 с.

 14. Гессен, Л. Книжка для автора об изготовлении рукописи / Л. Гессен. – 2-е изд., испр. и доп. – М.-Л., 2011. – 158 c.

 15. Гиленсон, П.Г. Справочник художественного и технического редакторов / П.Г. Гиленсон. – М. : Книга, 1988. – 34 c.

 16. Головко, С.Б. Дизайн деловых периодических изданий [Электронный ресурс] : учеб. пособие для вузов / С.Б. Головко. – М. : ЮНИТИ-ДАНА, 2015. – 423 с.

 17. ГОСТ 7.4-95. Издания. Выходные сведения: введ. 01.07.96. – Минск : Изд-во стандартов, 1996.

 18. Гудкова, Т.И. Полиграфические материалы : учебник / Т.И. Гудкова, Л.А. Загаринская. – М. : Книга, 1982. – 223 с.

 19. Гурский, Ю. CorelDRAW X4 / Ю. Гурский, И. Гурская, А. Жвалевский. – СПб. : Питер, 2009. – 494 с.

 20. Гурский, Ю. CorelDRAW X4 [Электронный ресурс] / Ю. Гурский, И. Гурская, А. Жвалевский. – СПб. : Питер, 2009. – (Трюки и эффекты). – Электрон. прил. к книге.

 21. Гурский, Ю.А. Компьютерная графика : Photoshop CS4, CorelDRAW X4, Illustrator CS : трюки и эффекты / Ю.А. Гурский, И. В. Гурская, А. В. Жвалевский. – СПб. : Питер,  $2010. - 794$  c.

 22. Гурский, Ю.А. Компьютерная графика [Электронный ресурс] : Photoshop CS2, CorelDRAW X3, Illustrator CS2 : трюки и эффекты / Ю.А. Гурский, И.В. Гурская, А.В. Жвалевский. – СПб. : Питер, 2010. – (Трюки и эффекты). – Электрон. прил. к книге.

 23. Добкин, С.Ф. Редактору и автору об оформлении книги / С.Ф. Добкин. – М. : Книга, 1971. – 271 с.

 24. Издательские системы [Электронный ресурс] : Штурман : Microsoft Publisher 2002, Adobe PageMaker 7.01, Quark XPress 5.01, Adober Acrobat 6.0, Adober Type Manager Delux 4.1. – [Б. м.] : [б. и.], 2003.

 25. Ирошников, Ю.П. Переплет и реставрация книг в домашних условиях / Ю.П. Ирошников, И.Г. Ирошникова. – М. : Книга, 1991. – 125 с.

 26. Киппхан, Г. Энциклопедия по печатным средствам информации. Технологии и способы производства : [пер. с нем.] / Г. Киппхан. – М. : МГУП, 2003. – 1280 с.

 27. Компьютерная графика [Электронный ресурс] : учеб. пособие / сост. И.П. Хвостова [и др.]. – Ставрополь : СКФУ,  $2014. - 199c$ .

 28. Коровкин, И.Ф. Научная организация и нормирование труда на полиграфических предприятиях : учеб. пособие для вузов / И.Ф. Коровкин, В.А. Ковалева, С.Н. Яковлева. – М. : Книга, 1977. – 287 с.

 29. Коэн, С. Секреты компьютерной верстки в InDesign для Windows и Мacintosh : [пер. с англ.] / С. Коэн. – М. : ДМК-Пресс, 2009. – 695 с.

 30. Крауч, Дж. Пэйдж. Основы флексографии / Дж. Пэйдж Крауч ; пер. с англ. и ред. В.А. Наумова. – М. : Изд-во МГУП, 2004. – 175 с.

 31. Кравчук, В.П. Типографика и художественнотехническое редактирование [Электронный ресурс] : учеб. наглядное пособие по направлению подготовки 54.03.01 (072500.62) «Дизайн», профиль «Графический дизайн», квалификация (степень) выпускника «бакалавр» / В.П. Кравчук. – Кемерово : КемГУКИ, 2015. – 48 с.

 32. Кузнецов, Ю.В. Технология обработки изобразительной информации / Ю.В. Кузнецов. — СПб. : Петербургский институт печати, 2002. – 312 с.

 33. Культура издания, или Как не надо и как надо делать книги : практ. рук. / А.Э. Мильчин. – М. : Логос, 2002. –  $224c$ 

 34. Лаптев, В.В. Типографика : порядок и хаос / В.В. Лаптев. – М. : АВАТАР, 2008. – 214 c.

 35. Лутфуллина, Г.Г. Цвет и дизайн [Электронный ресурс] : учеб. пособие / Г.Г. Лутфуллина, И.Ш. Абдуллин. – Казань : КНИТУ, 2014. – 132 с.

 36. Мережко, М. Экономия на распечатках: принтер или ЦПМ? [Электронный ресурс] – URL : http://www.printdaily.

ru/tsifrovaya-pechat/ekonomiya-na-raspechatkax-printer-ili-czpm-2. 2016 (дата обращения 27.05.2017). Заглавие с экрана.

 37. Марченко, И.В. Технология послепечатных процессов [Электронный ресурс] : учеб. пособие / И.В. Марченко. – Минск : Вышэйшая шк., 2013. – 255 с.

 38. Марченко, Н. Технология офсетной печати. В 2 ч. Часть 2. Курс лекций / Н. Марченко. – Кишинев : ТУМ, 2010. – 154 с.

 39. Машихина, Т.П. Компьютерная графика [Электронный ресурс] : учебное пособие / Т.П. Машихина. – Волгоград : Волгогр. ин-т бизнеса : Вузовское образование, 2013. – 144 c.

 40. Мжельская, Е.Л. Редакторская подготовка фотоизданий : учеб. пособие для вузов / Е.Л. Мжельская. – М. : Аспект Пресс, 2005. – 112 с.

 41. Минсафина, Т.Н. Типографика : (раздел «Дизайнграфика») : учеб.-метод. пособие для вузов / Т.Н. Минсафина. – Тольятти : ТГУ, 2005.

 42. Могинов, Р. Г. Технология флексографской печати. Теория, практика и расчет : учебник / Р.Г. Могинов, Я.В. Дмитриев. – М. : ИНФРА-М, 2016. – 355 с.

 43. [Могинов, Р.Г. Машины и оборудование цехов](http://www.studmed.ru/moginov-rg-mashiny-i-oborudovanie-cehov-ploskoy-pechati_78fc134d5c9.html)  [плоской печати](http://www.studmed.ru/moginov-rg-mashiny-i-oborudovanie-cehov-ploskoy-pechati_78fc134d5c9.html) : учеб. пособие для изд.-полигр. техникумов / Р.Г. Могинов, А.Ф. Федосеев. – М. : Книга, 1991. – 287, [1] с.

 44. Мюллер, П. Офсетная печать. Проблемы практического использования / П. Мюллер. – М. : Книга, 1998. – 205 с.

 45. Настольная книга издателя / Е.В. Малышкин [и др.]. – М. : АСТ ; Олимп, 2005. – 811, [5] с.

 46. Никанчикова, E.А. Технология офсетного производства. Часть 2. Печатные процессы / E.А. Никанчикова, А.Л. Попова. – М. : Книга, 1980. – 285 с.

 47. Обычева, Е.А. Технологии полиграфии : учеб. метод. пособие / Е.А. Обычева. – Тольятти : ТГУ, 2005. – 43 с.

 48. Квин, Д.О. Допечатная подготовка : руководство дизайнера : [пер. с англ.] / Д.О. Квин. – М. : Вильямс, 2002. – 592 с.

 49. Печатное оборудование : учеб. для студентов вузов по направлению «Полиграфия» и спец. «Полиграф. машины и автоматизир. комплексы» / В.П. Митрофанов [и др.]. – М. : Изд-во МГУП, 1999. – 442 с.

 50. Полиграфическая библиотека Шарифуллина Марселя : Все о полиграфии. Справочная информация, технологии, статьи [Электронный ресурс] – URL : http://www.marsel.ru/books (дата обращения 27.05.2017). Заглавие с экрана.

 51. Плясунова, Т.С. О возможности уменьшения муара в четырёхкрасочной репродукции / Т.С. Плясунова, В.С. Лапатухин // Полиграфия. – № 12. – 1965. – С. 18–22.

 52. Редактор и книга : сб. статей. Вып. 10. – М. : Книга, 1986. – 224 с.

 53. Редактор и книга : сб. статей. Вып. 9 / [редкол.: А. П. Зорина и др.]. – М. : Книга, 1982. – 238, [1] с.

 54. Романо, Ф. Современные технологии издательскополиграфической отрасли / Ф. Романо ; пер. с англ. М. Бредис, В. Вобленко, Н. Друзьева ; под ред. Б.А. Кузьмина. – М. : ПРИНТ-МЕДИА центр, 2006. – 456 с.

 55. Самарин, Ю.Н. Допечатное оборудование. Печатные системы фирмы Heidelberg : учебное пособие / Ю.Н. Самарин, Н.П. Шапошников, М.А. Синяк. – М. : МГУП, 2000. – 208 с.

 56. Ситников, В.П. Издательское дело / В.П.Ситников. – М. : Слово, 2002. – 223 с.

 57. Словарь издательских терминов / сост. Ф.С. Сонкина [и др.] ; под ред. А.Э. Мильчина. – М. : Книга, 1983. – 208 с.

 58. Стефанов, С. Полиграфическое воспроизведение цветных изображений / С. Стефанов. – М. : Репроцентр М, 2003. – 31 с.

 59. Толивер-Нигро, Х. Технологии печати : учеб. пособие для вузов / Х. Толивер-Нигро ; пер. с англ. Н. Романова. – М. : ПРИНТ-МЕДИА центр, 2006. – 232 с.

 60. Тюриков, Д.А. Печатные краски / Д.А. Тюриков, Э.Э. Лялина, Б.Б. Кудрявцев. – М. : Книга, 1971. – 230 с.

 61. Уарова, Р.М. Оперативная полиграфия / Р.М. Уарова, А.В. Стерликова. – М. : МГУП, 2004. – 262 с.

 62. Чехман, Я.И. Печатные машины : учебник / Я.И. Чехман, В.Т. Сенкусь, Е.Г. Бирбраер. – М. : Книга, 1987. – 304 с.

 63. Шарифуллин, М.М. Справочное технологическое руководство по формным процессам, офсетной печати и финишной обработке продукции / М.М. Шарифуллин, Д.Б. Ширенов. – 4-е изд. – М. : Design, 2002.

 64. Штоляков, В.И. Оборудование и технология печати: листопитающие, листопроводящие, листовыводные и приемные системы : учеб. пособие / В.И. Штоляков. – М. : [б. и.], 2004. – 139 с.

 65. Штоляков, В.И. Защита интеллектуальной собственности : учеб. пособие для студентов по направлению 651600 «Технол. машины и оборудование», 170800 «Полиграф. машины и автоматизир. комплексы» / В.И. Штоляков. – М. : [б. и.], 2001. – 88 с.

 66. Штоляков, В.И. Печатное оборудование : учебник / В.И. Штоляков, В.Н. Румянцев. – М. : [б. и.], 2011. – 518 с.

 67. Щеглов, С.А. Копировальное оборудование : методические указания к лабораторным работам по курсу «Оборудование допечатных процессов» / С.А. Щеглов. – Омск : ОмГТУ,  $2011. - 30$  c.

# **ГЛОССАРИЙ**

**Авторский лист** — единица объема произведения, принятая для учета труда авторов, переводчиков и т. д. Равен по объему учетно-издательскому листу. Количество а. л. в рукописи часто не совпадает с количеством уч.-изд. л. в готовой книге (добавляются издательские элементы и т. д.).

**Адгезия (прилипание)** — сцепление поверхностных слоёв двух разнородных веществ.

**Белизна бумаги** — это ее оптическая способность равномерно отражать свет по всей видимой зоне спектра.

**Биговка** — операция нанесения прямолинейной борозды на материал (плотностью более  $175$  г/м<sup>2</sup>) для последующего сложения по линии сгиба.

**Бронзирование** — напыление тонкого слоя бронзового (алюминиевого) порошка на отпечатанный краской (соответствующей ему по цвету) оттиск.

**Брошюра** (pamphlet, brochure) — непериодическое текстовое книжное издание объемом свыше 4, но не более 48 страниц (вне зависимости от формата).

**Буклет** (booklet, pamphlet, folder) — листовое издание в виде одного листа печатного материала, сфальцованного любым способом в два сгиба и более.

**Бумага** — волокнистый материал с минеральными добавками, один из основных в полиграфическом производстве.

**Верстка** — процесс рационального соединения текстового и иллюстрационного материала в один макет.

**Вид издания** — категория, позволяющая квалифицировать издания, отличающиеся единообразием каких-либо характерных признаков: характер информации, целевое назначение, структура, периодичность, знаковая природа информации и т. д.

**Выпускные данные** — составная часть выходных сведений издания, включающая сведения о дате подписания в печать, формате издания, гарнитуре шрифта основного текста, способе печати, объеме издания в условных печатных и учетноиздательских листах, тираже, номере заказа полиграфического предприятия, юридическом имени и почтовом адресе издателя, юридическом имени и почтовом адресе полиграфического предприятия.

**Высечка** — вырубка из материала изделий сложной формы при помощи удара штампа по контуру и придания оттискам необходимой геометрии.

**Высокая печать** — способ получения изображения с печатных форм, которые имеют выступающие печатающие элементы.

**Выходные данные** — составная часть выходных сведений, включающая информацию о месте выпуска издания (местонахождении издательства или издающей организации), юридическом имени издательства или издающей организации и годе выпуска издания.

**Газета** (newspaper) — периодическое текстовое листовое издание, содержащее оперативную информацию, статьи на актуальные общественно-политические, научные и другие темы и т. п.

**Глубокая печать** — способ получения печатного изображения при помощи форм, у которых печатающие элементы утоплены по сравнению с пробельными.

**Гренирование** — обработка поверхности материала (бумаги, картона, а также торца книжного блока) для изменения его фактуры.

Пенситометр — прибор, который измеряет оптическую плотность изображения в проходящем или отраженном свете.

Попечатные процессы - совокупность операций, выполняемых посредством компьютерных и издательских систем, для подготовки издания к выводу и печати.

Журнал (journal, magazine, periodical) — периодическое текстовое издание, имеющее постоянную рубрикацию, содержащее статьи по различным общественно-политическим, научным и другим вопросам, а также литературные произведения; утверждено официально в качестве данного вида издания.

Издание - документ, предназначенный для распросодержащейся в нем информации, прошедший странения редакционно-издательскую обработку, самостоятельно оформленный, имеющий установленные выходные сведения. Произведение, оформленное полиграфически, но не имеющее выходных сведений, изданием не считается.

Издатель - юридическое лицо, осуществляющее подготовку к изданию и выпуск документа.

Книга (book) — книжное издание объемом свыше 48 страниц.

Когезия — спепление частип вешества между собой (внутри).

Колонтитул — элемент аппарата издания, содержащий некоторые данные об издании (инициалы и фамилию автора; заглавие книги / журнала / статьи, заголовок раздела и т. п.), помещаемые чаще всего вверху каждой страницы (иногда сбоку, внизу) и помогающие читателю ориентироваться в содержании текста. Может быть постоянным (по всей книге) или переменным (по главам, статьям) и т. п.; часто отделяется от текста колонлинейкой.

Колонцифра — цифра, обозначающая порядковый номер страницы в издании (помещается вверху или внизу, реже на боковом поле страницы).

**Комплектовка** — обработка сфальцованных тетрадей (либо их вкладывание друг в друга, либо укладывание стопкой друг на друга).

**Композиция** (лат. compositio) — сочинение, составление; соединение, связь. В графическом дизайне — расположение и взаимосвязь отдельных графических элементов на листе.

**Копировальный слой** — светочувствительный слой, нанесённый на формную пластину и преобразовывающийся под действием света.

**Лакирование** — технологический процесс покрытия поверхности оттиска слоем лака.

**Линиатура растра** — частота растровой решетки. Размерность линиатуры — количество линий на единицу площади, чаще всего используют лин/дюйм (lpi).

**Муар** (фр. моire) — паразитное явление для растровых изображений, выражающееся в появлении видимой «решётки» на оттиске.

**Объем издания** — количественная характеристика издания, выражается в различных единицах: бумажных, печатных (физических и условных), учетно-издательских листах; страницах и т. п. Объем рукописи выражается в авторских листах.

**Оригинал-макет издания** — издательский оригинал, каждая страница и строка которого совпадают со страницей и строкой будущей книги.

**Отмарывание** — переход некоторого количества красочного слоя на оборотную сторону следующего печатного листа. Одной из основных причин отмарывания является превышение порогового значения на суммарное количество краски для данного технологического процесса во время цветоделения или цветокоррекции.

**Офсетная печать** — яркий образец плоской печати. Осуществляется при помощи офсетного цилиндра и печатных форм, у которых печатающие и пробельные элементы находятся примерно в одной плоскости.

**Периодическое издание** (periodical) — сериальное издание, выходящее через определенные промежутки времени, с постоянным для каждого года числом номеров (выпусков), однотипно оформленных, нумерованных и/или датированных и имеющих одинаковое заглавие.

**Печатная краска** — смесь пигментных и связующих веществ, предназначенная для печати на разных материалах.

**Печатная форма** — подложка со сформированными на ней печатающими и пробельными элементами (печатающие воспринимают краску, а пробельные — нет).

**Печатный лист** — единица печатного объема издания, содержащая различное число печатных знаков в зависимости от формата, особенностей шрифта и пр. Различаются физический и условный печатные листы.

**Печатный процесс** — нанесение красящих субстанций на запечатываемый материал при помощи формы или промежуточной поверхности необходимое количество раз.

**Пигмент** — красящий порошок (нерастворимый в воде и органических растворителях), придающий краске цветовой тон.

**Плагиат** — выдача чужого произведения за своё или незаконное опубликование чужого произведения под своим именем, присвоение авторства.

**Пластичность** — свойство материала сохранять полученную после снятия напряжения деформацию.

**Полиграфические оригиналы** — материал для последующей печати разной степени обработки, являющийся основой создания любого издания средствами полиграфического производства.

Постпечатные (послепечатные) процессы - операции, производимые после печати издания и до выдачи его заказчику.

Приводка — совмещение цветоделенных изображений при печати. Приводочные метки (register marks) — вспомогательные графические элементы, размещаемые на полях необрезанного листа и служащие для контроля точности монтажа фотоформ и приводки.

Припрессовка пленки (ламинация) — процесс соединения полимерной пленки с поверхностью оттиска.

Прозрачность — рассеянное проникновение света сквозь материал.

Прочность поверхности бумаги - ее стойкость к истиранию и выщипыванию.

Растискивание - увеличение растровых точек при печати по сравнению с цифровыми размерами.

Растрирование - преобразование структуры изображения из тонового в микроштриховое (точечное, растровое).

Релактирование - процесс работы над авторским оригиналом, направленный на совершенствование его содержания и формы.

Сноска — элемент аппарата издания, содержащий вспомогательный текст пояснительного или справочного характера (библиографические ссылки, примечания), помещаемый внизу полосы и снабженный для связи с текстом знаком сноски соответствующим номером либо астериском (\*).

Спектроденситометр — прибор, объединяющий в себе функции спектрофотометра и денситометра. Позволяет измерять координаты цвета, величины пропускания или отражения по всей области спектра, цвет (по таким критериям, как чистота, яркость, цветовой тон) и выводить на дисплей графическую спектрофотометрическую кривую.

**Спектрофотометр** — прибор, контролирующий уровень цвета путем определения цветовых координат.

**Спуск полос** — процесс размещения полос издания на монтаже и печатной форме, обеспечивающий после фальцовки оттисков требуемое чередование страниц в тетрадях.

**Тампопечать** — способ печати, при котором захват и перенос краски на запечатываемый материал осуществляется с помощью упруго-эластичного тампона.

**Типографика** — набор приемов оформления печатного текста посредством вёрстки с использованием норм и правил, специфических для данного стилевого направления.

**Тиснение** (бескрасочное) — полиграфический процесс создания рельефного изображения (выпуклого или вогнутого) выдавливанием материала.

**Трафаретная печать** — способ получения изображения толстыми красочными слоями, что позволяет запечатать практически любой материал и любую поверхность.

**Условный печатный лист** равен 5400 см2 , т. е. площади печатного листа формата 60×90 см; единица принята условно и используется для пересчета и сопоставления печатного объема изданий различных форматов.

**Учетно-издательский лист** — единица объема издания, равная авторскому листу, т. е. 40 тыс. печ. знаков (букв, цифр, символов, знаков препинания и т. п.) с пробелами, или 700 строкам стихотворного текста, или  $3000 \text{ cm}^2$  иллюстративного материала (в таких размерах, в каких он будет помещен в готовой книге).

**Фальцовка** — складывание запечатанного листа в один или несколько сгибов. Производится как на фальцмашинах, так и вручную.

**Физический печатный лист** по числу страниц равен знаменателю доли листа (при 1/8 доле — 8, при 1/16 — 16 страниц).

Если формат книги  $60\times84/8$ , а страниц — 200, то физ. п. л. в ней  $200 \cdot 8 = 25$ 

Формат бумаги - главная характеристика бумаги. указывающая ее размер, вне зависимости от ее разновилности.

Формат издания - характеристика издания, указывающая размер листа печатной бумаги в сантиметрах (60х90,  $70\times100$  и т. д.) и долю бумажного листа — часть листа, получаемую в результате последнего сгиба при фальцовке и образующую страницу издания.

Формный материал - заготовка, в результате экспонирования и последующей обработки которой сформируются пробельные и выступающие элементы.

Фотополимеризующийся слой - композиция из полимера, в которой под действием света происходит преобразование полимерной субстанции в нерастворимые для химического проявляющего раствора элементы.

Пветолеление - процесс разделения цветного изображения на составляющие краски, которыми оно будет впоследствии отпечатано.

Пветопроба — иветное изображение на какомлибо материале или экране монитора (цифровая и экранная соответственно) для контроля качества печати.

Экспонирование - засветка формного материала за определенный промежуток времени.

Эластичность - свойство материала изменять свою форму и размеры под действием силы постепенно (в течение некоторого времени) и после прекращения воздействия полностью восстанавливать свои первоначальные параметры.

Приложение 1

### *Тесты*

### *Тест 1. ОСНОВЫ ПОЛИГРАФИЧЕСКОГО ПРОИЗВОДСТВА*

- 1. В каком году была создана первая печатная машина?
	- а) 1463
	- б) 1453
	- в) 1553
	- г)  $1440$

2. С чьим именем связано изобретение первой печатной пресс-машины?

- а) Айра В. Рюбель
- б) Петр Мстиславец
- в) Иоганн Гутенберг
- г) Иван Федоров
- 3. Кто такой Иоганн Гутенберг?
	- а) первый книгопечатник, изобретатель первой печатной пресс-машины
	- б) известный дизайнер-шрифтовик XIX века
	- в) победитель конкурса «Лучший печатник Европы 2014 года»
	- г) ведущий дизайнер компании Microsoft

### 4. Первый печатный станок был сделан:

- а) из чугуна
- б) пластика
- в) металла
- г) дерева

5. Процесс получения изображения оригинала на оттиске путём нанесения красочного слоя или слоёв разных красок на запечатываемый материал полиграфическими средствами – это ...

- а) печатный элемент
- б) печать
- в) постпечатная обработка
- г) допечатная подготовка
- 6. Полиграфическое производство это ...
	- а) процесс получения изображения оригинала на оттиске путём нанесения красочного слоя или слоёв разных красок на запечатываемый материал полиграфическими средствами
	- б) совокупность операций, выполняемых в компьютерных издательских системах и имеющих цель подготовить издание к печати
	- в) разделение исходного цветного изображения на столько частей, сколькими красками оно будет потом отпечатано как единое целое
	- г) расстановка полос издания в таком порядке, чтобы после запечатывания листа с обеих сторон, фальцовки и комплектовки эти полосы располагались согласно нумерации
	- д) совокупность производственных процессов, направленных на воспроизведение, создание, размножение тексто-изобразительной информации в виде книг, газет, журналов и любой другой печатной продукции
- 7. Допечатные процессы это ...
	- а) разделение исходного цветного изображения на столько частей, сколькими красками оно будет потом отпечатано как единое целое
	- б) расстановка полос издания в таком порядке, чтобы после запечатывания листа с обеих сторон, фальцовки и комплектовки эти полосы располагались согласно нумерации
	- в) совокупность операций, выполняемых в компьютерных издательских системах и имеющих цель подготовить издание к печати

8. Разделение исходного цветного изображения на столько частей, сколькими красками оно будет потом отпечатано как единое целое – это...

- а) печать
- б) цветоделение
- в) спуск полос
- г) цветопроба
- 9. Формные процессы это...
	- а) комплекс операций, направленных на получение печатной формы
	- б) процесс получения изображения оригинала на оттиске путём нанесения красочного слоя или слоёв разных красок на запечатываемый материал полиграфическими средствами
	- в) технологические операции, выполняемые после процесса печатания
	- г) совокупность операций, выполняемых в компьютерных издательских системах и имеющих цель подготовить издание к печати
- 10. Брошюровочно-переплетные процессы это...
	- а) комплекс операций, направленных на получение печатной формы
	- б) процесс получения изображения оригинала на оттиске путём нанесения красочного слоя или слоёв разных красок на запечатываемый материал полиграфическими средствами
	- в) технологические операции, выполняемые после процесса печатания

*Ответы: 1 – г, 2 – в, 3 – а, 4 – г, 5 – б, 6 – д, 7 – в, 8 – б, 9 – а, 10 – в.*

### *Тест 2. ЕДИНИЦЫ ИЗМЕРЕНИЯ В ПОЛИГРАФИИ*

1. В вопросе приведения к универсальной единице измерения объема печатного издания за стандарт принят следующий формат:

- а)  $70\times108$
- б) 60×90
- в) 60×84
- г) 60×108
- $\pi$ ) 70×90
- 2. Формат рулонной бумаги это...
	- а) длина бумажной ленты (см)
	- б) диаметр рулона бумаги (см)
	- в) ее размер по ширине и длине (см)
	- г) ширина бумажной ленты (см)
- 3. Формат листовой бумаги это...
	- а) ее размер по ширине и длине (см)
	- б) диаметр рулона бумаги (см)
	- в) ширина бумажной ленты (см)
	- г) длина бумажной ленты (см)
- 4. Формат издания это...
	- а) размер страницы издания, который выражается в формате бумажного листа
	- б) размер страницы издания, который выражается в доле бумажного листа
	- в) часть бумажного листа, занимаемая страницей данного издания
	- г) размер страницы издания, который выражается в формате бумажного листа и его доле
- 5. Доля бумажного листа это...
	- а) размер страницы издания, который выражается в формате бумажного листа
	- б) универсальная единица измерения объема печатного издания
	- в) часть бумажного листа, занимаемая страницей данного издания

г) размер страницы издания, который выражается в доле бумажного листа

6. Один авторский лист равен (может быть несколько правильных ответов):

- а) 40 000 знаков
- б) 4 000 знаков
- в) 7 000 строк стихотворного текста
- г) 300 кв. см иллюстраций
- д) 700 строк стихотворного текста
- е) 3 000 кв. см иллюстраций

7. Один учетно-издательский лист равен (может быть несколько правильных ответов):

- а) 4 000 знаков
- б) 40 000 знаков
- в) 700 строк стихотворного текста
- г) 3 000 кв. см иллюстраций
- д) 7 000 строк стихотворного текста
- е) 30 000 кв. см иллюстраций
- 8. Условный печатный лист это...
	- а) единица измерения объема издательской продукции после редакционно-издательской обработки
	- б) единица измерения авторского труда
	- в) бумажный лист стандартного формата, запечатанный с одной стороны, или его половина, запечатанная с двух сторон
	- г) универсальная единица измерения объема печатного издания, позволяющая привести все многообразие форматов издания к одному, стандартному
- 9. Физический печатный лист это...
	- а) бумажный лист стандартного формата, запечатанный с одной стороны, или его половина, запечатанная с двух сторон
	- б) единица измерения авторского труда
	- в) универсальная единица измерения объема печатного издания, позволяющая привести

все многообразие форматов издания к одному, стандартному

- г) единица измерения объема издательской продукции после редакционно-издательской обработки
- 10. Учетно-издательский лист это...
	- а) бумажный лист стандартного формата, запечатанный с одной стороны, или его половина, запечатанная с двух сторон
	- б) единица измерения авторского труда
	- в) единица измерения объема издательской продукции после редакционно-издательской обработки
	- г) универсальная единица измерения объема печатного издания, позволяющая привести все многообразие форматов издания к одному, стандартному

*Ответы: 1 – б, 2 – г, 3 – а, 4 – г, 5 – в, 6 – а, д, е, 7 – б, в, г, 8 – г, 9 – а, 10 – в.*

### Тест 3. ОСНОВЫ ПВЕТОВОСПРОИЗВЕЛЕНИЯ

1. Какая цветовая модель используется в полиграфии при нветной печати?

- a) TIFF
- $6)$   $LAB$
- $B)$  RGB
- $r)$  CMYK

2. Цветопроба – это...

а) комплект цветных печатных красок из трех цветов, предназначенных для печати цветных изображений

б) коррекция растрового изображения, проводимая посредством графических редакторов

в) получение контрольного цветного изображения на материальном носителе или на цветном экране устройства

г) сплошное покрытие печатной краской поверхности запечатываемого материала

3. Какие цветовые модели наиболее распространены?

- a) CMYK HSB
- $6)$  RGB  $\mu$  CMYK
- B) RGB. CMYK. HSB
- $r)$  HSB, LAB

4. Процесс настройки устройства до фиксированного определённого уровня, для того чтобы это устройство правильно передавало цвета, называется...

- а) калибровка
- б) подгон
- в) конверсия
- г) снятие параметров
- 5. На каком из рисунков хорошее совмещение цветов?

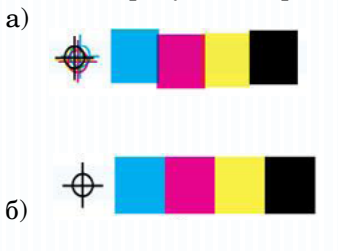

6. В полиграфии для стандартной триадной печати используется цветовое пространство...

- $a)$  Lab
- $6)$  CMYK
- $B)$  HSB
- $r)$  RGB

7. ... - разделение исходного изображения на цветовые составляющие, каждая из которых содержит только одномерный (численный) уровень, — цветовые плоскости.

- а) трассировка
- б) оцифровка
- в) растрирование
- г) цветоделение

### 8. С100 М100 Ү0 К0 - это ... цвет

- а) зеленый
- б) синий
- в) оранжевый
- г) красный

9. В пветовой молели RGB пвет точки образуется путем:

- а) смешения основных цветов R. G. B
- б) вычитания основных цветов R, G, B из белого пвета

10. В пветовой модели СМҮК отсутствует ... пвет (может быть несколько правильных ответов):

- а) желтый
- б) зеленый
- в) голубой
- г) черный
- д) красный
- е) пурпурный

Ответы:  $1 - 2$ ,  $2 - 6$ ,  $3 - 6$ ,  $4 - a$ ,  $5 - 6$ ,  $6 - 6$ ,  $7 - 2$ ,  $8 - 6$ ,  $9 - a$ .  $10-6, \partial$ .

### Тест 4. ОСНОВЫ РАСТРИРОВАНИЯ

1. В каких единицах измерения задается разрешение файла?

- a) lpi
- $6)$  dpi
- $B)$  mm
- $r)$  inch
- $\pi$ ) pt

2. При открытии файла в Photoshop в формате EPS содержимое...

- а) остается векторным
- б) растрируется

3. Разрешение растрового файла измеряется в следующих единицах (может быть несколько правильных ответов):

- a) dpi
- б) пиксел/см
- в) лин/дюйм

4. ... - величина, определяющая количество точек (элементов изображения) на единицу площади (или единицу длины).

- а) разрешение
- б) ширина
- в) линиатура

5. ... - это устройство, которое, анализируя какой-либо объект, создаёт цифровую копию изображения объекта

- а) трекбол
- б) адаптер
- в) сканер
- г) принтер

6. К недостаткам растровых изображений относятся ... (может быть несколько правильных ответов):

- а) изображения отличаются схематичностью, стилизацией
- б) изображения плохо масштабируются
- в) большая детализация, реалистичность
- г) потеря качества при сжатии
- д) изображения имеют большой размер файла

7. Какие параметры в Photoshop можно задать при создании файла (может быть несколько правильных ответов)?

- а) разрешение
- б) ширина
- в) тип файла
- г) высота
- д) размер в МБ

8. Какие ключевые параметры должны быть заданы, когда цифровой полутон выводится на пленку? (Может быть несколько правильных ответов.)

- а) четкость растровой точки
- б) прозрачность растровой точки
- в) линиатура растра
- г) угол растра
- д) форма растровой точки
- 9. Что называют разрешением изображения?
	- а) разделение полноцветного изображения на четыре цвета модели CMYK
	- б) размеры получаемого на экране изображения в пикселях (относительно физических размеров экрана)
	- в) право на совершение чего-нибудь, а также документ, удостоверяющий такое право
	- г) плотность размещения пикселей на заданном отрезке

10. Какие виды растрирования вы знаете? (Может быть несколько правильных ответов.)

- а) традиционное
- б) гибридное
- в) высокое
- г) стохастическое
- д) плавное

*Ответы: 1 – б, 2 – б, 3 – а, б, 4 – а, 5 – в, 6 – б, г, д, 7 – а, б, г, 8 – в, г, д, 9 – г, 10 – а, б, г.*

### Тест 5. ДОПЕЧАТНЫЕ ТЕХНОЛОГИИ **В ПОЛИГРАФИИ**

- 1. Лизайном называется...
	- а) процесс печати полиграфической продукции
	- б) подбор иллюстративного материала
	- в) комплексная творческая деятельность, направленная на создание макета рекламной или иной продукции
	- г) проверка оригинал-макета на наличие ошибок
	- л) иветоделение
- 2.  $M$ aкет это
	- а) модель будущей полиграфической продукции в электронном виде
	- б) вывод пленок и печатных форм
	- в) цветокоррекция изображений
	- г) монтаж текста и иллюстраций на листе

3. Укажите программы, которые являются издательскими системами (может быть несколько правильных ответов).

- a) Adobe InDesign
- 6) Microsoft Windows
- B) Adobe Acrobat
- r) QuarkXPress
- $\pi$ ) Microsoft Excel
- $\rho$ ) Microsoft PowerPoint
- 4. Листовка это листовое издание объемом:
	- а) от 1 до 12 страниц
	- $6)$  от 1 до 6 страниц
	- в) от 1 до 4 страниц
	- г) от 1 до 8 страниц
- $5$   $K<sub>H</sub>ura 270$ 
	- а) листовое издание объемом от 1 до 400 страниц
	- б) книжное излание объемом свыше 48 страниц
	- в) книжное издание объемом свыше 64 страниц
	- г) книжное издание объемом свыше 80 страниц

6. Какое расширение имеет файл. созданный в программе Adobe InDesign?

- $a)$  \* tiff
- $*$  doc  $\sigma$ )
- $B)$  \*.eps
- $\Gamma$ )  $*$ ai
- $\pi$ ) \* indd
- $e)$  \*.  $psd$
- 7. Что называется тиражестой костью печатной формы?
	- а) количество оттисков, которое можно получить в процессе печатания до размывания (разрушения) границ между пробельными и печатными элементами печатной формы
	- б) отчетливость границ между пробельными и печатными элементами печатной формы
	- в) переход краски с печатающих элементов печатной формы на запечатываемый материал
	- г) разделение исходного цветного изображения на столько частей, сколькими красками оно будет потом отпечатано как единое целое
- 8. Фотоформа $-3$ то...
	- а) пластина, плита, цилиндр, сетка, используемые для образования и сохранения изображения в виде пробельных элементов
	- б) прозрачная пленка. несущая информацию. которую необходимо передать на печатном оттиске посредством соответствующей краски
	- в) пластина, плита, цилиндр, сетка, используемые для образования и сохранения изображения в виде печатающих и пробельных элементов
	- г) пластина, плита, цилиндр, сетка, используемые для образования и сохранения изображения в виде печатающих элементов

9. ... — разделение исходного изображения на цветовые составляющие, каждая из которых содержит только одномерный (численный) уровень, - цветовые плоскости.

- а) трассировка
- б) оцифровка
- в) растрирование
- г) цветоделение

10. К допечатной подготовке относятся операции ... (может быть несколько правильных ответов):

- а) проверка оригинал-макета на наличие ошибок
- б) печать полиграфических изделий
- в) резка
- г) брошюрование
- д) биговка
- е) фальцовка
- ж) цветокоррекция изображений
- и) цветоделение
- к) вывод пленок и печатных форм

*Ответы: 1 – в, 2 – а, 3 – а, г, 4 – в, 5 – б, 6 – д, 7 – а, 8 – б, 9 – г, 10 – а, ж, и, к.*

### Тест 6. ПЕЧАТНЫЕ ТЕХНОЛОГИИ В ПОЛИГРАФИИ

1. Кто изобрел плоскопечатную машину для высокой  $\pi$ euaru?

- а) Айра В. Рюбель
- б) Петр Мстиславец
- в) Иоганн Гутенберг
- г) Иван Федоров
- л) Фридрих Кёниг

2. Какие печатные формы для ротационных машин высокой печати сейчас широко используются?

- а) пластмассовые
- б) полимерные
- в) свинцовые
- г) деревянные
- 3. Как раньше называли флексографию?
	- а) непритязательная печать
	- б) смоляная печать
	- в) анилиновая печать
	- г) полиамилная печать

4. Какой способ печати является прямым потомком высокой печати?

- а) шелкография
- б) тампография
- в) ризография
- г) флексография

5. Укажите основные типы флексографских машин (может быть несколько правильных ответов).

- а) машина планетарного построения
- б) машина линейного построения
- в) машина вертикального построения
- г) машина дугового построения
- 6. Какая печать называется глубокой?
	- а) способ печати с использованием печатной формы, на которой печатающие элементы выше пробельных
- б) способ печати с использованием печатной формы, на которой печатающие элементы находятся примерно в одной плоскости с пробельными
- в) способ получения изображения, позволяющий печатать очень толстыми красочными слоями практически на любом материале
- г) способ печати с использованием печатной формы, на которой печатающие элементы утоплены по отношению к пробельным
- 7. Первое название способа глубокой печати …
	- а) анилиновая печать
	- б) ксерография
	- в) ксилография
	- г) инталия (итал. «гравировка», «резьба»)

8. C какой целью при подготовке файлов к офсетной печати используют приводочные и обрезные метки?

- а) с целью доведения информации о тираже до печатника
- б) с целью соблюдения всех санитарно-гигиенических норм и требований
- в) для решения проблемы приводки красок при офсетном способе печати

### 9. Кто изобрел способ офсетной печати?

- а) Иван Федоров
- б) Иоганн Гутенберг
- в) американский печатник Айра В. Рюбель

10. Из какого материала были сделаны самые первые трафаретные рамы?

- а) пластик
- б) шелк
- в) металл
- г) дерево

*Ответы: 1 – д, 2 – б, 3 – в, 4 – г, 5 – а, б, в, 6 – г, 7 – г, 8 – в, 9 – в, 10 – г.*

### *Тест 7. ПОСЛЕПЕЧАТНЫЕ ПРОЦЕССЫ В ПОЛИГРАФИИ*

1. Прямолинейное углубление на картоне или обложечной бумаге называется…

- а) клише
- б) биг
- в) кант
- г) диапозитив

2. Сложенный в результате фальцовки в несколько раз запечатанный или еще чистый лист бумаги называется…

- а) формат
- б) блок
- в) оригинал
- г) тетрадь
- 3. Тиражом называется…
	- а) суммарное количество экземпляров печатного издания одного названия
	- б) размер листа полиграфического материала, размер книги, размер полосы текста и других элементов печатного издания
	- в) отдельно напечатанное и сброшюрованное небольшое приложение к изданию, вложенное в него
	- г) число печатных, учетно-издательских или авторских листов, содержащихся в издании
- 4. Резка это…
	- а) процесс, при котором происходит продавливание листа по месту будущего фальца (складывания) на обложках и фальцуемых открытках с помощью прямоугольных дисковых ножей или прямоугольных пластин на биговальной машине
	- б) процесс формирования конечного размера печатного листа
	- в) процесс вырубки из картонного, бумажного листа прямоугольной формы изделия сложной формы путем удара штампом по контуру
г) скрепление и обработка отпечатанных листов при изготовлении печатной продукции: журналов, брошюр, многостраничных буклетов и блоков книг в переплёте

5. Операция сгибания, складывания листа с отпечатанным на нем текстом в тетрадь называется...

- а) биговка
- б) брошюровка
- в) штанцевание
- г) резка
- д) переплет
- е) фальцовка
- 6. Для чего предназначены листоподборщики?
	- а) для сортировки отпечатков и формирования из них брошюры, книги, журнала и т. д.
	- б) для резки книжных блоков
	- в) для переплета брошюр большого объема
	- г) для складывания бумаги
- 7. Какой способ комплектовки блока показан на рисунке *б*?

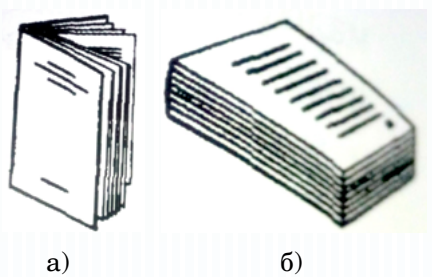

- а) укладкой
- б) сборкой
- в) вкладкой
- г) подборкой

8. Тканевая тесьма с утолшенным пветным краем. которую приклеивают к верхнему и нижнему краям корешка блока, называется...

- а) закраска обрезов блока
- б) корешок
- в) марзан
- г) каптал

### 9. Что называют лакированием?

- а) процесс оксидирования оттиска
- б) покрытие лаком или технология УФ-лакирования полиграфической продукции
- в) процесс двустороннего ламинирования оттиска
- г) процесс ламинирования оттиска

10. Процесс присоединения красочной переплетной фольги к бумаге (картону) при помощи специальных аппаратов (штампа) называют...

- а) конгревным тиснением
- б) блинтовым тиснением
- в) штамповым тиснением
- г) тиснением фольгой

Ответы:  $1-6$ ,  $2-a$ ,  $3-a$ ,  $4-6$ ,  $5-e$ ,  $6-a$ ,  $7-a$ ,  $8-a$ ,  $9-b$ ,  $10 - z$ 

# Тест 8. ПОЛИГРАФИЧЕСКИЕ МАТЕРИАЛЫ

1. Изображение на запечатываемом материале, которое получено посредством полиграфии. - это...

- а) плашка
- 
- в) печатная форма
- $r)$   $\alpha$   $\alpha$   $\alpha$   $\beta$

2. Укажите год принятия мировым сообществом международного стандарта ISO 216 на размеры бумаги.

- a) 1985
- $6)$  1976
- B) 1975
- $r)$  1973

3. Чему равно отношение сторон в серии А форматов бумаги (в соответствии с ISO 216)?

- а) одной второй
- $6)$  двум
- в) квадратному корню из двух
- г) квалратному корню из трех

4. Какими способами варят древесину (может быть несколько правильных ответов)?

- а) аэрофобным
- б) кислотным
- в) гидрогенизированным
- $r)$  «BKDVTVIO»
- д) щелочным

5. Из целлюлозы, полученной кислотным способом, получают бумагу... прочности

- а) очень высокой
- б) высокой
- в) средней
- г) низкой

### 6. Лигнин – природная составляющая...

- а) бумаги
- б) краски
- в) наполнителей
- г) неллюлозы

### 7. Гладкость бумаги измеряется...

- $a)$   $B$  часах
- б) секундах
- в) микрометрах
- г) миллиметрах
- 8. К базовым компонентам типографских красок относят...
	- а) воду
	- б) пигменты
	- в) спирт
	- г) добавки
	- д) связующее вещество
- 9. Насыщенность краски это...
	- а) способность красочного слоя зеркально отражать палающие на него лучи
	- б) светопропускающая способность красочного слоя
	- в) результат зрительного ошущения при попалании в глаз света
	- г) сила выражения цветового тона, его концентрация

### 10. Тиксотропия краски – это...

- а) способность сохранять полученную деформацию после снятия нагрузки
- б) способность восстанавливать форму и размер после снятия нагрузки
- в) внутреннее трение, возникающее между слоями жидкости при их взаимном перемешивании под действием механического напряжения
- г) обратимое загустевание краски

*Omeembl:*  $1 - 2$ ,  $2 - 6$ ,  $3 - 6$ ,  $4 - 6$ ,  $\partial$ ,  $5 - 2$ ,  $6 - 2$ ,  $7 - 6$ ,  $8 - 6$ ,  $2$ ,  $\partial$ ,  $9 - z$ ,  $10 - z$ .

# Тест 9. КОНТРОЛЬ КАЧЕСТВА ПРОЛУКЦИИ

1. Когда должна проводиться проверка качества полиграфической продукции?

- а) на всех этапах производства
- б) на этапе лопечатной полготовки
- в) на этапе печатных процессов
- г) на этапе послепечатных процессов

2. Какие существуют методы контроля качества полиграфической продукции?

- а) только визуальные
- б) только измерительные
- в) визуальные и измерительные
- г) только субъективные
- д) визуальные и субъективные

3. Какие из методов контроля основаны на сопоставлении полученного при печати оттенка с цветными образцами?

- а) измерительные
- б) визуальные
- в) объективные
- г) все известные метолы

4. Какие из метолов контроля основаны на контроле параметров при помощи специальных приборов?

- а) измерительные
- б) визуальные
- в) субъективные
- г) все известные методы

5. Верно ли утверждение: «Каталоги образцов цвета существуют в цифровом виде: они встроены в программы компьютерной графики»?

- $a)$   $\pi a$
- $6)$  HeT

6. Какие из методов контроля качества печатной продукции наиболее точны?

- а) визуальные
- б) измерительные
- в) субъективные
- г) контрольные

7. Как называется прибор, измеряющий оптическую плотность изображения в проходящем или отраженном свете?

- а) спектрофотометр
- б) спектрометр
- в) денситометр
- г) денсифотометр

8. Какие приборы позволяют измерять больше параметров при проверке качества печатной продукции?

- а) денситометры, работающие в отраженном свете
- б) денситометры, работающие в проходящем свете
- в) денсифотометры, работающие в отраженном свете
- г) денсифотометры, работающие в проходящем свете

9. Как называется прибор, контролирующий уровень цвета путем определения цветовых координат?

- а) спектрофотометр
- б) спектрометр
- в) денситометр
- г) денсифотометр

10. Как называется прибор, объединяющий в себе функции спектрофотометра и денситометра?

- а) денсиспектрофотометр
- б) спектрометр
- в) спектроденситометр
- г) денсифотометр

*Ответы: 1 – а, 2 – в, 3 – б, 4 – а, 5 – а, 6 – б, 7 – в, 8 – а, 9 – а, 10 – в.*

Приложение 2

## *Кроссворды*

## *Кроссворд 1. ОСНОВЫ ПОЛИГРАФИЧЕСКОГО ПРОИЗВОДСТВА1*

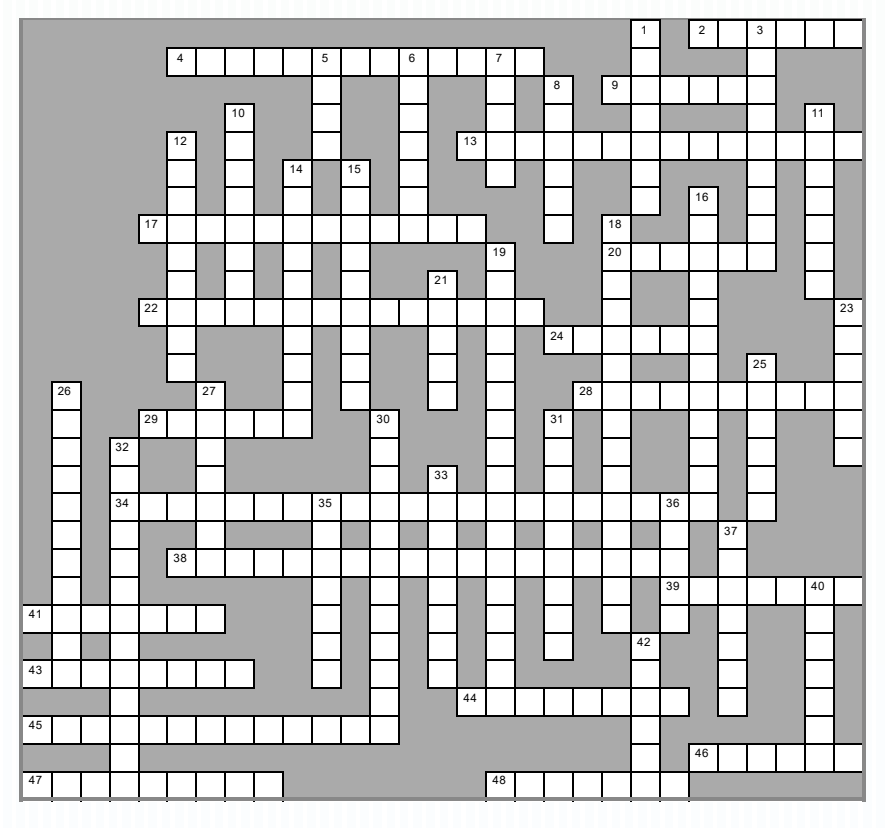

## *По горизонтали:*

**2.** Красочные ... **4.** Стойкость печатных красок к жидкостям на основе воды. **9.** Бумага плотностью более 250 г/м2 . **13.** Творческая работа редактора над рукописью произведения

 Кроссворд создан на базе электронного ресурса: http://puzzlecup.com/ crossword-ru/?guess=054D609A47B620AU

в целях улучшения его содержания и формы, подготовки к полиграфическому воспроизведению и выпуску в свет. **17.** Обработка сфальцованных тетрадей: вкладывание друг в друга либо укладывание стопкой друг на друга. **20.** Страница печатного издания. **22.** Способность печатных красок не терять насыщенность под воздействием солнечного света. **24.** Металлический брусок с выпуклым изображением печатного знака, употребляемый в типографском наборе. **28.** Цифра, обозначающая порядковый номер страницы в издании. **29.** Элемент аппарата издания, содержащий вспомогательный текст пояснительного или справочного характера и снабженный для связи с текстом знаком сноски – соответствующим номером либо астериском (\*). **34.** Степень реакции фотослоя на свет. **38.** Прибор, объединяющий в себе функции спектрофотометра и денситометра. **39.** Сцепление поверхностных слоёв двух разнородных веществ. **41.** Результат процесса фальцовки с нужным количеством страниц. **43.** Совмещение цветоделенных изображений при печати. **44.** Свойство печатной краски оказывать сопротивление взаимному перемещению своих частей относительно друг друга. **45.** Напыление тонкого слоя бронзового или алюминиевого порошка на отпечатанный краской оттиск. **46.** Листовое издание в виде одного листа печатного материала, сфальцованного любым способом в два сгиба и более. **47.** Известный первопечатник. **48.** Мягкое бумажное и иное покрытие книги, документов и так далее, а также элемент их художественного оформления.

## *По вертикали:*

**1.** Выдача чужого произведения за своё или незаконное опубликование чужого произведения под своим именем, присвоение авторства. **3.** Частота растровой решетки. **5.** Копировальная ... **6.** Изображение, обратное по яркости деталям объекта. **7.** Плоская поверхность, на которую крепится печатная форма в плоскопечатных машинах. **8.** Устройство ввода информации. **10.** Деятельность по объединению отдельных страниц в единый блок, их защите от механических повреждений и художественному оформлению при помощи обложки. **11.** Машина, отливающая сразу целую строку. **12.** Получение фотоформ, созданных при помощи фотографического процесса. **14.** Бывает цифровая и экранная. **15.** Прозрачная пленка, несущая информацию, которую необходимо передать на печатном оттиске посредством

соответствующей краски. 16. Способность печатной краски пропускать свет. 18. Прибор, контролирующий уровень цвета. 19. Изменение физико-химических свойств жилких и тверлых фотополимеризующихся материалов под воздействием света. лазерного излучения и пр. 21. Пветной или черный порошок с особыми свойствами, который переносится на фотобарабан и формирует на нём изображение, которое затем переносится бумагу. 23. Процесс получения одинаковых ня оттисков. 25. Давящая плоскость, при помощи которой в процессе печати бумага прижимается к форме. 26. Оборудование для контроля и коррекции изображений. 27. Агрегат, позволяющий отливать литеры автоматически, после ввода задания с клавиатуры и пробивания букв на перфоленте. 30. Процесс разделения цветного изображения на составляющие краски, которыми оно будет впоследствии отпечатано. 31. Складывание запечатанного листа в один или несколько сгибов. 32. Преобразование структуры изображения из тонового в микроштриховое (точечное, растровое). 33. Полиграфический процесс создания рельефного изображения (выпуклого или вогнутого) выдавливанием материала. 35. Процесс рационального соединения текстового  $\mathbf H$ иллюстрационного материала в один макет. 36. Количество экземпляров печатного излания одного названия. 37. Спепление частиц вещества между собой (внутри). 40. Документ, предназначенный для распространения содержащейся в нем информации, прощедший редакционно-издательскую обработку, самостоятельно  $of a$ ленный. имеюший установленные выходные сведения. 42. Отпечатанное изображение на запечатываемом материале.

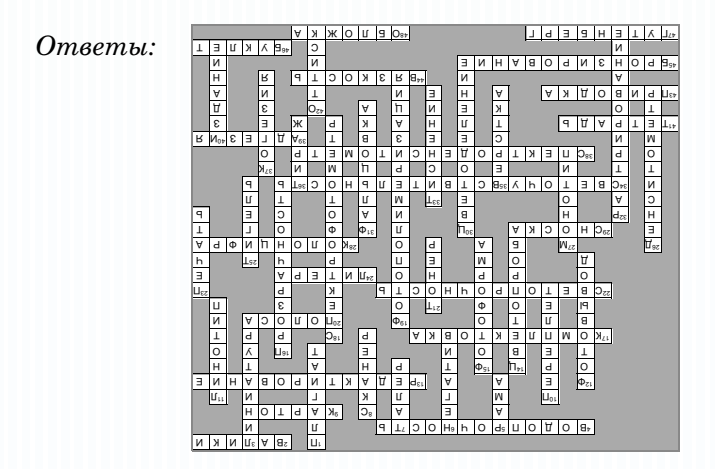

# *Кроссворд 2. ОСНОВЫ ПОЛИГРАФИЧЕСКОГО ПРОИЗВОДСТВА2*

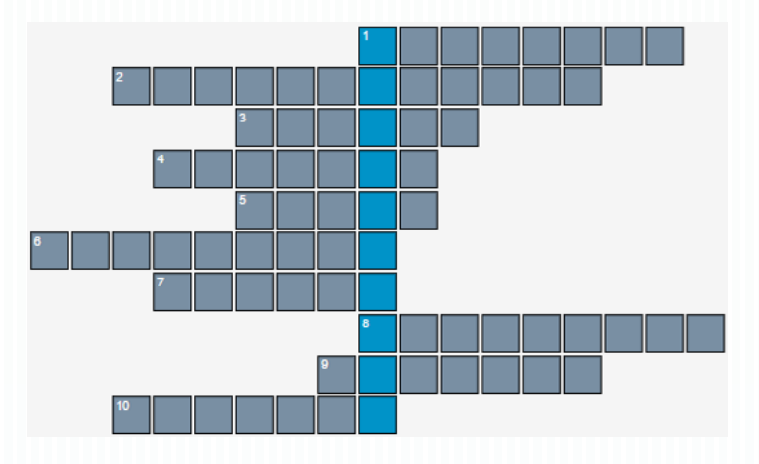

## *По горизонтали:*

1. Деятельность по объединению отдельных страниц в единый блок, их защите от механических повреждений и художественному оформлению при помощи обложки.

2. Аналого-цифровое преобразование плоского изображения в цифровую растровую форму.

3. Книга, считающаяся первой, выпущенная в 1455 году Гутенбергом.

4. Агрегат, позволяющий отливать литеры автоматически, после ввода задания с клавиатуры и пробивания букв на перфоленте.

5. Один из видов печатной продукции: непериодическое издание, состоящее из сброшюрованных или отдельных бумажных страниц или тетрадей.

6. Единица измерения тиража печатной продукции.

7. Страница печатного издания.

8. Получение фотоформ, созданных при помощи фотографического процесса.

9. Машина, отливающая сразу целую строку.

10. Способ печати, появившийся первым в истории полиграфии и существующий ныне.

<sup>2</sup> Кроссворды 2–5 созданы на базе электронного ресурса: http://vneuroka.ru/ krossvord\_sozdat\_online\_iz\_svoih\_slov/

 $B$ PICOKY  $\overline{M}$  U.  $\Omega$  $\Phi$  $0|0|$ u $|0|$ u  $\mathcal{S}$   $\kappa$   $\mathcal{S}$   $\in$   $\mathcal{N}$   $\mathcal{N}$   $\mathcal{N}$  $\Omega$  $H|O|W$  $H$   $M$   $H$ 

*Ответы:*

*Кроссворд 3. ОСНОВЫ ПОЛИГРАФИЧЕСКОГО ПРОИЗВОДСТВА*

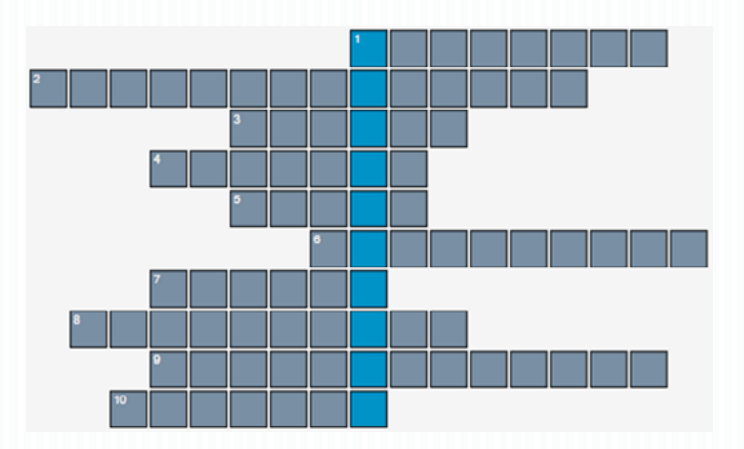

*По горизонтали:*

1. Деятельность по объединению отдельных страниц в единый блок, их защите от механических повреждений и художественному оформлению при помощи обложки.

2. Творческая работа редактора над рукописью произведения в целях улучшения его содержания и формы, подготовки к полиграфическому воспроизведению и выпуску в свет.

3. Книга, считающаяся первой, выпущенная в 1455 году Гутенбергом.

4. Агрегат, позволяющий отливать литеры автоматически, после ввода задания с клавиатуры и пробивания букв на перфоленте.

5. Один из видов печатной продукции: непериодическое издание, состоящее из сброшюрованных или отдельных бумажных страниц или тетрадей.

6. Процесс скрепления, сшивания отдельных отпечатанных листов в книгу или брошюру соответственно нумерации.

7. Страница печатного издания.

8. Предприятие, где производятся набор и печатание изданий (полиграфической продукции).

9. Преобразование полутоновых и штриховых изображений в растровые.

10. Способ печати, появившийся первым в истории полиграфии и существующий ныне.

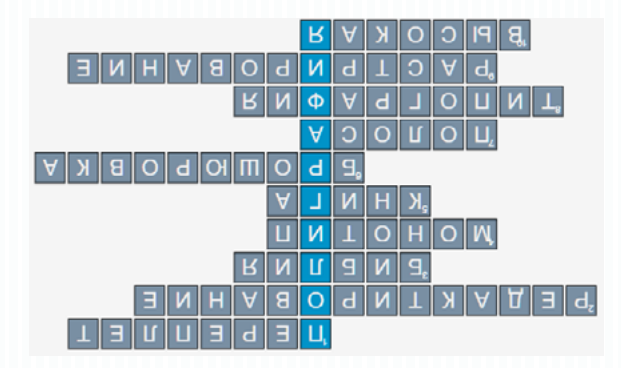

*Ответы:*

*Кроссворд 4. ОСНОВЫ ПОЛИГРАФИЧЕСКОГО ПРОИЗВОДСТВА*

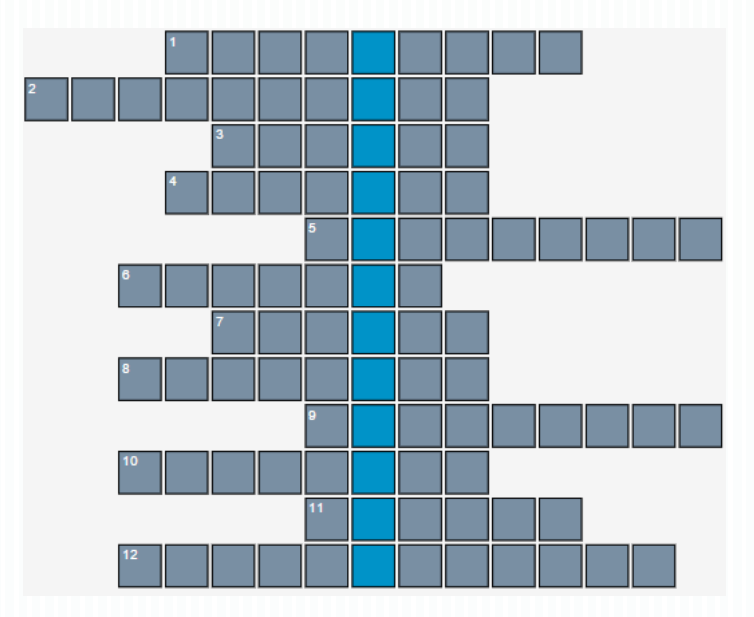

*По горизонтали:*

1. Складывание запечатанного листа в один или несколько сгибов.

2. Процесс скрепления, сшивания отдельных отпечатанных листов в книгу или брошюру соответственно нумерации.

3. Металлический брусок с выпуклым изображением печатного знака, употребляемый в типографском наборе.

4. Машина, отливающая сразу целую строку.

5. Получение фотоформ, созданных при помощи фотографического процесса.

6. Результат процесса фальцовки с нужным количеством страниц.

7. Периодическое текстовое листовое издание, содержащее оперативную информацию, статьи на актуальные общественнополитические темы и др.

8. Деятельность по объединению отдельных страниц в единый блок, их защите от механических повреждений и художественному оформлению при помощи обложки.

9. Выделанная особым образом шкура животного, являющаяся писчим материалом.

10. Материал для последующей печати, основа создания любого издания.

11. Книга, считающаяся первой, выпущенная в 1455 году Гутенбергом.

12. Обработка сфальцованных тетрадей: вкладывание друг в друга либо укладывание стопкой друг на друга.

*Ответы:*

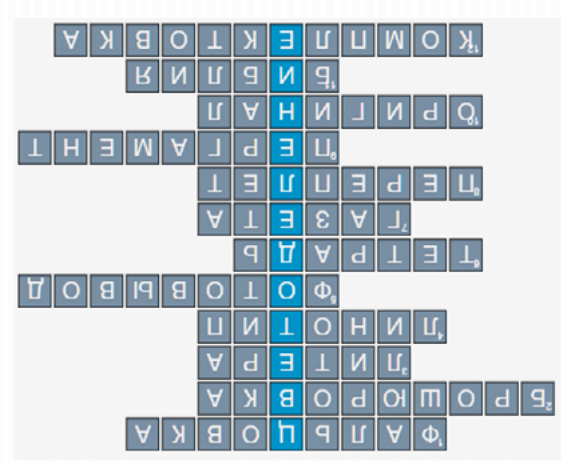

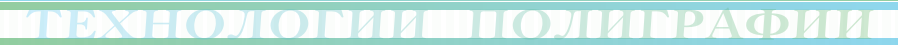

# *Кроссворд 5. ПОЛИГРАФИЯ*

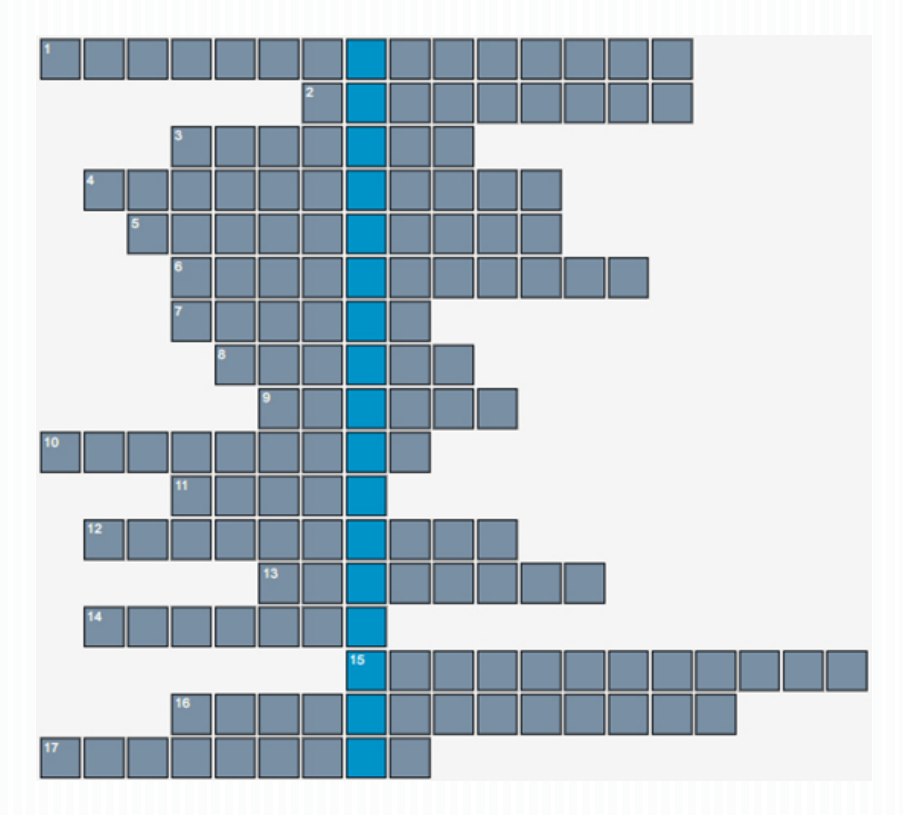

## *По горизонтали:*

1. Прибор, контролирующий уровень цвета.

2. Получение фотоформ, созданных при помощи фотографического процесса.

3. Изображение, обратное по яркости деталям объекта.

4. Оборудование для контроля и коррекции изображений.

5. Бывает цифровая и экранная.

6. Способ печати, при котором захват и перенос краски на запечатываемый материал осуществляются с помощью упругоэластичного тампона.

7. Давящая плоскость, при помощи которой в процессе печати бумага прижимается к форме.

8. Отпечатанное изображение на запечатываемом материале.

9. Самый распространенный запечатываемый материал.

10. Изображение, отпечатанное типографским способом всеми триадными печатными красками (CMYK).

11. Цветной или черный порошок с особыми свойствами, который переносится на фотобарабан и формирует на нём изображение, которое затем переносится на бумагу.

12. Изображение на прозрачной пленке, соответствующее по яркости деталям объекта.

13. Оборудование для трафаретной печати, где форма производится в самой машине лазером прямо перед печатью по технологии Computer-to-Print.

14. Процесс рационального соединения текстового и иллюстрационного материала в один макет.

15. Процесс разделения цветного изображения на составляющие краски, которыми оно будет впоследствии отпечатано.

16. Дефект печати, характеризующийся увеличением растровых точек.

17. Единица измерения тиража издания.

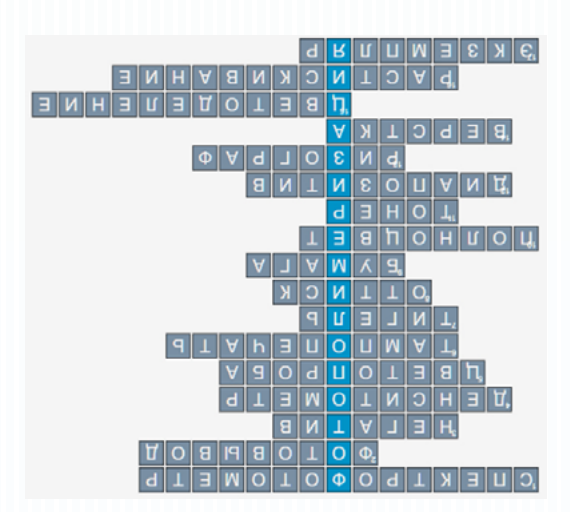

*Ответы:*

**Б**и Шэн (ок. 990 — 1051 гг. н. э.) – изобретатель первого известного подвижного шрифта для печатного дела в Северной династии Сун. Владельцем печатной мастерской он был нанят каллиграфом и начал учиться ксилографии у своего коллеги-гравёра. Би Шэн решил усовершенствовать технологию печати, после того как его коллегу уволили по причине ухудшения зрения от длительной и трудоемкой работы.

В результате упорного труда Би Шэн изобрел новую технологию печати. Совместно с другими мастерами Шэн открыл «Мастерскую Би по печатанию подвижным шрифтом». Однако зависть к его успеху, превратившаяся в ненависть, привела к тому, что его оклеветали и он остался ни с чем, все члены его семьи умерли в нищете. Но изобретенная им технология была подробно описана в книгах: для изготовления подвижного шрифта Би Шэном использовались глиняные литеры, для прочности обожжённые на огне (для одного иероглифа – одна литера). Хранились такие литеры в бумажных мешках. Шэн смешивал бумажный пепел с воском и смолой, затем наносил их на стальную пластину [с рамкой, чтобы подготовить её к набору. Далее эту пластину с выложенными](#page-23-0) на ней в нужном порядке литерами держали над огнём для расплавления воска, чтобы после прижатия литеры прикрепились к пластине. Такие литеры можно было использовать для печати как выгравированные пластины, а после печати пластину снова нагревали, чтобы воск и смола растаяли. Литеры удалялись с пластины и сохранялись до следующего использования.

Принципы и методы современной высокой печати такие же, как у Би Шэна, только печать осуществляется на лучшем оборудовании и в лучших технических условиях.

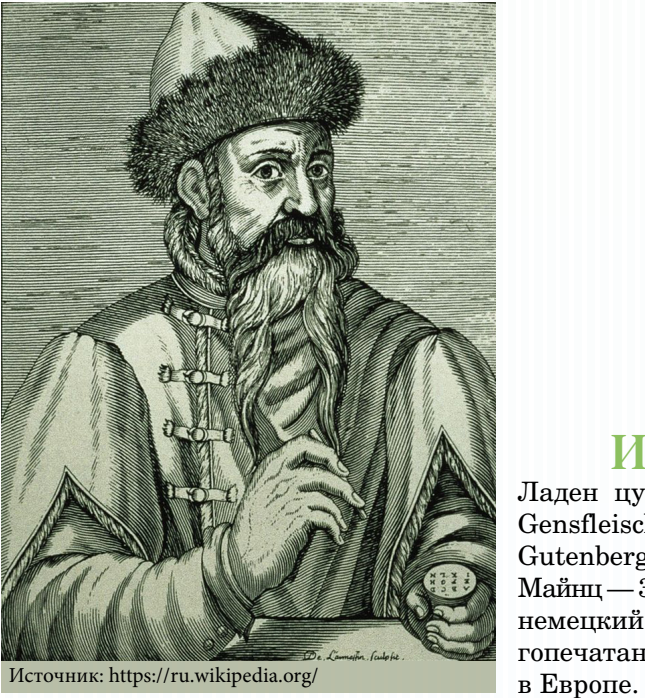

**И**оганн Генсфляйш цур Ладен цум Гутенберг (Johannes [Gensfleisch zur Laden zum](#page-23-0)  Gutenberg) (между 1397 и 1400, Майнц — 3 февраля 1468, Майнц) немецкий изобретатель книгопечатания, первый типограф